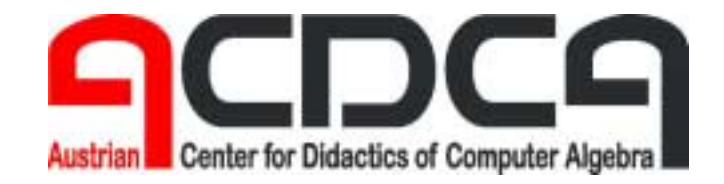

**Forschungsprojekt des Bundesministeriums für Unterricht und Kunst (Bundesministerium für Bildung, Wissenschaft und Kultur)** 

## **Elektronische Lernmedien im Mathematikunterricht**

**(Einfluss auf das Lehren und Lernen, den Lehrplan und die Leistungsbeurteilung)** 

# **Teil 6 Projektgruppe 3**

**Mag. Josef Lechner** 

**Hollabrunn, Februar 2001** 

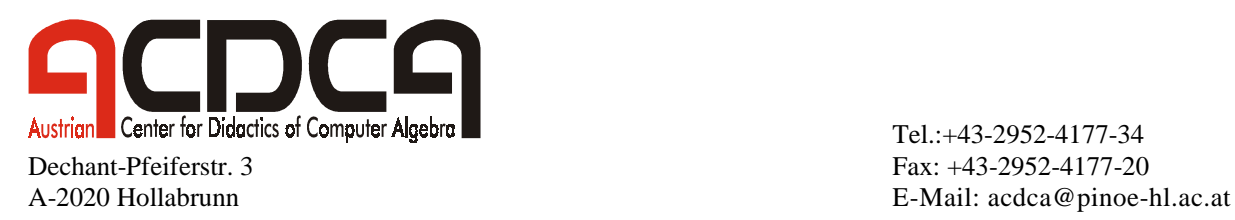

Tel.:+43-2952-4177-34 Internet: http://www.acdca.ac.at

### Endbericht für das ACDCA Projekt III

## Gruppe 3:

## **Erarbeitung eines Kommentars zum Oberstufenlehrplan für einen CAS-unterstützten Unterricht**

#### **Vorwort**

Dieser Bericht soll einen Ausblick auf die Grundintentionen der Arbeit der Projektgruppe 3 geben. Die in bisherigen Projekten beobachteten Veränderungen bei den Lernzielen und -inhalten zeigen, dass der Lehrplan in seinen grundsätzlichen Zielsetzungen nicht verändert werden muss. Nötig ist aber eine Interpretation, um den Lehrern die Möglichkeiten und Grenzen bei Erfüllung des Lehrplans in einem computerunterstützten Unterricht aufzuzeigen. Ein erstes Bemühen, einen derartigen Kommentar zu erstellen, war der zentraler Inhalt der Arbeit in der Projektgruppe.

Solch eine Arbeit kann natürlich nur der Beginn einer systematischeren Arbeit zum Lehrplan sein. Dennoch wurde versucht, quasi exemplarisch an einigen größeren Themensträngen den Einfluß von CAS im Unterricht sichtbar zu machen.

Ich danke allen Mitarbeiterinnen und Mitarbeitern - insbesondere den Kolleginnen Dr.Hildegard Urban-Woldron, Mag.Helga Höller, Dr.Otto Wurnig und Dr.Alfred Eisler - für die konstruktive Zusammenarbeit, das angenehme Arbeitsklima und v.a. für die geleisteten Beiträge und hoffe, dass diese Arbeit auch andere Kolleginnen und Kollegen zum Einsatz neuer Technologien im Mathematikunterricht ermuntert.

Josef Lechner

### **Inhalt**

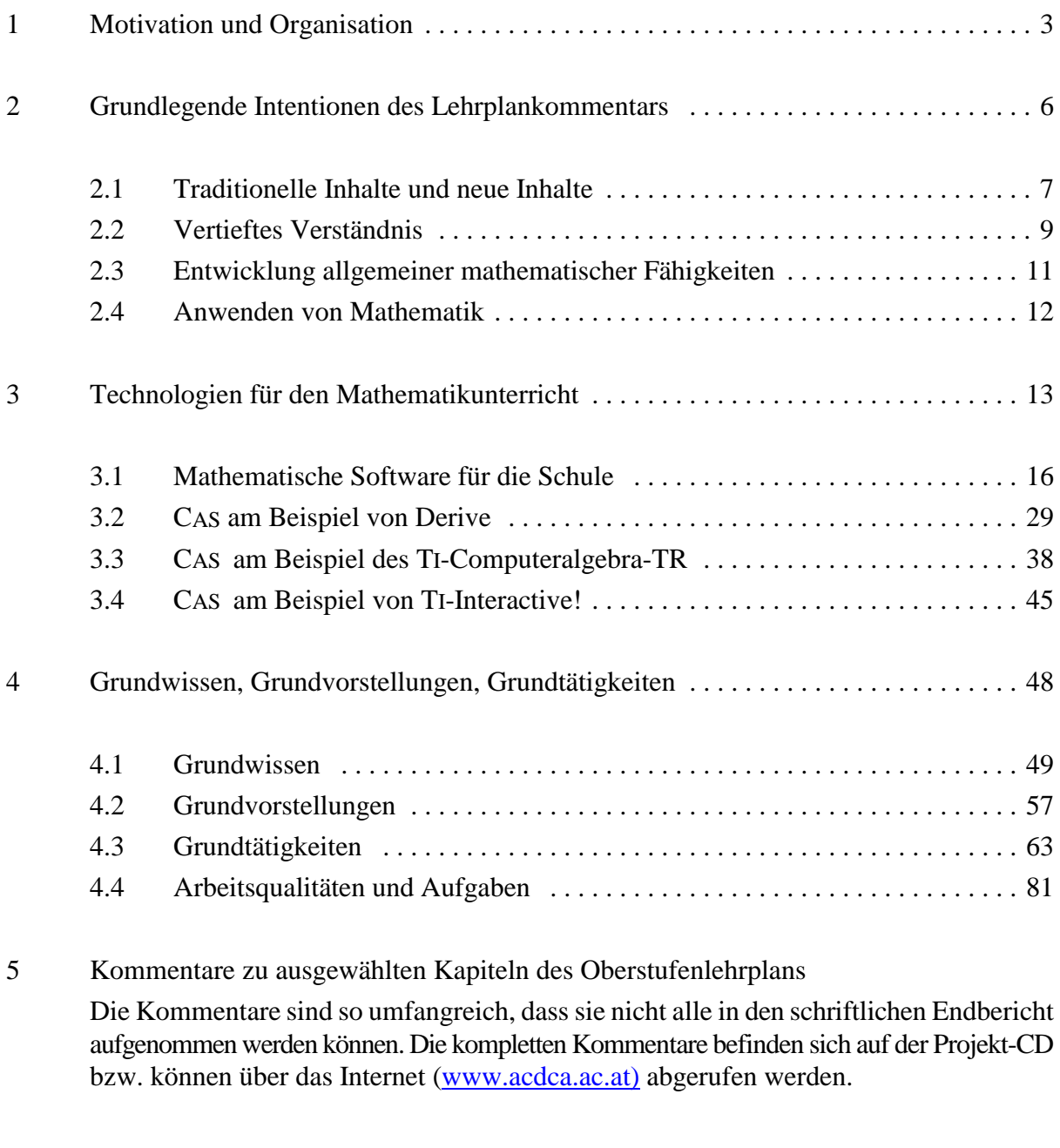

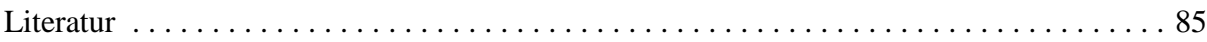

#### **1 Motivation und Organisation**

#### **Motiv für die Auswahl des Arbeitsgebietes**

Es gibt kaum Lernziele, Lerninhalte oder Lernformen, die von einem CAS-unterstützten Unterricht nicht betroffen sind. So könnte man - verkürzt - ein wichtigstes Ergebnis unserer seit acht Jahren laufenden Untersuchung des computerunterstützten Unterrichts angeben. Dennoch ist es nicht so, dass diese Veränderungen deswegen schon spektaktulär oder gar revolutionär wären. Die Veränderungen liegen vielmehr in den vielen kleinen Details und können am ehesten mit dem Attribut "evolutionär" charakterisiert werden.

Eine der Hauptmotivationen war es - nach den beiden vorangegangenen Projekten zum CAS-Einsatz im Mathematikunterricht - zu einer Gesamtschau hinsichtlich der Oberstufe zu kommen. Die in bisherigen Projekten beobachteten Veränderungen bei den Lernzielen und -inhalten zeigen, dass der Lehrplan in seinen grundsätzlichen Zielsetzungen nicht unbedingt verändert werden muss. Nötig ist aber eine Interpretation, um die Möglichkeiten und Grenzen bei Erfüllung des Lehrplans in einem computerunterstützten Unterricht aufzuzeigen.

Darüber hinaus sehen wir aber auch die Chance, darauf hinzuweisen, dass es in einem CASunterstützen Unterricht eher möglich ist, allgemeine mathematische Lernziele wie ,Darstellen und Interpretieren', "Begründen und Argumentieren', "Experimentieren und heuristisches Arbeiten' zu realisieren. Gleichzeitig ändert sich der Stellenwert formal-operativen Arbeitens.

Ein Technologie-unterstützter Mathematikunterricht ( unterstützt durch Computeralgebra-Systeme bzw. allgemeiner: mathematische Arbeitsumbegungen ) kann sicher nicht unabhängig von der Frage nach dem Grundwissen, den Grundvorstellungen und den Grundtätigkeiten gesehen werden, die im Mathematikunterricht vermittelt bzw. entwickelt werden sollen. Viele der im Kommentar angesprochenen Themen sind daher nicht nur computerspezifisch, sie betreffen auch notwendige Veränderungen des Mathematikunterrichtes vor dem Hintergrund der Frage nach dem Beitrag des Faches zu einem allgemeinbildenden Unterricht.

#### **Arbeitsbereiche**

Die Arbeit im Projekt bestand darin, für ausgewählte Kapitel des aktuellen Oberstufenlehrplans Kommentare zu verfassen, welche zusammenschauend die verschiedenen Möglichkeiten beschreiben, die ein Computeralgebra-unterstützter Unterricht bietet. Damit sollte v.a. eine themenbezogene Orientierungshilfe geschaffen werden, die bei der Unterrichtsplanung von Nutzen ist.

Das Projektteam sollte und konnte dabei auf entsprechende Unterrichtserfahrung zurückgreifen. Die konkrete Arbeit bestand in der Sichtung und Darstellung eigener und fremder Erfahrungen, in Diskussion und Literaturstudium sowie v.a. in der Erprobung entsprechende Vorschläge im Unterricht.

#### **Übersicht**

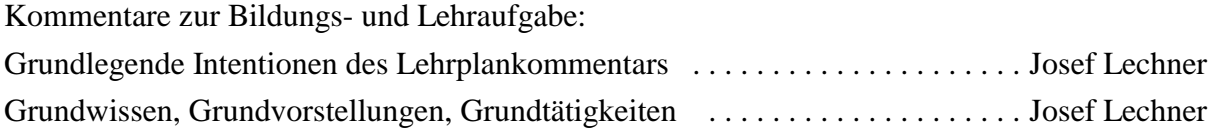

#### Kommentare zu den didaktischen Grundsätzen

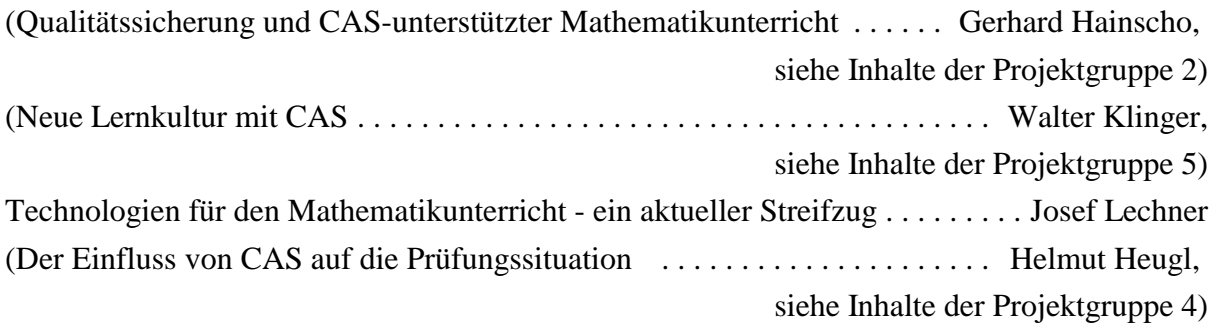

Übersicht Lehrinhalte der Oberstufe . . . . . . . . . . . . . . . . . . . . . . . . . . . . . . . . . . Josef Lechner Lehrinhalte (5.-8.Klasse) nach Wissen/Kenntnissen, Begriffen/Vorstellungen, Fertigkeiten/Fähigkeiten mit Literaturhinweisen und Links für CAS-unterstützten Unterricht (von Projektgruppe 1)

Kommentare zu ausgewählten Themen der Oberstufe

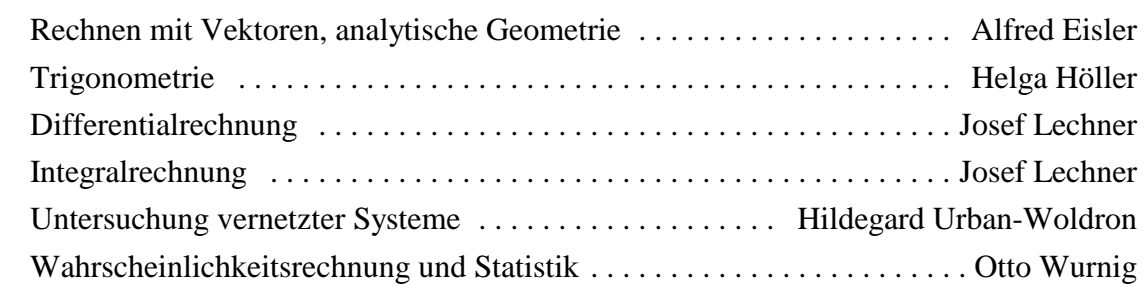

Geklammerte Beiträge sind nicht Inhalt des Kommentars, da der Themenbereich innerhalb einer eigenen Projektgruppe behandelt wurde. Die zusammengefassten Ergebnisse der betreffenden Gruppe sollten aber bei den didaktischen Grundsätzen berücksichtigt werden.

#### **Materialien**

Neben diesem Endbericht besteht das Ergebnis der Projektarbeit in einer schriftlichen Version und einer (auch künftig erweiterbaren) elektronschen Version des Kommentars, der zur besseren Navigation (und auch für spätere Ergänzungen) als interaktives Mindmap vorliegt.

- **Projektteam**: Dr.Alfred Eisler, Mag.Helga Höller, Mag. Josef Lechner (Leitung), Mag. Peter Nussbaumer, Dr.Hildegard Urban-Woldron, Dr.Otto Wurnig Mitarbeit: Dr.Helmut Heugl, Mag.Walter Klinger, Mag.Gerhard Hainscho.
- **Arbeitsweise**: Die Arbeit im Projekt bestand darin, für ausgewählte Kapitel des aktuellen Oberstufenlehrplans Kommentare zu verfassen, welche zusammenschauend die verschiedenen Möglichkeiten beschreiben, die ein Computeralgebra-unterstützter Unterricht bietet. Damit sollte v.a. eine themenbezogene Orientierungshilfe geschaffen werden, die bei der Unterrichtsplanung von Nutzen ist.

Das Projektteam sollte und konnte dabei auf entsprechende Unterrichtserfahrung zurückgreifen. Die konkrete Arbeit bestand in der Sichtung und Darstellung eigener und fremder Erfahrungen, in Diskussion und Literaturstudium sowie v.a. in der Erprobung entsprechende Vorschläge im Unterricht.

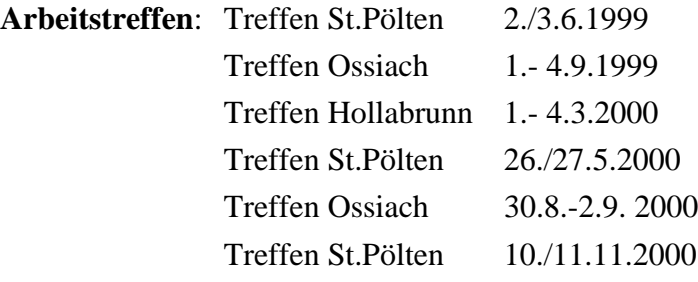

#### **2 Grundlegende Intentionen des Lehrplankommentars**

*Der Computer zwingt uns zum Nachdenken über Dinge, über die wir auch ohne Computer hätten nachdenken müssen* H.SCHUPP, 1994

#### **Herausforderungen an den MU**

Die Umgebung, in der Mathematik unterrichtet wird, hat sich in den vergangenen zehn Jahren gewaltig verändert. Ausgelöst wurde dieser "Klimawandel" durch Veränderungen in den *Rahmenbedingungen* unter denen der Unterricht stattfindet. Zum einen geschah und geschieht dies durch die Entwicklung von Hard- und Softwaresystemen, die immer stärker in den Unterricht eindringen und Teile der Schulmathematik bzw. die Art und Weise, wie Schulmathematik unterricht wird, in Frage stellen (*Technologiefrage*). Weiters wurde - keineswegs zufällig und unabhängig von der Technologiediskussion - ausgelöst durch H.W.HEYMANNsVeröffentlichung "Sind sieben Jahre genug?" eine Diskussion zur Frage Allgemeinbildung und Mathematikunterricht (*Allgemeinbildungsfrage*). Die Resonanz auf HEYMANN - die in einigen deutschen Bundesländern bereits ihren Niederschlag in Lehrplänen gefunden hat - wäre nicht so groß gewesen, wenn dahinter nicht eine wirklich drängende Frage stünde: Was ist - angesichts der Informationsflut, der unsere Schüler ausgesetzt sind - das Grundwissen und was sind die Grundkompetenzen, die im Mathematikunterricht vermittelt werden sollen? Und noch eine dritte Frage ist mittlerweile hinzugekommen. Ausgelöst durch Vergleichsstudien - wie TIMSS oder PISA - sieht sich die Schule immer mehr mit der Notwendigkeit konfrontiert, Wissen und Kompetenzen ihrer Abnehmer zu überprüfen. Neben der Konzentration auf interessante und motivierende Zugänge rückt nun immer stärker das Wissen und Endverhalten der Schüler am Ende des Lehr- und Lernprozesses ins Blickfeld (*Qualitätsfrage*).

Im Zusammenhang mit diesen veränderten Rahmenbedingungen taucht nun an verschiedenen Stellen die Frage auf, ob der Lehrplan noch "auf der Höhe der Zeit" ist oder ob nicht besser an seine Stelle ein neuer treten sollte. Betrachten wir die Frage von den Inhalten aus.

#### **Bewährte Ziele in neuem Licht**

Das Neue am derzeit aktuellen Mathematiklehrplan von 1989 war, dass er im Unterschied zu früheren Lehrplänen sehr ausführlich formuliert ist. Begründet wurde das damit, dass die Formen des Arbeitens mit den einzelnen Inhalten durch *entsprechende Tätigkeiten, die von den Schülern ausgeführt werden sollen*, beschrieben werden. Diese Tätigkeiten legen gleichzeitig die Teillernziele bei den einzelnen Stoffgebieten fest. Dieses Vorgehen bedingt klarerweise ausführlichere Formulierungen. Diese ausführlicheren und umfassenderen Formulierungen müssen als sehr positiv betrachtet werden, da der Lehrplan damit erst eine brauchbare Planungsgrundlage für den Unterricht ist (was eben vom neuen Unterstufenlehrplan nicht behauptet werden kann). Inhaltlich brachte der Lehrplan eine Betonung der Anwendungsorientierung, was insbesondere auch durch die Hinzunahme von Themen wie "Darstellen und Analysieren von Daten und Beziehungsstrukturen" (5.Klasse), "Bearbeiten von Themen aus den Bereichen Geldwesen und Wirtschaft" (6.Klasse) und "Untersuchen vernetzter Systeme" (7.Klasse, Realgymnasium) zum Ausdruck kommt.

#### **2.1 Traditionelle Inhalte und neue Inhalte**

#### **2.1.1 Neue Formen des Arbeitens mit traditionellen Inhalten**

CAS erlauben neue Formen des Arbeitens mit traditionellen Inhalten. Umformungen mit der Hand, Ableitungen mit Bleistift auf Papier, Nachdenken über Beweise, Argumentationen und Begründungen, Ideen und heuristische Techniken sind keineswegs "out" durch die Verwendung moderner Werkzeuge.

Ganz im Gegenteil: Die grundlegenden mathematischen Tätigkeiten erfahren eine Verstärkung durch den Einsatz derartiger Werkzeuge. Die Verstärkung macht sich v.a. beim Arbeiten mit dem mathematischen Kalkül bemerkbar. Schüler können Fehler in ihren eigenen Berechnungen aufspühren und Umformungen durchführen, bei denen sie "händisch" vielleicht scheitern würden. Voraussetzung dafür ist allerdings eine entsprechende Handlings-Kompetenz und - was in Diskussionen um den Technologieeinsatz fast immer übersehen wird - eine entsprechende mathematische Kompetenz. Nur wenn der Schüler von klaren Zielvorstellungen geleitet ist, wenn er Strategien angeben kann, hilft das Werkzeug.

Das mathematische Arbeiten wird aber auch variationsreicher. Es ist leichter möglich zu graphischen oder geometrischen Darstellungen - kurz: zu Visualisierungen - zu kommen. Neue Technologien bieten ein schier unerschöpfliches Reservoir an Darstellungsformen und Darstellungsmöglichkeiten. Sie erlauben aber immer stärker auch das Arbeiten mit den Darstellungen selbst bzw. direkt in der "graphischen Ebene". Wer nur an den Extrema einer Funktion interessiert ist, braucht dazu nicht unbedingt schon den Kalkül der Differentialrechnung. Zu Extrema kann man auch im Spurmodus kommen, man kann in der graphischen Ebene die Extremstellen suchen lassen oder selbst in einem Tabellenmodus suchen. Ähnlich bei Änderungen einer Größe: Steigungen kann man sich direkt im Graphikmodus anzeigen lassen. Der Weg über den Kalkül ist nicht in allen Fällen erforderlich. Dies birgt in sich die Chance, Grundvorstellungen zu mathematischen Begriffen besser entwickeln zu können. Es bringt aber auch die Notwendigkeit mit sich, derartige Darstellungen und Ergebnisse interpretieren bzw. sinnvoll deuten zu müssen .

Begründungen oder Argumentationen können in manchen Fällen durch CAS-Darstellungen, durch Rechnungen mit dem System unterstützt werden. Wer mit dynamischer Geometrie-Software Spezialfälle entdecken und darstellen kann, hat noch nichts bewiesen. Er ist aber am besten Weg dazu. Konkrete Berechnungen können viel einfacher verallgemeinert werden, allgemeine Sätze an konkreten Beispielen überprüft werden. Und schließlich wird durch die Zurückdrängung des alleinigen Rechnens im Unterricht oft überhaupt erst dem Argumentieren und Begründen im Unterricht Platz eingeräumt.

Experimentelles und heuristisches Vorgehen ist mit der Hand oft sehr mühsam - natürlich nicht unmöglich. Auch in der Physik gibt es Gedankenexperimente. Die große Mehrzahl sind aber reale Experimente. Man sieht nach, was unter bestimmten Versuchsbedingungen "wirklich passiert". Ähnlich verhält es mit dem mathematischen Experimentieren. Erst wenn die Experimentierumgebung Rückmeldungen liefert, kann Neues entdeckt werden, können "mathematische Phänomene" durch den Schüler aufgespürt oder überprüft werden. Es soll hier nicht einer "Trial und Error"- Methode das Wort geredet werden, aber: experimentelle Zugänge zu neuen Inhalten sind oft für Schüler viel leichter verständlich als fertige Formeln und Rezepte (Stichwort: Elementarisierung). Beispielsweise sind rekursiv formulierte Wachstumsprozesse der Natur der Sache viel näher als fertige explizite Formeln (die selbstverständlich auch ihren Wert haben - nur sollten sie nicht am Beginn stehen).

Es wird hier schon ersichtlich, was sich auch in den bisherigen Computeralgebra-Projekten gezeigt hat: Nicht die Inhalte unterliegen einer Veränderung, vielmehr der Umgang mit ihnen. Die mathematischen Objekte bleiben die selben, die grundlegenden Objekte der Algebra, der Analysis, der Stochastik, der Geometrie haben quasi kein Alter (es kommen höchstens neue hinzu): Mathematische Kenntnisse und mathematisches Wissen kann aber anders erworben, dargestellt und genutzt werden.

#### **2.1.2 Neue Inhalte durch Schwerpunktsetzungen**

Natürlich entwickeln sich auch Lehrpläne weiter. Dies sollte aber evolutionär geschehen: Bewährtes sollte behalten und Neues an passender Stelle integriert, Schwerpunkte neu gesetzt werden.

Eine Fülle von Änderungen, Ergänzungen werden in der Diskussion um CAS-Einsatz angeführt. Hier ist es notwendig, ins Detail zu gehen. Die Aufsätze zu den Einzelthemen bzw. die bei den Inhalten angeführten Literaturzitate bzw. Veröffentlichungen im Internet liefern ein aktuelles Bild.

Hier nur einige Andeutungen:

#### Analysis:

Parametervariationen bei Funktionen, größere Variationsbreite an Darstellungsformen (implizit, explizit, Parameter- und Polardarstellung). Ausdehnung des Arbeitens mit Funktionen auf Kurven, verstärkte Einbeziehung von Funktionen in zwei Unbekannten, Integration von vernetzten Systemen in die Differential- und Integralrechnung, Behandlung von Optimierungsaufgben (unter Ausklammerung des Differentialkalküls) eventuell schon in früheren Klassen. Vertiefungen bei Wachstumsprozessen, Iterationsprozessen, Differenzen- und Differentialgleichungen. Numerische Verfahren ( Näherungsverfahren bei der Nullstellensuche, beim Integrieren, bei vernetzten Systemen)

#### Algebra:

Graphische Darstellung von Gleichungen und Gleichunssystemen, von Umformungsschritten. Matrizenrechnung.

#### Geometrie:

Einsatz von dynamischer Geometriesoftware zur besseren Entwicklung von Grundvorstellungen, für Vermutungen, für Begründungen und Beweise.

Unterstützung der analytischen Geometrie durch 2D- und auch 3D-Darstellungen.

#### Stochastik:

Darstellung von Daten, Zentralwerten, Lageparametern. Ausbau der beschreibenden Statistik. Darstellung von Wahrscheinlichkeitsverteilungen.

#### **2.2 Vertieftes Verständnis**

Die letzten zwanzig Jahre zeigen eine deutliche Verschiebung der Behandlung traditioneller Inhalte im Mathematikunterricht. Die Veränderungen zielen dabei v.a. auf ein besseres Verständnis der behandelten Inhalte und Methoden ab.

#### **2.2.1 Instrumentelles Verständnis**

Mathematikunterricht bewirkt zumeist ein "instrumentelles Verständnis". Nach H.BÜRGER / E.THÖNIES (1991, S.33) "äußert sich das Verständnis der Schüler für den Begriff des Differentialquotienten in jenen Handlungen, die sie im Unterricht (und auch bei Hausübungen und Schularbeiten) durchführen. Das sind hauptsächlich das Differenzieren von Funktionen (auf Grund von Regeln) und das Anwenden des Differenzierens zum Untersuchen von Funktionen, wozu auch das Lösen von Extremwertsaufgaben zu zählen ist. Der Differentialquotient erscheint also als Instrument, das man nach gewissen Regeln handhaben kann und das zur Bearbeitung eines gewissen Typs von Aufgaben nützlich ist."

Ein anderes Beispiel: Kegelschnitte. Vor 1990 (vor dem aktuellen Lehrplan) war bei Kegelschnitten zu lesen: "Gleichung von Ellipse, Hyperbel und Parabel in Hauptlage". Dies wurde in der Regel so interpretiert, dass die Schüler mit vom Lehrer hergeleiteten Gleichungen arbeiten mussten. Im Vordergrund stand dabei ein *instrumentelles Verständnis* bzw. *formal-operatives Arbeiten (Formaloperative Kompetenzen).* Leider ist diese Sichtweise nach wie vor nicht überwunden. Natürlich ist formal-operatives Arbeiten wichtig, aber es ist nur *ein* Sektor mathematischer Tätigkeit. Natürlich ist es wichtig, zu wissen, wie mit einem mathematischen Objekt hantiert werden kann. Die erfolgreiche Nutzung eines mathematischen Kalküls setzt aber entsprechende tragfähige Grundvorstellung seitens des Mathematik-Treibenden voraus - sonst droht Mathematik als eine "geistlose mentale Turnübung" zu erscheinen.

#### **2.2.2 Erweitertes Verständnis**

Nach H.BÜRGER (1991) kann sich das Verständnis für einen Begriff bzw. für einen Sachverhalt u.a. darin äußern, dass man

- verschiedene Darstellungen geben kann (verbal, symbolisch, bildhaft),
- inner- und außermathematische Vorstellungen mit dem Begriff verbinden kann,
- Beziehungen (insbesondere auch theoretischer Art) zu anderen mathematischen Begriffen herstellen kann,
- formale Operationen durchführen kann,
- Argumentationen durchführen kann,
- den Begriff anwenden kann,
- Angaben über Sinn und Zweck des Begriffes machen kann.

Mit dem aktuellen Lehrplan wird auf ein derartiges *vertieftes Verständnis* abgezielt. So heisst es etwa beim Begriff des Differentialquotienten: "Die Schüler sollen den Begriff des Differentialquotienten mit dem Begriff des Differenzenquotienten verbinden können und mit beiden Begriffen verschiedenartige Vorstellungen verknüpfen." Weiters werden folgende Tätigkeiten angestrebt: "Definieren des Differentialquotienten (der Änderungsrate an einer Stelle), wobei ein intuitiver Grenzwertbegriff verwendet werden kann. Interpretieren in verschiedenen außermathematischen Situationen [...] und in geometrischen Anwendungen [...], Anwenden zum Definieren von Begriffen. Bestimmen von Differentialquotienten auf Grund der Definition [...]"(a.a.O.).

In der nichtlinearen analytischen Geometrie (um an das zweite obige Beispiel anzuschließen) heisst

es: "Exemplarisches Herleiten von Gleichungen von Kegelschnitten." Im Vordergrund steht also nicht mehr so sehr das Benützen eines fertigen Kalküls oder einer fertigen Formel, sondern das Übersetzen eines geometrischen Sachverhaltes (z.B. der Kegelschnittsdefinition) in eine algebraische Formel. Neben formal-operativem Arbeiten ist auch darstellend-interpretierendes Arbeiten bzw. kritisch-argumentatives Arbeiten gefragt. Neben den *formal-operativen Kompetenzen* sollen auch *Kompetenzen im Darstellen und Interpretieren* sowie im *Argumentieren, Begründen und Beweisen* hinzukommen. Leider wurde diese veränderte Schwerpunktsetzung offenbar nicht wirklich mitvollzogen (wie etwas die TIMS-Studie gezeigt hat).

#### **2.2.3 Umfassendes Verständnis**

Nun stehen für den Mathematikunterricht immer stärker neue Technologien ( wie CAS, dynamische Geometriesoftware, Tabellenkalkulationen, Statistiksoftware, Modellbildungssoftware u.a.) zur Verfügung. Dies bietet aber die Chance - durch die Relativierung der Dominanz des Formal-Operativen - den anderen Formen mathematischen Arbeitens den dafür notwendigen Raum zu geben. Außerdem gestatten sie ein *experimentell-heuristisches* Vorgehen, das im bisherigen Unterricht kaum möglich war. Ziel sollte nun nach wie vor natürlich ein vertieftes Verständnis der behandelten Inhalte und Methoden sein. Eine ausgewogene Mischung grundlegender mathematischer Tätigkeiten wie darstellend-interpretatives Arbeiten, formal-operatives Arbeiten, kritisch-argumentatives Arbeiten und experimentell-heuristisches Arbeiten kann eine Basis für ein *umfassendes Verständnis* bilden. "Exemplarisches Herleiten von Kegelschnitten" kann nun bedeuten, dass der Schüler zur Herleitung ein CAS heranzieht und an die Stelle eines "Hand-Kalkülwissens" nun ein "Strategie-Kalkülwissen" tritt. Nicht mehr die Herleitung allein ist das einzig Wichtige. Umfassendes Verständnis heisst, Strategien angeben können, wie man zur Ellipsengleichung kommt, verschiedene Darstellungsformen von Ellipsen kennen (implizite Darstellung, funktionale Darstellung, eventuell Parameterdarstellung oder Polardarstellung) und interpretieren können, Argumentations- und Begründungsaufgaben mit Kegelschnitten lösen können (etwa zum Reflexionsverhalten von Kegelschnittlinien) oder Aufgaben heuristischer Natur (Konstruktionen mit dynamischer Geometriesoftware) bearbeiten können.

Umfassendes Verständnis kann nicht "monochromatisch" entstehen. Erst durch das Zusammenwirken und ständige Auftreten der verschiedenen Grundtätigkeiten wird die Basis für umfassendes Verständnis gelegt.

#### **2.3 Entwicklung allgemeiner mathematischer Fähigkeiten**

Eines der Hauptziele neben der Vermittlung der rein mathematischen Bildung ist Entwicklung allgemeiner mathematischer Fähigkeiten, die weit über die Mathematik hinaus Bedeutung haben und damit auch den Beitrag der Mathematik zur Allgemeinbildung definieren. "Der Mathematikunterricht muss sich an der Bildungs- und Lehraufgabe des Lehrplans orientieren. Die Vermittlung mathematischer Inhalte ist nur ein Teil dieser Bildungs- und Lehraufgabe. Das Arbeiten mit mathematischen Inhalten soll auch zur Entwicklung allgemeiner mathematischer Fähigkeiten führen." (H.BÜRGER/E.THÖNIS, 1991, S.34)

Als allgemein mathematische Fähigkeiten werden angeführt:

#### **Argumentieren und exaktes Arbeiten.**

Insbesondere: präzises Beschreiben von Sachverhalten, Eigenschaften und Begriffen (Definieren); Arbeiten unter bewußter Verwendung von Regeln; Begründen (Beweisen); Vollständigkeit einer Argumentation überblicken; Erkennen logischer Strukturen; Rechtfertigen von Entscheidungen (etwa der Wahl eines Lösungsweges oder einer Darstellungsform).

#### **Darstellen und Interpretieren.**

Insbesondere: verbales, formales und graphisches Darstellen von Sachverhalten; Deuten von formalen Begriffen durch Belegen mit Vorstellungen und Inhalten; Wechseln von Darstellungsformen; Herauslesen von Eigenschaften und Beziehungen aus Darstellungen.

#### **Produktives geistiges Arbeiten.**

Insbesondere: Kombinieren von vertrauten Methoden; Analysieren von Problemen, Begründungen, Darstellungen oder mathematischen Objekten; Anwenden bekannter Verfahren in teilweise neuartigen inner- oder außermathematischen Situationen; Abstrahieren und Konkretisieren, Verallgemeinern und Spezialisieren, Analogisieren und Kontrastieren.

#### **Kritisches Denken.**

Insbesondere: Überprüfung von Vermutungen, von Ergebnissen; Erkennen von Mängeln in Darstellungen oder Begründungen; Erkennen der beschränkten Gültigkeit von Aussagen, Feststellen von Voraussetzungen; Erkennen von Unzulänglichkeiten mathematischer Modelle.

Eine Analyse dieser und in anderen Mathematiklehrplänen angeführten allgemeinen mathematischen Fähigkeiten lässt eine etwas andere Einteilung zweckmäßiger erscheinen. Mit produktiven Arbeiten ist - wenn man sich die dabei angeführten Tätigkeiten näher ansieht - v.a. heuristisches Arbeiten gemeint, überdies sollte produktives Arbeiten bei allen Aktivitäten das Ziel sein. Weiters lässt sich kritisches Denken besser dem Bereich Argumentieren - Begründen - Beweisen zuordnen bzw. man könnte auch von kritisch-argumentativen Arbeiten sprechen.

Die hier vorgeschlagene (und im Kapitel: Grundwissen, Grundvorstellungen, Grundtätigkeiten genauer beschriebene) Einteilung geht daher von folgenden vier *Qualitäten mathematischen Arbeitens* aus:

#### **Darstellend - interpretierendes Arbeiten**

Darstellend-interpretierendes Arbeiten umfasst alle Aktivitäten, die mit dem *Übersetzungsprozess* von Situationen, Zuständen und Prozessen aus der *Alltagssprache in die Sprache der Mathematik* und auch *wieder zurück* im weitesten Sinne zu tun haben.

Dieser Tätigkeitsbereich umfasst aber auch alle Aktivitäten, die mit der *Übersetzung einer Darstellung* in eine *andere innerhalb der Mathematik* zu tun haben.

#### **Formal - operatives Arbeiten**

Formal-operatives Arbeiten umfasst alle *kalkülmäßigen* und *algorithmischen* Aktivitäten, die im Mathematikunterricht vermittelt werden (sollen).

Dieser Tätigkeitsbereich umfasst alle Aktivitäten, die mit der *Anwendung von Verfahren, Rechenmethoden, Techniken u.s.f.* zu tun haben.

#### **Experimentell - heuristisches Arbeiten**

Heuristisch-experimentelles Arbeiten umfasst alle Aktivitäten, die mit *zielgerichtetem Entdecken*, mit *Variation von Parametern* und *dem Aufstellen von Vermutungen* zu tun haben.

Auch das *Ausführen* von *Simulationen*, das Untersuchen von *Grenz- und Spezialfällen* sowie das Übergehen zu *Verallgemeinerungen* zählen zum heuristisch-experimentellen Arbeiten

#### **Kritisch - argumentatives Arbeiten**

Kritisch-argumentatives Arbeiten umfasst alle Aktivitäten, die mit *Argumentieren*, mit *Begründen* und *Beweisen* zu tun haben.

Auch das *kritische Überprüfen* von *Eigenschaften*, von *Vermutungen* sowie das Vornehmen von *Fallunterscheidungen* zählen zum kritisch-argumentativen Arbeiten

Um derartige Fähigkeiten zu erwerben, müssen diese Tätigkeiten im Unterricht, bei Hausübungen und v.a. auch bei der Leistungsmessung und Leistungsbewertung ständig auftreten. Wichtig dabei ist die Selbsttätigkeit der Schüler. Selbsttätigkeit darf aber nicht heissen, dass den Schülern notwendige Erklärungen, Informationen und Motivationen vorenthalten werden. Die Lernformen können nicht unabhängig von den zu bearbeitenden Inhalten bzw. von den mathematischen Tätigkeiten gesehen werden. Es gibt nicht die beste Lernform, die optimale Unterrichtsmethode: vielmehr kann nur von einer adäquaten Methode gesprochen werden. Ob Einzelarbeit, Gruppenarbeit, Lehrervortrag, Schülerbeiträge, fragend-entwickelnder Unterricht, offener Unterricht, gelenktes Entdecken: alle diese Formen können angemessen und gut sein. Naiv wäre es zu meinen, nur Gruppenarbeit oder nur fragend-entwickelnder Unterricht sei angebracht.

#### **2.4 Anwenden von Mathematik**

In der Entwicklung des Mathematikunterrichts der letzten drei Jahrzehnte lassen sich gewisse zeitabhängige Schwerpunkte erkennen. Waren die 70er Jahre geprägt von der Ausrichtung an der Mengenlehre und den strengen Standards der Universitätsmathematik, wobei stark auf eine formal exakte Fassung von Begriffen wie Grenzwert, Stetigkeit, auf eine axiomatische Grundlegung und deduktive Zusammenhänge geachtet wurde, so erfolgte in den 80er Jahren eine Rückbesinnung auf anschauliches und anwendungsorientiertes Vorgehen. Dieses anwendungsorientierte Vorgehen zeigte sich vor allem darin, dass die meisten mathematischen Inhalte in den Lehrbüchern vor dem Hintergrund eines praktischen Kontextes erarbeitet werden, wobei eine ständige Ausweitung der Anwendungsfelder von der Physik hin zur Biologie, zu Fragen aus der Wirtschaft, zur Technik, zum Sport, zu Fragen aus Alltag und Umwelt erfolgte. Mit den 90er Jahren wurden immer stärker Computer und Einsatz von neuen Technologien zum wichtigen Thema. Dies brachte ein Fülle von Vorschlägen für neue Zugänge zu den traditionellen Inhalten, ein Fülle von Vorschlägen zu Darstellungen und Visualisierungen und eine Fülle neuer numerischer bzw. algebraischer Möglichkeiten für den Unterricht.

Dies führte und führt zu einer Verstärkung des anwendungsorientierten Ansatzes. Dafür dass CAS-Einsatz und Anwendungsorientierte Mathematik in einem besonderen Naheverhältnis stehen gibt es eine Reihe von Argumenten:

- Neuorientierung des MUs
	- Eingeleitet durch die Neuorientierung des Mathematikunterrichts nach dem Scheitern der "New Math" kam es zu einer Betonung von Vereinfachungen, zur Rückbesinnung auf anschauliches und genetisches Vorgehen. Das Herz jeder Anwendungsorientierten Mathematik ist die Modellbildung. Modellbildungen kommen ohne Vereinfachungen, ohne Abstraktionen nicht aus. Andererseits ist der Rechnereinsatz ein wesentliches (wenn nicht zukünftig sogar *das* wesentliche) Hilfsmittel für einen anwendungsbezogenen MU und mit seinen vielfältigen und prompt verfügbaren Visualisierungen und Graphikmöglichkeiten fördert er - wenn der Einsatz in sinnvoller Weise erfolgt - ein anschauliches und genetisches Vorgehen.
- Veränderte Schülerpopulation
	- Dass die Schule Antworten auf nicht gestellte Fragen gäbe, beklagte schon K.POPPER. Desinteresse und Langeweile im Unterricht ist oft die Folge. Auf der anderen Seite gibt es kaum einen Heranwachsenden, der sich dem Reiz mathematischer und naturwissenschaftlicher Fragestellungen zunächst zu entziehen vermag. Knüpfen diese Probleme zudem an die Erfahrungen der Schüler an oder haben sie absehbar etwa mit deren Leben zu tun, so ist diese Motivation naturgemäß höher.

• Angewandte Mathematik als primäres Einsatzgebiet der CAS Besonders die Angewandte Mathematik bedient sich der Computeralgebra intensiv als Rechenwerkzeug und auch als Forschungsinstrument. Techniker und Ingenieure sind die bevorzugte Zielgruppe, für die CAS entwickelt wurden und werden.

#### **Resümee:**

Der aktuelle Lehrplan ist ein guter Rahmen, der Weiterentwicklung nicht behindert. Technologien müssen im Dienste seiner Erfüllung stehen. Hier wird die These vertreten, dass Technologien einen wichtigen Betrag zur Umsetzung der im Lehrplan beschriebenen Lernziele leisten können, wenn sie sinnvoll und überlegt eingesetzt werden.

### **3 Technologien für den Mathematikunterricht**

Die Entwicklung der Rechenhilfsmittel hat mit dem Erscheinen der ersten kommerziellen Computeralgebra-Systeme (etwa ab 1988) und ihrer Ausgestaltung hin zu den gegenwärtigen modernen Systemen (wie MAPLE, MATHCAD, MATHEMATICA, DERIVE, TI-92/TI-92PLUS/TI-89, TI-INTERACTIVE!, MUPAD, MATHPLUS/MATHVIEW/LIVEMATH u.s.f) eine ungeahnte Blüte erreicht. Möglich wurde dies einerseits

- durch die *Entwicklung der Hardware* insbesonders durch ihre Miniaturisierung auf Grund der Fortschritte der Mikroelektronik (**technologische Entwicklung**) und andererseits
- durch den *rasanten Ausbau der Algorithmik* mit der parallel dazu erfolgten Entwicklung von (leistungsfähigen) Programmiersprachen (**mathematisch-algorithmische Entwicklung**).

Computeralgebra-Systeme (CAS) stehen in einer langen Tradition von Rechenhilfsmittel und stellen den bisherigen Höhepunkt einer über mehrere Jahrhunderte laufenden Entwicklung dar, die aber in den letzten Jahrzehnten eine besonders stürmische Entwicklung erreicht hat. Im typischen Fall stellen universelle symbolische Systeme zusätzlich zu den üblichen numerischen Algorithmen symbolische Algorithmen für folgende Probleme zur Verfügung (BUCHBERGER 1997, S.804f):

- (a) *Rechnen* (Addition, Subtraktion, Multiplikation, Quotient, Rest, größter gemeinsamer Teiler, Division u.ä.) in folgenden Bereichen in verschiedenen Repräsentierungen:
- Ganze Zahlen (beliebiger Stellenzahl),
- rationale Zahlen (beliebiger Stellenzahl),
- Gleitkommazahlen beliebiger Stellenzahl (mit mitgerechneter Präzision),
- Intervallzahlen,
- endliche Körper (das sind Bereiche, in denen Addition, Subtraktion, Multiplikation und Division definiert sind und die üblichen Rechengesetze erfüllen),
- algebraische Zahlen (das sind Wurzeln bzw. Nullstellen von Polynomen mit ganzen Koeffizienten, z.B.  $\sqrt{2}$  oder die imaginare Zahl *i*.
- *•* Polynome mit einer oder mehreren Variablen und Koeffizienten aus all den obigen Bereichen,
- rationale Funktionen (das sind Ausdrücke der Form *p/q* mit Polynomen *p* und *q*) mit Koeffizienten aus all den obigen Bereichen,
- abgebrochene Potenzreihen und Potenzreihen mit berechenbarer Koeffizientenfunktion.
- Matrizen mit Elementen aus all den obigen Bereichen.
- (b) *Zerlegen* und *Rekonstruieren* von Polynomen (mit mehreren Variablen):
- Faktorisieren (das heißt Darstellen als Produkt von nicht mehr weiter faktorisierbaren Polynomen),
- funktionelles Zerlegen (das heißt Darstellen als Hintereinanderausführung von nicht mehr weiter zerlegbaren Polynomen),
- Interpolieren (das heißt Bestimmen eines Polynoms aus bekannten Werten an vorgeg. Stellen).
- (c) *Rechnen mit Summen-, Produkt- und kombinatorischen Ausdrücken* (das sind Ausdrücke, die außer Variablen und Konstanten aus den obigen Zahlenbereichen den Summenquantor  $\Sigma$ , den Produktquantor  $\Pi$  und Konstanten für kombinatorische Funktionen wie z.B. die Binomialkoeffizienten enthalten):
- Evaluieren,
- Vereinfachen nach verschiedenen Kriterien von Einfachheit,
- insbesondere Eliminieren des Summen- und Produktquantors (Summieren in geschlossener Form).
- (d) *Rechnen mit transzendenten Ausdrücken* (das sind Ausdrücke, die außer Variablen und Konstanten aus den obigen Zahlenbereichen auch Konstante für transzendente Funktionen der Analysis wie trigonometrische Funktionen, Logarithmus, Exponentialfunktion, Zetafunktion, Integralsinus, Fehlerfunktion, Besselfunktion, Legendrefunktion, hypergeometrische Funktionen, elliptische Funktionen, Mathieufunktionen, verschiedene statistische Verteilungsfunktionen usw. enthalten:
- Evaluieren mit beliebiger Genauigkeit,
- Substituieren von Ausdrücken für Variable,
- Vereinfachen nach verschiedenen Kriterien der Einfachheit,
- Berechnen von Grenzwerten nach vorgegebenen Variablen an vorgegebenen Stellen,
- Differenzieren nach vorgegebenen Variablen,
- Berechnen der Stammfunktionen (unbestimmtes Integrieren) nach vorgegebenen Variablen,
- Berechnen des bestimmten Integrals nach vorgegebenen Variablen und mit symbolischen Ausdrücken als Grenzen,
- Tensorkalkül.
- (e) *Lineare Algebra*:
- Bestimmen aller Nullstellen bzw. Parameterdarstellung des Lösungsraums von linearen Gleichungssystemen mit beliebig vielen Unbekannten,
- Bestimmen der Eigenwerte und Eigenräume von Matrizen,
- Bestimmen verschiedener Normalformen von Matrizen (Smith, Hermite, Jordan).
- (f) *Lösen* von *nichtlinearen Gleichungen und Gleichungssystemen*:
- Bestimmen aller Nullstellen von polynomialen Gleichungen mit einer Unbekannten,
- Bestimmen aller Nullstellen bzw. Parameterdarstellung der Lösungsmannigfaltigkeit von nichtlinearen, polynomialen Gleichungssystemen mit mehreren Unbekannten bzw. Bestimmung der Dimension und Zerlegung der Lösungsmannigfaltigkeit in irreduzible Komponenten,
- Bestimmen der Lösungen von gewissen Klassen von Gleichungs- und Ungleichungssystemen, die durch transzendente Ausdrücke beschrieben sind.
- (g) *Differentialgleichungen*:
- Lösen von Differentialgleichungen erster, zweiter (und höherer) Ordnung mit und ohne Randbedingungen durch Integrale transzendenter Funktionen,
- Lösen von linearen Differentialgleichungen erster, zweiter (und höherer) Ordnung mit Singularitäten durch Reihenansätze,
- Symmetrieanalyse für gewisse Klassen partieller Differentialgleichungen.

Der mathematische Gehalt universeller CAS ist nur ein Faktor, wenn es um ihren Einsatz in der Schule geht. Weitere Aspekte sind hier von Bedeutung: Wie weit ist CAS zu einer mathematischen Arbeitsumgebung ausgebaut? Auf welchen Plattformen ist es verfügbar, gibt es eine TR-Version und eine dazu kompatible PC-Version? Wie sieht es mit der Schultauglichkeit aus? CAS repräsentiert dabei nur *eine* Softwareklasse in einem breiten Spektrum, das für die Schule entwickelt und angeboten wird.

#### **3.1 Mathematische Software für die Schule**

Wir kennen heute die verschiedensten Klassen und Typen mathematischer Software. Im Folgenden soll ein kurzer Überblick über diese verschiedenen Systeme, die für den MU zur Verfügung stehen, gegeben werden. In der Literatur finden sich die verschiedensten Klassifikationen für Unterrichtssoftware:

In neun Gruppen unterteilt van LÜCK Mathematik-orientierte Software: Übungs- und Lernprogramme, Simulationsprogramme und Experimentierumgebungen, themenbezogende Datenbestände, intelligente tutorielle Systeme, Werkzeuge zur Modellbildung und Simulation, Werkzeuge zum Schreiben, Rechnen und Gestalten etc., themenbezogene Programmierumgebungen, universelle Programmiersysteme, weiters themenbezogene Datenbanken, explorative Arbeitsumgebungen, Hypermedia-Arbeitsumgebungen (van LÜCK, 1993, S.61 ff).

G.KRAUTHAUSEN unterscheidet hingegen nur zwischen geschlossenen und offenen Systemen. Geschlossene Programme beziehen sich auf einen eingegrenzten Themenbereich und können nur in der vom Entwickler festgelegten Programmstruktur linear ( oder auch verzweigt mit fixen Verzweigungspunkten ) "abgearbeitet" werden. Zu dieser Klasse zählt er Übungsprogramme, Lernprogramme, intelligente tutorielle Systeme, Simulationsprogramme und Experimentierumgebungen. Zu den offenen Systemen zählt er solche mit reinem Werkzeugcharakter: Anwendungsprogramme wie Textverarbeitung, Datenbank, Tabellenkalkulation, weiters Programmierumgebungen, Autorensysteme, universelle Programmiersysteme und Hypermedia-Arbeitsumgebungen. (G.KRAUTHAUSEN, 1994, S.52 ff).

V.HOLE gibt am Ende seiner Arbeit über Mathematik mit dem Computer in der Sekundarstufe I (Hole, 1998, S.310ff) einen guten Überblick über die verschiedenen Softwarekategorien, die für MU überhaupt in Frage kommen. Er trifft dabei folgende Klassifikation: *Lernprogramme*, *Werkzeugprogramme*, *Programmiersysteme*. Zu den *Lernprogrammen* zählt er dabei solche, die zum Erlernen neuer und/oder zum Üben bereits eingeführter Begriffe, Zusammenhänge, Verfahren, Fertigkeiten und Fähigkeiten dienen. Derartige Lernprogramme unterteilt er wieder in Übungsprogramme ( zum Üben bereits bekannter Inhalte ), Tutorials ( zur Einführung neuer Inhalte ), Diagnoseprogramme ( zur Feststellung von Fehlern und Lernzeit ) und in multimediale Programme ( zum Entdecken ). Bei den *Werkzeugprogrammen* führt er Computeralgebra-Systeme (z.B. Mathematica, Derive) , Dynamische Geometrie - Software (z.B. Cabri, Geolog), Graphikprogramme (z.B.AutoCad, Cad 2D/3D), Tabellenkalkulationen (Excel, Lotus), Statistikprogramme (z.B.SPSS), Dynamische Formelsammlungen (z.B. Winfunktion Mathematik) und Modellbildungssysteme(z.B. Modus, Stella) an. Bei den *Programmiersystemen* klassifiziert er in universelle Programmiersprachen (z.b. Pascal, C, Delphi), Autorensysteme und RAD-Systeme (Rapid Application Development wie z.B. Toolbook, Authorware), Applikationsbezogene Programmierumgebungen (z.B. Visual Basic for Application, VBA) und themenbezogene Programmiersysteme (z.B. Geolog)

In den letzten zehn Jahren konnetn aber zwei klare Trends beobachtet werden. Einerseits geht die Akzeptanz ( und damit die Entwicklung ) von Software für MU hin zu *offenen Softwaresystemen mit Werkzeugcharakter* und andererseits werden die *Einzelanwendungen* immer stärker unter einer *gemeinsamen Oberfläche* integriert, sodass im Laufe der Zeit *universelle Werkzeuge* entstehen.

Eine Liste mit Bewertungen von Unterrichtssoftware (für alle Fächer) liegt in der SODIS-Datenbank ( http://www.sodis.de ) vor. Anfang der Achtzigerjahre begann man sich systematisch mit neuen Medien für den Unterricht auseinander zu setzen und erste Kriterien für deren Bewertung zu entwickeln. 1988 wurde am Landesinstitut für Schule und Weiterbildung in Soest der dreijährige Modellversuch SODIS mit dem Ziel begonnen, ein für den Bund und alle Länder zugängliches "Software Dokumentations- und Informationssystem" über neue Medien für den Unterricht aufzubauen. Es entstand die SODIS-Datenbank. Am Ende des Modellversuchs wurde beschlossen,

die SODIS-Datenbank als eine Grundlage für die Beratung von Lehrerinnen und Lehrern fortzuführen. Später schlossen sich auch Österreich sowie auch die neuen deutschen Bundesländer an.

Zu den Systemen mit Werkzeugcharakter sind nun folgende zu zählen:

#### **3.1.1 Mathematische Software auf Taschenrechner-Basis**

#### **Grafischer Taschenrechner (GTR)**

GTR sind aus den programmierbaren Taschenrechnern (PTR) durch Hinzunahme eines Funktionenplotters und statistischer Darstellungsmöglichkeiten entstanden. GTR haben ihre Stärken in einer hohen numerischen Leistungsfähigkeit zusammen mit einer großen grafischen Leistungsfähigkeit (die aber meist durch die geringe Auflösung des Displays wieder zunichte gemacht wird) bei relativ niedrigen Anschaffungskosten und hoher Verfügbarkeit. Der Nachteil liegt in den nicht vorhandenen algebraisch-symbolischen Fähigkeiten, die die Vertreter der Klasse der GTR als Anachronismen erscheinen lassen. Ein weiterer Nachteil liegt in den ergonomischen Einschränkungen (Tastatur und Display).

Im Vergleich zu Computeralgebra-TR(CA-TR) sind sie in der Regel aber etwas einfacher zu handhaben, was bei einer nur gelegentlichen Benutzung sicher als Vorteil betrachtet werden kann. Von den Verfechten GTR werden in der Regel eine Reihe von Argumenten angeführt, die genauso für CA-TR gelten: Ihre unübertroffene Verfügbarkeit, ihre Möglichkeiten im Darstellen mathematischer Sachverhalte, ihre Möglichkeiten mathematisches Experimentieren zu unterstützen. Ein wesentlicher Unterschied zum CA-TR liegt aber darin, dass mit dem GTR Fertigkeiten aus dem Bereich der elementaren Algbra nicht delegiert werden können. Dies kann von allen, die befürchten, dass es durch Computeralgebra-Einsatz zu einem Verlust an mathemtischen Fertigkeiten kommt, als Positivum gesehen werden.

Ein z.Z. sehr attraktiver Vertreter dieser Gruppe ist der GTR TI-83 bzw. TI-83 Plus, der auch die naturwissenschaftlichen Messmodule (die auch der TI-89 bzw TI-92 verwendet) nutzen kann. Weiters steht mit dem CAS TI-Interactive! eine ideale Ergänzung am PC bereit.

Eingesetzt werden GTR v.a. in solchen Ländern, in denen Werkzeuge mit symbolischen Fähigkeiten nicht zugelassen sind oder dafür eigene Unterrichtsversuche beantragt werden müssen.

Eine gewisse Verbreitung haben GTR im amerikanischen Raum (vgl. WAITS 1992, LAUGHBAUM 2000) und in einigen deutschen Bundesländern (KIRMSE 1998, S.354, PRUZINA 1993, EBENHÖH/STEINBERG 1999). Zum experimentellen Arbeiten mit GTR siehe BETTINAGLIO/ HARTMANN/SCHNEEBLI (1994).

#### **Computeralgebrafähiger Taschenrechner (CA-TR)**

CA–TR können durch ihre numerisch-algorithmischen, ihre symbolisch-algebraischen und ihre graphisch-geometrischen Leistungsmerkmale als "Super-TR" ("Power-TR") betrachtet werden. Der ersten und wohl bekanntesten CA-TR wurden durch die Firma Texas Instruments 1996 auf den Markt gebracht. Die Basis dafür stellten die - entgegen dem allgemeinen Trend in der Softwarebranche - extrem bescheidenen Hardwareansprüche von DERIVE dar. So wurde es möglich, eine "abgespeckte" Version ( die zum Teil aber auch eine Weiterentwicklung ist) von DERIVE in einen TR einzubauen. Der Quellcode dieses Algebrakerns ist aber nicht mehr in Lisp geschrieben, sondern er wurde in C++ neu entwickelt. Dieser erste "voll-Computeralgebra-taugliche" TR (der von seinem Äußeren her einem sog. "Gameboy" nachempfunden ist) ermöglicht erstmals auch eine PC-freie Nutzung eines Computeralgebra-Systems im Unterricht. "Die Leistung eines Computers - die Unabhängigkeit eines Taschenrechners". Mit diesem Werbespruch zog die Herstellerfirma

auf den Markt. Natürlich ist es eine Übertreibung, von der Leistung eines Computers zu sprechen, einen Durchbruch stellte die Entwicklung von CA-TR dennoch dar. Schon Anfang der 90-iger Jahre wurde mit Derive auf sog. Palmtops experimentiert. Diese haben sich aber wegen der allzu bescheidenen Leistungsfähigkeit nicht durchsetzen können.

In den letzten vier Jahren hat der CA-TR den "Schulmarkt" erobert und er ist dabei, zu einem Standardwerkzeug zu werden. In Österreich haben v.a. die vom Autor mitgetragenen CA-Projekte viel zur Verbreitung beigetragen. Kaum ein Mathematik-Schulbuch der Oberstufe (egal ob AHS oder BHS), das nicht Anleitungen zum Einsatz von CA-TR bereitstellt, wenn nicht überhaupt eigene Zusatzbände (z.B. MÜLLER/REICHEL 1997) herausgegeben wurden. Lehrerfortbildungen an Pädagogischen Instituten und Universitäten, Materialsammlungen im Internet (die wohl umfangreichste stammt aus unserem Projekt: www.acdca.ac.at) sollen die Integration des CA-TR erleichtern helfen.

Die oben angesprochene CA-TR-Linie der Firma TI besteht in einer Reihe von zueinander kompatiblen Modellen: TI-92 / TI-92 (II) / TI-92 mit nachgerüstetem PlusModul / TI-92-Plus / TI-89

Der TI-CA-TR der 92er-Linie ist ein querformatiger "GameBoy"-ähnlicher TR mit z.Z. 2MB-Flash-ROM, von denen 702kB für den Anwender zur Verfügung stehen. Beim CA-TR TI-89, der das übliche TR-Format hat, musste man aus Platzgründen zu einer stärkeren Mehrfachbelegung der Tasten greifen. Von seiner mathematischen Leistungsfähigkeit ist er zum TI-92 voll kompatibel. Für den Einsatz im naturwissenschaftlichen Unterricht existieren eine Fülle von Messmodulen.

- TI-92: Ursprünliches Modell, wird z.Z. nicht mehr vertrieben
- TI-92 (II): Urspründliches Modell mit Speichererweiterung
- TI-92 mit nachgerüstetem PlusModul (Flash-Speicher)

Die aktuellen Modelle sind der TI-92-Plus und der TI-89. Beide verfügen über einen sogenannten Flash-Speicher, der das Laden neuerer Betriebssystemversionen und die Aufrüstung mit neuer Softwareapplikationen vom PC aus gestattet. Damit "veraltet" der TR nicht. Neue Versionen können über das Internet geladen und der TR so auf dem neusten Stand gehalten werden. Gleichzeitig enstehen - so bestechend dieses Konzept ist - unterschiedlichste TI-Varianten, was in der Klassensituation zum Problem werden kann, wenn nicht auf eine einheitliche Aufrüstung der Schülerrechner geachtet wird.

Die Programmierung erfolgt entweder in der TI-spezifischen, Pascal-ähnlichen Programmiersprache oder in Assembler. Der TI-Basic Interpreter ist bereits integriert, für Assembler wird FARGO benötigt. Das hochauflösende Grafik-Display hat eine Auflösung von 240 x 128 Pixel und das Herz des TI - 92 ist ein mit 10 MHz getakteter Motorola 68000d. Zur Eingabe besitzt der TI-92 eine QERTY-Tastatur mit vielen verschiedenen Funktionstasten.

"Dieses Gerät kann furchterregend viel - so viel, dass auch im Umgang mit mathematischer Software erfahrene Lehrkräfte mit der Ausnutzung seiner Möglichkeiten zunächst überfordert sind. Es ist so komplex, dass es - sollen die Schüler einige Vertrautheit im Umgang erreichen - sehr früh (spätestens ab Klasse 9, besser ab Klasse 8) eingeführt werden muss." (R.BAUMANN, 1995)

#### Internet: http://www.ti.com/calc/

Zur CA-TR-Reihe von TI existiert seit kurzem auch ein kompatibles PC Programm: TI-Interactive! Es ist ein Programm, das die Funktionalität des TI-83 und teilweise auch die des TI-92/TI-89 mit den Möglichkeiten des PCs verbinden soll. Es ist ein CAS mit einer ausgefeilten Notebookfunktion. D.h. es ist ein CAS das eine Textverarbeitung mit einer Tabellenkalkulation und einem speziellen Mathematikbrowser integriert, mit dem es auch möglich ist, Zahlenmaterial aus Internetseiten leicht zu analysieren. Von den CAS-Befehlen her umfasst es bereits die vom TI-92 gewohnten Kommandos (man braucht also nicht umlernen!), Daten- und Bildschirmdarstellungen können z.Z. leider nur vom TI-83 übernommen werden. weiters ist es möglich die für die TI-TR entwickelten Datenerfassungsgeräte (CBL / CBR) zu verwenden (für eine ausführlichere Darstellung vgl. Abschnitt 2.3).

Konkurrenzmodelle:

- HP 49G ( http://www.hp.com/calculators/graphing/49g\_info.html )
- Casio Algebra FX 2.0 ( http://education.casio.com/algebra.htm )

#### **3.1.2 Funktionenplotter (FP)**

Ähnlich wie GTR erscheinen auch FP (z.B.MathePrimus, Graphix, Plot11 ) mittlerweile als Anachronismen. Die Einsatzmöglichkeiten verschiedener Funktionenplotter hat das Landesinstitut für Schule und Weiterbildung (1990, S.63-71) in Soest näher untersucht. Die Unterstützung beim entdeckenden Lernen und heuristische Zugänge zur Mathematik, die Förderung des Modellbildungsaspekts und des Anwendungsaspekts im MU, die Veranschaulichung komplexer Zugänge durch Variation von Darstellungsformen werden dort - etwas überschwenglich - als Stärke der FP angegeben. LEHMANN (1992) meinte gar, dass derartige Systeme bessere Möglichkeiten als universelle Software (wie DERIVE) für den Unterrichtseinsatz bieten können, da sie speziell für den Unterricht konzipiert seien. Durch die Entwicklung von CA-TR - die ebenfalls universelle Systeme speziell für den Schuleinsatz darstellen - sind derartige Argumente aber völlig überholt. Wie GTR können FP als (kleine) Teilmenge universeller mathematischer Arbeitsumgebungen betrachtet werden.

#### **3.1.3 Tabellenkalkulation (TK)**

TK zählen zur Standard-Anwender-Software, die für PCs entwickelt wurde. Frühzeitig wurden derartige Rechenblätter (spreadsheets) daher auch im MU eingesetzt. Man findet ab etwa Mitte der achziger Jahre - zwar in geringem Umfang - immer wieder Unterrichtsvorschläge zur Einsatz dieser Software (MENZEL 1988, WYNANDS 1991, WYNANDS 1992).

"Der wahrscheinlich wichtigste Unterschied zwischen TK-orientierter Arbeitsweise und klassischer »formelorientierter« Problemlösung ist die Art der Darstellung des Zusammenhanges zwischen den auftretenden Größen bzw. Variablen. ... Die Bedeutung der einzelnen numerischen Werte wird durch ihre Position innerhalb der Tabelle festgelegt. .. Im Unterschied zur algebraischen Schreibweise werden jedoch »Eingabegrößen« durch räumliche Verweise auf die entsprechenden Zellen angegeben." (NEUWIRTH 1995, S.219)

Insgesamt ist zu bemerken, dass es für den Einsatz von TK im MU wenig didaktische Literatur gibt. E.NEUWIRTH (1995) sieht den Einsatzbereich von TK in der "kleinen und mittleren" numerischen Mathematik. TK eignen sich auf Grund ihres iterativen Ansatzes speziell zur Untersuchung von Näherungsprozessen und zur Simulation von Wachstumsprozessen und beschränkt auch zur Simulation dynamischer Systeme. TK werden somit zu geeigneten Werkzeugen für die Behandlung von Modellen in einem anwendungsorientierten Unterricht. (Vgl. dazu die Aufgabensammlung zur TK von RATZINGER/HARING/JANSCHE, 1993). In Österreich werden TK hauptsächlich im Trägerfachunterricht - sofern er stattfindet - eingesetzt.

#### **3.1.4 Dynamische Geometrie Software (DGS)**

Die traditionellen Konstruktionswerkzeuge der (euklidischen) Schulgeometrie sind Lineal, Zirkel, Geodreieck und Winkelmesser. Mit ihrer Hilfe werden Figuren und Konstruktionen auf Papier gezeichnet, die sich später nur mehr mit Mühe (wenn überhaupt) verändern lassen Unter der Bezeichnung dynamische Geometriesoftware (DGS) gibt es inzwischen an die zwei Dutzend DG-Systeme, über deren Leistungsschwerpunkte, aktuelle Ausstattung und Verfügbarkeit man sich am besten direkt durch eine Recherche im Internet informiert. Als Startadresse sei hier die umfangreiche Site von M.SCHWARZE zu allem, was mit DGS zusammenhängt, empfohlen (http://www.learn-line.nrw.de/ angebote/geometrie/ bzw. http://www.learn-line.nrw.de/angebote/ monika/ihr\_angebot/medio/) Wenngleich sich diese Programme sowohl in begrifflicher als auch in ergonomischer Hinsicht unterscheiden, ist ihnen allen gemeinsam, dass sie

- es gestatten, die mit den traditionellen Werkzeugen entwickleten Konstruktionen auf *dynamische* Art und Weise zu verändern. Der Konstruktionszusammenhang bleibt dabei gewahrt ("Zugmodus"). Weiters ist es möglich,
- eine Sequenz von Konstruktionsbefehlen zu *einem* neuen Befehl zusammenfassen zu können ("Makros", Modularisierungsfähigkeit);
- auf Wunsch die Bahnbewegung von Punkten, die in Abhängigkeit zu anderen Punkten stehen, veranschaulichen zu können ("Spur", Ortslinien).

Aus dem Zusammenspiel ihrer Eigenschaften (Zugmodus, Module, Ortslinien) erwächst der DGS ihre eigentliche geometrische Leistungsfähigkeit. Geometrisches Arbeiten wird so *verstärkt* und gleichzeitig *reorganisiert*. Verstärkung tritt in dem Sinne auf, dass es dadurch leichter, schneller und genauer möglich wird, eine geometrische Figur herzustellen. Andererseits wird es über die Herstellung einer Figur hinaus möglich, diese zu untersuchen, zu manipulieren, auf eventuelle Invarianten zu achten usf. Immer wieder wird gerade im Zusammenhang mit DGS auf die heuristischen Möglichkeiten hingewiesen (WETH 1997, SCHREIBER 2000), aber genauso auf die Möglichkeiten beim Visualisieren von Beweisen (ELSCHENBROICH 1998). Ein weiteres Einsatzgebiet derartiger Werkzeuge ist die Erstellung von interaktiven (auch animierten) Arbeitsblättern. Die fertigen oder halbfertigen Figuren dienen dann den Schülern zur weiteren Erkundung bzw. Ergänzung. Immer mehr dieser Programme erlauben auch den Export auf Web-Seiten. Zum Thema DGS siehe auch den Überblicksartikel in JMD 3/4 96. Im folgenden sollen die wichtigsten DGS angeführt werden (nach einer Zustammenstellung von HÖLZL):

Cabri Géomètre

Eines der historisch ersten Systeme, unter der Leitung von Jean-Marie Laborde an der Universität Grenoble, IMAG, entwickelt; verfügt in der aktuellen Version II über fortgeschrittene Leistungsmerkmale. Der Vertrieb erfolgt durch die Firma Texas Instruments. Cabri Géomètre exitiert nicht nur als PC-Version, sondern ist auch Bestandteil des TI-92.

Programminformationen: http://www-cabri.imag.fr

## http://www.ti.com/calc/deutschland/cabri.htm

• EUKLID DynaGeo

Leicht erlern- und bedienbares Programm von beachtlichem Leistungsumfang. Die Menüs können vom Nutzer angepasst werden (z.B. vom Lehrer an die Lerngruppe). Der Autor Roland Mechling vertreibt das System als Shareware. Weitere Angaben findet man bei Elschenbroich.

Programminformationen: http://www.mechling.de

http://home.t-online.de/home/elschenbroich/homepage.htm

• Geometer's Sketchpad

Aus den U.S.A. stammendes Programm, derzeit von Nicholas Jackiw weiterentwickelt und vertrieben durch Key Curriculum Press. Sketchpad bietet vielfältige Präsentationsfunktionen und leistungsstarken HTML-Export. Vgl. die Website von CIGS (Corner for Interactive Geometry Software). Das Programm ist auch als Applikation für den TI-92

erhältlich.

Programminformationen: http://www.keypress.com/product\_info/sketchpad3.html

http://www.forum.swarthmore.edu/sketchpad/sketchpad.html

• Cinderella

Von Jürgen Richter-Gebert und Ulrich Kortenkamp (komplett in Java) entwickeltes System; es unterstützt nicht-euklidische Geometrien und bietet die Möglichkeit tutorieller Aufgabenbehandlung. Der Vertrieb erfolgt durch den Springer-Verlag.

Programminformationen: http://www.cinderella.de

**Thales** 

Dieses DGS, das an der Universität Klagenfurt von G.Kadunz und H.Kautschitsch entwickelt wird, zeichnet sich durch ein besonders durchdachtes didaktisches Konzept aus. Es wird seit einigen Jahren über den Klett-Verlag vertrieben, konnte sich aber leider gegen seine Mitbewerber nicht durchsetzen.

Programminformationen:

http://www.learn-line.nrw.de/angebote/geometrie/medfoy/dynsoft.htm

#### **3.1.5 Mathematische Textverarbeitungen mit Rechenfähigkeit (MT)**

Das Zusammenführen von Eigenschaften einer Textverarbeitung mit CAS ist unter dem Begriff Notebook-Fähigkeit von CAS bekannt. Dies hat den Vorteil, dass Rechen- und Untersuchungsergebnisse auch gleich entsprechend aufbereitet werden können. Bekannt ist diese Notebook-Fähigkeit in erster Linie von Mathematica und MathCad. Mittlerweile gibt es kein ernstzunehmendes universelles CAS ohne dieses Merkmal. Sogar die CA-TR besitzen einen Text-Editor, in den Befehle eingebettet werden können. Die Art, wie die Notebook-Fähigkeit realisiert wird ist dabei durchaus unterschiedlich: Herrscht in Mathematica und Derive eine eher modulartige Strukturierung (mit der Möglichkeit des Ausblendens von Texten) vor, so können etwa in MathCad oder TI Interactive! die Inhalte am Arbeitsblatt frei verschoben werden, wobei jeweils auch eine Neuberechnung erfolgt.

Es existiert aber auch ein Beispiel für den umgekehrten Ansatz: eine Textverarbeitung mit einem CAS zu verstärken. In der Textverarbeitung Scientific WorkPlace wurde dieser Ansatz realisiert. Scientific WorkPlace verfügt über die Möglichkeiten einer herkömmlichen Textverarbeitung, zusätzlich baut das Programm aber auch auf TeX und Maple auf. Dadurch ist es möglich, als Texte z.B. in LaTeX (aber mit gewohnter Windows-Oberfläche) zu erstellen und darüberhinaus innerhalb der Textverarbeitung die Vorteile eines CAS (Maple) zu nutzen. Da für ein zielführendes und tiefergehendes Arbeiten (d.h. beim Auftreten von Problemen) aber zumeist doch Kenntnisse aus TeX/LaTeX bzw. Maple erforderlich sind, hat dieses System noch keine große Verbreitung gefunden.

Programminformation: http://www.tcisoft.com

Zum Thema Multimediafähigkeit siehe Winkelmann (1998a, 1998b) und http://www.uni-bielefeld.de/idm/forschung/publikation/occpaper/occ167/occ167.htm http://www.uni-bielefeld.de/idm/forschung/publikation/occpap.html

#### **3.1.6 Mathematische Formelsammlungen mit Werkzeugcharakter (MF)**

Wenn es darum geht, Formelsammlungen nicht nur als passive Wissenspeicher einzusetzen, sondern dieses Wissen gleichzeitig auf konkrete Fälle anzuwenden bzw. interaktiv zu nutzen, bieten sich Formelsammlungen mit Werkzeugcharakter an. Grundsätzlich sind natürlich auch CAS interaktive

Formelsammlungen (siehe z.B. die Ermittlung von unbestimmten Integralen). Was aber nicht gegeben ist, ist die systematische Aufbereitung mathematischen Wissens nach Teilgebieten oder Themen.

• MatheAss

Ein Shareware-Programm, das speziell auf die Inhalte der Schulmathematik ausgerichtet ist. Dieses Programm von B.Schultheiss ist eine umfangreiche Sammlung von Routinen zu verschiedenen Bereichen der Schulmathematik, die von einem Menü aus angesprochen werden können. Das Programm eignet sich besonders zur Überprüfung von Lösungen und zur Zeitersparnis bei der Lösung von Aufgaben mit umfangreichen Berechnungen. Programminformation: http://home.t-online.de/home/matheass/

#### • WinFunktion Mathematik

ist ein Werkzeug, welches auf übersichtlicher Oberfläche Berechnungen und Visualisierungen in vielen Bereichen vornehmen kann. Diese elektronische Formelsammlung enthält auch Biographien berühmter Mathematiker/innen. Das Programm bietet für fast alle Themen der Oberstufenmathematik numerische Unterstützung und Veranschaulichungen. Die wesentlichen Themen sind Analysis (Kurvendiskussion, Integration - teilweise auch algebraisch -, Kurven, Folgen und Reihen, Interpolation, numerische Verfahren), Algebra (Gleichungssysteme, Lineare Optimierung, Vektor- und Matrizenrechnung, Mengenalgebra, Aussagenlogik), Geometrie (Planimetrie, Stereometrie, Trigonometrie, Abbildungen, Konstruktionen, Analytische Geometrie), Stochastik (Kombinatorik, Statistik und Wahrscheinlichkeitsrechnung) und sogenannte Anwendungen (Kalender, Fraktale, Zinsen, Maßeinheiten, Diagramme).

Programminformation: http://www.bhv.net/bhv/index.html

**Mathe Online** 

Mathe Online ist eine v.a. für das Internet erstellte interaktive Lernumgebung, das in erster Linie die Lerninhalte der Oberstufe abdecken will. Der Lernende kann sich dabei einerseits individuell durch ein System untereinander verknüpfter Dokumente bewegen oder wird andererseits entlang eines empfohlenen Pfades durch den Lerninhalt geführt.

Programminformationhttp://www.univie.ac.at/future.media/mo/

#### • Interactive Math Dictionary

Diese Sammlung gestattet es wie in einem Lexikon nach mathematischen Begriffen zu suchen, diese sind zusätzlich über Hyperlinks miteinander verbunden. Bei den entsprechenden Formeln sind zahlreiche Visualisierungen und Parametervariationen möglich.

Programminformation: http://www.springer.de/newmedia/math/interactm/im1.htm

#### **3.1.7 Mathematische Spezialprogramme mit Werkzeugcharakter (SP)**

#### **Modellbildungssoftware**

Mit Hilfe graphischer Modellbildungswerkzeuge ist es möglich, auch ohne Kenntnisse von Differentialgleichungen und einer Programmiersprache und zunächst unter Verzicht auf in Formeln gegossene Bezüge Simulationsmodelle am Bildschirm zu konstruieren. Dabei wird das Modell interaktiv als Wirkungsnetz am Bildschirm erzeugt, indem Symbole für die Elemente Zustandsgrößen, Änderungsgrößen, Funktionen und Konstante einer Palette entnommen und mittels 'drag and drop' mit der Maus auf dem Bildschirm verknüpft werden. Anwender können sich ganz darauf konzentrieren, ein qualitatives Modell im Wirkungsnetz zu entwickeln. Erst in einem zweiten Schritt werden per Mausklick die Symbole geöffnet, die Größen parametrisiert bzw. ihre Wechselwirkung in Formeln gefasst. Simulationsläufe lassen sich in Tabellen, Zeit- oder Phasendiagrammen oder auch in Animationen darstellen.

• Stella

Das Programm Stella von High Performance Systems ist der Urahn moderner, grafisch orientierter Systemdynamik-Software. Dieser Klassiker war zunächst für Apple Mac lauffähig, später wurde eine Portierung für Windows auf den Markt gebracht (die allerdings in Version 3.0 ziemlich langsam ist).

Programminformation: http://www.hps-inc.com/edu/stella/stella.htm

• PowerSim

PowerSim für Windows gibt es auch in einer deutschen Version. Das Programm ist recht einfach zu bedienen. Allerdings ist PowerSim von seinem Leistungsspektrum und von seiner Lizenzpolitik eher für kommerzielle Modellierer und weniger für den schulischen Einsatz konzipiert. PowerSim-Modelle sind zu Stella dateikompatibel.

Programminformation: http://www.powersim.com/

**Dynasys** 

Dynasys - ein Shareware-Produkt von Walter Hupfeld für Windows: deutschsprachig, bestes Preis-Leistungsverhältnis. Es stellt *z.Z. die* Lösung für Schulen dar.

Programminformation: http://www.ham.nw.schule.de/projekte/modsim/

• Vensim

Vensim Personal Learning Edition ist eine sehr interessante, für Bildungseinrichtungen kostenfreie lizenzierbare Version des Simulationsprogrammes VENSIM. Selbst diese abgespeckte Version von VENSIM wartet mit einer Vielzahl von Features auf, die das Programm dann interessant machen, wenn anspruchsvollere Dinge modelliert werden sollen. Es braucht allerdings etwas mehr Zeit, um sich in dem grossen Leistungsspektrum von VENSIM zurechtzufinden.

Programminformation: http://www.vensim.com/venple.html

#### **Statistikpakete**

#### • S-Plus

S-Plus ist ein Werkzeug für die explorative Datenanalyse. Das Programm basiert auf der in den 80er Jahren in den AT&T Bell Labs entwickelten objektorientierten Programmiersprache S und wird heute von der amerikanischen Firma MathSoft Inc. weiterentwickelt und vertrieben. Die Software ermöglicht eine interaktive Analyse und graphische Visualisierung von technisch-wissenschaftlichen und statistischen Daten in einer erweiterbaren objektorientierten Umgebung.

Programminformation: http://www.gras.de/produkte/splus/index.html

#### • WinStat

WinStat ist ein Werkzeug zur statistischen und grafischen Datenanalyse. Die Datenformate sind frei bestimmbar. Der Im- und Export von Daten und Datenbereichen ist in vielen Standardformaten möglich. Im Statistik-Menü stehen zahlreiche statistische Prozeduren zur Auswahl. Das Programm umfasst alle grafischen Darstellungsformen, die für eine Betrachtung und Analyse des Datenmaterials erforderlich sind.

#### • MedAss

Das Programm ist an der Universität Bielefeld auf der Grundlage der Ergebnisse aus dem Modellversuch "Materialien zur Explorativen Daten-Analyse und Statistik in der Schule" entstanden. Damit ist MEDASS-Light die derzeit einzige deutschsprachige Statistiksoftware, die speziell für den Einsatz im Unterricht entwickelt wurde und somit konzeptionell auf schulische Anforderungen ausgerichtet ist. Leider merkt man der Software die lange Entwicklungszeit im nicht-kommerziellen Bereich an: Einer gut organisierten Funktionalität bei der Auswertung der Daten stehen im programmtechnischen Bereich an vielen Stellen eine leicht veraltete und nicht immer Windows-konforme Bedienung sowie eine Anzahl von kleineren Fehlern gegenüber. Die meisten Probleme treten allerdings nur in Randbereichen auf, sodass sie im "normalen" Betrieb wohl kaum auffallen werden.

#### • Fathom

Fathom ist ein neues Programm zur Statistik und Exporativen Datenanalyse, das ähnlich wie dynamische Geometrie-Software einen neuen Zugang zur Datenanalyse schaffen will. "Dynamic linking of data and selection. With Fathom, when you select data in one representation, it's automatically selected in all representations. The representations of the data stay "in sync," so when you add or drag a point, everything that depends on it updates. If you have a line of best fit, or a calculation of the mean, or even a t-test, you can see the influence one point can have - automatically, in real time. There's no need to make a new graph, and no need to remember whether your graph represents your current data....In the same way that The Geometer's Sketchpad® revolutionized the study of geometry, Fathom Dynamic Statistics software will forever change the way you and your students approach the study of statistics."

Programminformation: http://www.keypress.com/Pages/Prod\_Fathom.html

#### **3.1.8 Computeralgebra-Systeme (CAS)**

CAS werden vor allem von Wissenschaftlern, Ingenieuren, etc. benutzt, um routinemäßiges Rechnen und Zeit zu sparen. Didaktische Gesichtspunkte spielen dabei kaum eine Rolle (auch bei Systemen, die heute als dezidiert pädagogisch angeboten werden).

**Mathematica** 

CAS für höchste wissenschaftliche Ansprüche von der US-amerikanischen Firma Wolfram Research, Inc. Mit Mathematica erstellte Dateien, sogenannte Notebooks (Endung .nb), können mit dem frei erhältlichen Programm MathReader betrachtet werden. Eine Studenten-Lizenz ist erhältlich. MATHEMATICA wurde ab 1987 von einer kleinen Gruppe unter der Leitung von Stephen Wolfram (Universität von Illinois, USA) entwickelt und ist seit Juni 1988 kommerziell verfügbar. Der wichtigste Bestandteil ist eine flexible Programmiersprache, die es erlaubt, das System zu erweitern. Da die Sprache mathematisch orientiert sein und eine einfache Definition mathematischer Regeln erlauben soll, führt dies zu einer reichen Sprache mit vielen eingebauten Funktionen. Die Sprache ist dennoch einheitlich und hat eine innere Konsistenz, die das Erlernen erleichtert. Möglich wurde dies durch die ausschließliche Verwendung von pattern matching und Ersetzungsregeln, die allen anderen Programmierelementen, Kontrollstrukturen und Prozedurdefinitionen unterliegen. Dadurch ist es auch einfach, die Sprache interaktiv zu gebrauchen.

Im österreichischen Schulbereich kommt Mathematica an einigen Berufsbildenden Höheren Schulen (HAK und HTL) zum Einsatz. Hier wurden auch spezielle Mathematica-Notebooks1 für den Einsatz in der HAS entwickelt. (http://www.mathsnfun.ac.at/mf/index.htm) (Wilding 1998, S.353-360)

Programminformationen: http://www.wolfram.com

http://www.unisoftwareplus.com/products/mathematicad.html

• Maple

Reichhaltig ausgestattetes, vielseitiges CA-System der Oberklasse, bekannt für seine schnelle Numerik und Grafik. Interessant: Maples Plug-In-Lösung für das Internet. In Deutschland wird das Produkt der kanadischen Waterloo Maple Inc. von Scientific Computers vertrieben. Eine Studenten-Lizenz ist erhältlich. Maple stammt von der Universität Waterloo/Kanada und ist in der Sprache C geschrieben. Es ist auf zahlreichen Computern und dem (ebenfalls in C geschriebenen) Betriebssystem Unix verfügbar. Maple besteht aus einem relativ kleinen Kern von ca. 20 000 Zeilen C-Code (zum Vergleich: der Kern von Mathematica besteht aus ca. 180 000 Zeilen C-Code). Der Rest des Systems ist in Maple-Code geschrieben und wird, je nach Bedarf, zugeladen. Dank dieses Konzepts ist Maple zum einen gut portierbar und zum anderen auch problemlos auf Multi-User-Systemen zu benutzen (etwa zu Unterrichtszwecken), was bei anderen CA-Systemen schon wegen ihres Bedarfs an Arbeisspeicher kritisch ist.

<sup>&</sup>lt;sup>1</sup> Notebooks sind interaktive Dokumente, die erklärenden Text, Abbildungen, Animationen, Klänge und Programmanweisungen beinhalten. Sie können dazu benutzt werden, um didaktisch aufbereitete Unterrichtssequenzen zu erstellen. Es stellt sich allerdings die Frage, ob nicht vorgefertigte Notebooks eine Neuauflage des Programmierten Unterrichts darstellen.

MAPLE braucht den Vergleich mit MATHEMATICA nicht zu scheuen. Neben sehr guten 2D und 3D-Graphiken, einer leicht zu handhabenen Möglichkeit Animationen zu erzeugen, verfügt MAPLE auch über die Konzeption des sog. Worksheets (Arbeitsblatt). Worksheets sollen 'Papier und Bleistift' ersetzen.

MAPLE ist aber auch eine Programmiersprache. Interessant ist, dass fast alle mathematischen und graphischen Funktionen in Maple selbst geschrieben sind und nicht in einer systemnahen Sprache, wie das bei anderen CAS der Fall ist. Das bringt entscheidende Vorteile mit sich. Erstens eine Programmbibliothek (z.Z. etwa 2500 Funktionen), die vom Benutzer lesbar und modifizierbar ist (insofern ist dieses System wesentlich "offener" als etwa Mathematica, wo der Großteil der Funktionen im (unzugänglichen) Kern steht). Zweitens bringt dies eine Entlastung des Arbeitsspeichers (nur der etwa 800KB große MAPLE-KERN ist in C geschrieben und wird beim Programmstart geladen). Diese Trennung von Programmkern und -bibliothek ermöglicht es, dass MAPLE auf kleineren Rechnern läuft, und macht Maple attraktiv für einen Einsatz im Unterricht. Weil auch die Benutzerschnittstelle klar vom Programmkern getrennt wurde, wird Maple auch in anderen Systemen (MATHCAD und MATHPLUS) als 'symbolische Maschine' verwendet.

MAPLE wird z.Z. von der Firma Mathsoft Inc. in Zusammenarbeit mit der Universität von Waterloo (Kanada) und der ETH Zürich weiterentwickelt. Maple stellt auch wie erwähnt die Basis für einige andere Systeme, nämlich MATHCAD, MATHPLUS und SCIENTIFIC WORKPLACE (eine mathematisch orientierte Textverarbeitung), dar.

In Österreich wird Maple im schulischen Bereich kaum eingesetzt, wohl aber in Deutschland. Dort findet das CAS im sog. PiMoKl ("PilotProjekt Mobiles Klassenzimmer") Verwendung. ( http://lehrer1.rz.uni-karlsruhe.de/~za242/casimu/ , vgl. auch HENN 1996, 1998)

Programminformation: http://www.maplesoft.com http://www.scientific.de/maple/index.html

#### • MathCad / StudyWorks!

Der Schwerpunkt der Fähigkeiten von MATHCAD liegt im Bereich der numerischen Mathematik und der Statistik. Als vorbildlich sind die elektronischen Handbücher zu bezeichnen. Mathcad bietet dem Benutzer eine leichte Handhabung und die Möglichkeit ansprechende Dokumentationen anzufertigen.

Mathcad ist ein Computeralgebra-System (CAS) mit einer sehr komfortablen Oberfläche; es bietet umfangreiche numerische und symbolische Berechnungsmethoden sowie leistungsfähige Darstellungsmöglichkeiten für 2D- und 3D-Graphen. Das Programm arbeitet mit einem Notebook-Konzept, d. h. in einem Arbeitsblatt können Texte, Grafiken und mathematische Ausdrücke wie in einer Textverarbeitung dargestellt und gestaltet werden. Wie von einer Tabellenkalkulation her gewohnt, werden Änderungen an mathematischen Ausdrücken sofort an davon (numerisch oder symbolisch) abhängige Ausdrücke und Grafiken weitergegeben und diese aktualisiert.

Formeln werden direkt in ein Arbeitsblatt eingetragen und sofort in der von der Arbeit auf Papier her gewohnten Darstellung angezeigt. Die Eingabe erfolgt über Tasten oder durch Mausklick auf Icons in sinnvoll aufgeteilten Toolbars. Darüberhinaus stehen für Formeln wie für Texte alle üblichen Gestaltungsmöglichkeiten zur Verfügung, sodass sich optisch ansprechende Seiten erstellen lassen. Sehr interessant erscheint auch die Möglichkeit, mit Mathcad Animations-Videoclips zu erstellen und wiederzugeben. Dieses kann

unterrichtlich beispielsweise genutzt werden bei der Bestimmung einer Tangente als Grenzwert von Sekanten oder aber bei anderen Iterationsprozessen (Bestimmung von pi, Flächeninhalts-Bestimmungen krummliniger Trapeze usw.). Solche und andere Lösungsvorschläge zu unterschiedlichen Themengebieten, die zum Teil durchaus schulrelevant sind, werden in einer großen Anzahl sog. "Quicksheets" vorgegeben, die leicht in eigene Dokumente eingebunden werden können. Zudem ist mit Mathcad ein direkter Zugriff auf eine umfangreiche Web-Bibliothek mit "Electronic Books" sowie WWW-Foren mit Tipps und Tricks zu Mathcad möglich.

Zum Rechnen benutzt Mathcad zwei voneinander unabhängige Prozessoren, einen für numerische und einen für symbolische Berechnungen. Diese Unterscheidung führt manchmal zu unerwarteten Schwierigkeiten. Für die Schule unangenehm ist außerdem, dass der symbolische Prozessor grundsätzlich über der Menge der Komplexen Zahlen arbeitet und so z.B. für die Gleichnung  $x^3 = 1$  drei Lösungen ermittelt. Hier wäre eine Einstellungsmöglichkeit für die Beschränkung auf reelle Lösungen hilfreich.

Eine spezielle MathCad-Version wird unter dem Namen StudyWorks! im amerikanischen Raum vertrieben. StudyWorks wird mit einer Maths Library vertrieben in der Lehrinhalte jahrgangsübergreifend dargestellt werden sowie mit einer Sammlung von Unterrichtsvorschlägen.

Programminformationen: http://www.mathsoft.com/mathcad/

http://www.pablitos.at/mathsoft/mathcad/index.html http://www.studyworksonline.com/

#### • MuPAD

Leistungsstarkes, auf echter Parallelverarbeitung aufbauendes Programm, unter der Leitung von B. FUCHSSTEINER an der Universität Paderborn entwickelt. Für Bildungszwecke (Schüler, Studenten, usw.) ist die Nutzung frei. MuPAD ist ein mathematisches Expertensystem, welches in einer kommerziellen und einer freien Version für verschiedene Betriebsysteme erhältlich ist. Der Einsatz im Schulunterricht wird derzeit in verschiedenen Gruppen erprobt. Die kostenlose Version MuPAD light kann im mathematischen Unterricht der Mittelstufe und der Oberstufe eingesetzt werden. Da MuPAD als offenes Computeralgebra-System konzipiert wurde, ist es möglich, auf der Basis der veröffentlichten Softwareschnittstellen Lernsoftware und Unterrichsteinheiten selbst zu entwickeln.

Programminformationen: http://www.mupad.de

http://www.sciface.com/products/index.shtml

#### • Theorist / MathPlus / MathView / LiveMath

Das Computer-Algebra-System MathVIEW ist der Nachfolger des Programms MathPlus (dieses heißt in seiner Macintosh-Version Theorist). Inzwischen wurde das Programm vom Hersteller Maple-Waterloo verkauft. Eine neue Version wird unter dem Namen Live Math Maker angekündigt. MathView verfügt über eine gute Internet-Unterstützung. MathView Arbeits blätter können in einem speziellen Format gespeichert und in HTML-Seiten eingebunden werden. Unter der unten angegebenen Adresse lässt sich ein Plugin für die gängigen Browser herunterladen, mit dessen Hilfe in HTML-Seiten eingebettete MathView-Dokumente bei Erhaltung ihrer vollen Funktionsfähigkeit dargestellt werden können. Auf diese Weise ist es möglich, eigene MathView - Notebooks an

Nicht-MathView-Besitzer weiterzugeben. Diese können sich die Dateien dann mit einem Internet-Browser ansehen.

Das Leistungsvermögen des Systems reicht im Schulbereich bei normalen Ansprüchen völlig aus. So werden z.B. Ableitungen und die meisten Integrale - diese bestimmt und unbestimmt - Nullstellen von Funktionen, Lösungen von Standard-Gleichungen und Gleichungssystemen problemlos berechnet, dies exakt und auf Wunsch auch approximiert. Hervorzuheben sind auch die enormen Möglichkeiten des Systems im Bereich der 2Dund 3D-Graphik. Besonders wichtig: Bei Änderungen algebraischer Werte werden sofort alle davon abhängigen Objekte - also auch Grafiken - aktualisiert.

Programminformation: http://www.livemath.com

#### • DERIVE

(Siehe insbesondere die detaillierte Vorstellung Abschnitt 2.1). Das Nachfolgeprodukt von muMath-83 ist ein sehr kleines Computeralgebra-System (die alte DOS-Version passt auf 1 Diskette). DERIVE ist in Lisp programmiert und sticht v.a. durch seine besondere Rolle im Unterrichtseinsatz hervor. Alle CAS wurden für den wissenschaftlichen bzw. professionellen Einsatz im Hochschulbereich bzw. in entsprechenden technischen Berufen entwickelt, d.h. die Programme waren nicht für die Nutzung im Unterricht gedacht. Dadurch blieben fach- und mediendidaktische Unterrichtsbelange bei der Entwicklung der Programme weitgehend ohne Berücksichtigung. Dennoch erfuhr v.a. das CAS DERIVE von Beginn der 90er Jahre an eine zunehmende Beliebtheit insbesondere bei (Mathematik-)Lehrern als Hilfe zuerst in der Unterrichtsvorbereitung und später allmählich im Unterrichtseinsatz. Dasss DERIVE in der Beliebtheitsskala vorne rangiert, lässt sich durch drei Unterschiede zu anderen CAS erklären: Es benötigt für die Installation nur geringe Systemanforderungen (und läuft in den Schulen dadurch oft auf Rechnern, die für den Informatikunterricht nicht mehr tauglich sind), es ist weitaus einfacher als seine "Konkurrenten" zu benutzen und es ist (v.a. bei knappen Schulbudgets wichtig!) wesentlich billiger als alle anderen Systeme.

Die Stärken von Derive liegen insbesondere in der guten Verbindung zwischen Algebraund Graphikfenster, im übersichtlichen Befehlssatz und in der vielfältig vorhandenen Literatur - insbesondere im Zusammenhang mit seinem Einsatz für Unterrichtszwecke. Die folgende Zusammenstellung (Quelle: www.derive-europe.com) gibt einen guten Überblick bezüglich der schulischen Verbreitung von DERIVE.

1991 stattete das Unterrichtsministerium von Österreich alle Gymnasien und Höheren Technischen Lehranstalten mit DERIVE aus.

1992 setzte das Unterrichtsministerium von Frankreich DERIVE auf die Liste der für Schulen empfohlenen Computerprogramme (, Licence Mixte').

1993 stattete die Schulbehörde von Südtirol (Italien) alle deutschsprachigen Gymnasien mit DERIVE aus.

1995 stattete die Schulbehörde der Stadt Hamburg (Deutschland) alle Schulen mit DERIVE aus.

1997 stattete das Unterrichtsministerium von Slowenien alle Gymnasien mit DERIVE aus.

1997 stattete das Unterrichtsministerium der Vereinigten Arabischen Emirate alle Schulen eines der Emirate mit DERIVE aus.

1998 setzte das Unterrichtsministerium von Belgien DERIVE auf die Liste der empfohlenen Programme zur Unterrichtsgestaltung.

1998 wurde alle Gymnasien von Stockholm (Schweden) mit DERIVE ausgerüstet.

Programminformationen: http://www.derive.com

#### http://www.asn-linz.ac.at/schule/derive/dc.htm

Zusammenfassend lässt sich feststellen, dass die Grenzen zwischen den angeführten Werkzeugklassen zunehmend verschwinden. Durch die Integration unter einer gemeinsamen Oberfläche werden die Produkte für den Unterricht besser handhabbar. Andererseits besteht die Gefahr, dass die Schüler vom Funktionsumfang "überrollt" werden. Die Oberfläche sollte daher intelligent gestaltet sein (siehe DGS). Durch die gegenseitige Abstimmung werden aber auch Synergien frei (Z.B DGS und CAS: Zusammenführung von Geometrie und funktionalem Konzept; Text und CAS: Notebookfähigkeit; Formelsammlung und CAS: interaktive Formelsammlung; Internet und CAS: Gemeinsame Arbeit an Projekten über lokale Grenzen hinweg).

#### **3.2 CAS am Beispiel von Derive**

#### **3.2.1 Hardware-Erfordernisse**

Die aktuelle DERIVE-Version ist die Version 5.02 ( Stand August 2000). Sie ist unter Windows Betriebssystemfamilie (Win 95/98/2000/NT) lauffähig<sup>2</sup>. Daneben wird auch die DOS-Version (*"klassisches"* DERIVE) weitergepflegt, die mit geringsten Hardware-Ressourcen das Auslangen findet. (Dies v.a. deswegen, um auch Staaten in denen das Bildungssystem für EDV-Ausstattungen wenig Mittel zur Verfügung hat ein derartiges Werkzeug weiterhin zur Verfügung stellen zu können). Hier ist die aktuellste zur Zeit verfügbare Version 4.11.

#### **DOS-Version**

Die Hard- und Betriebssystemanforderungen sind *extrem* bescheiden:

- erfordert einen PC oder AT-kompatiblen Computer mit und einem Intel (kompatiblen) Processor 8086 (aufwärts) und einem kompatiblen Betriebsystem MS-DOS ab Version 2.1 (oder kompatibles) bzw. ein Personal System/2 Computer mit einem PC-DOS bzw. einem PS/2 Betriebssystem.
- Eine Monochrom-Graphikkarte (MDA,Hercules) oder eine kompatible Graphikkarte. Eine Farbgraphikkarte (CGA, EGA, MCGA, VGA) oder einen kompatiblen Monitor.
- Mindestens 512K (Kilobyte) Arbeitsspeicher. Für DERIVE XM benötigt man mind. 2MB (Megabytes) Erweiterungsspeicher; es kann aber natürlich mehr Erweiterungsspeicher ansprechen.
- Passt mit allen Zusatzpaketen in ungepacktem Zustand nach wie vor auf eine 1,4 MB-Diskette, wobei das eigentliche Programm eine Größe von etwa 580kB(sic!) hat.

#### **Windows-Version**

- Derive für Windows 5.0 läuft unter allen Betriebssystemen der Windows-Familie (Win 95/98/2000/NT) bzw. unter diversen Windows-Emulationen anderer Systeme.
- Die Setup-Datei besitzt eine Größe von 1726 KB, lässt sich also bequem auf zwei HD-Disketten transportieren. Programme dieser Leistungsfähigkeit bei derartiger Kleinheit sind in der

 $2^2$  Eine Beta-Version von Derive 5.0 wurde weltweit erstmalig bei der - im Rahmen unseres CAS-Projekts 3 veranstalteten - Sommer Akademie im August 1999 in Gösing / Niederösterreich durch die dort anwesenden Entwickler vorgestellt.

Ressourcen-verschlingenden-Windows-Welt schon ein seltenes Phänomen. In entpacktem Zustand besitzt es mit allen Zusatzpaketen eine Größe von ca.3,7 MB.

#### **3.2.2 Benutzerschnittstelle**

#### **DOS-Version**

DERIVE ist ein menügesteuertes Computeralgebra-System. Dementsprechend können die meisten Operationen mit einem einzigen (bzw. mit wenigen) Tastendruck(en) ausgeführt werden. Die Schnittstelle lässt sich am besten durch ein Beipiel illustrieren. Abb.3.1 zeigt einen Bildschirmausdruck einer "DERIVE -Sitzung":

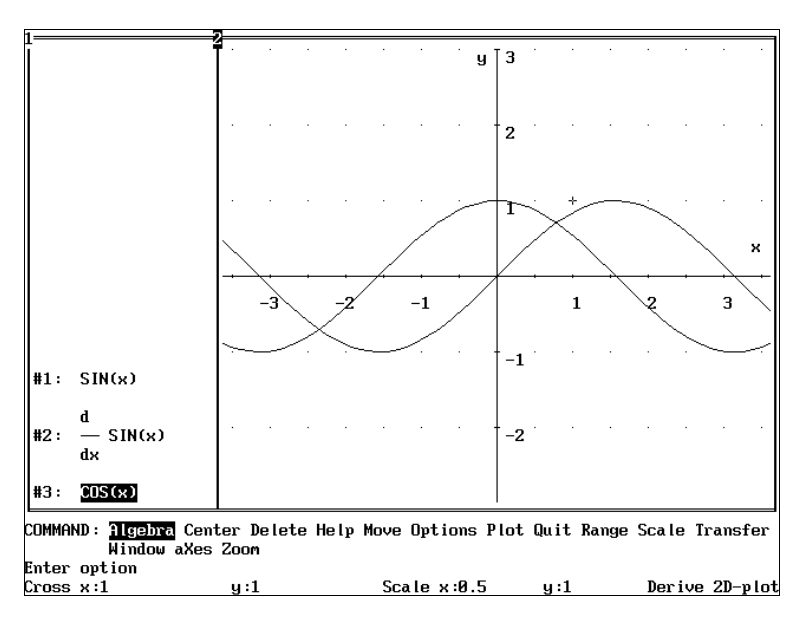

Abb.1: *Eine Derive-Sitzung*

Der DERIVE-Schirm besteht zumindest aus drei Teilen: die Arbeitsfläche, das Menü und die Statuszeile. Ein Menübefehl wird durch mehrmaliges Betätigen der Leertaste (bzw. von Shift+Backspace) - bis der gewünschte invertiert ist - und Enter ausgewählt. Versiertere Benutzer erreichen dies direkter durch entprechendes Betätigen des Großbuchstabens für das jeweilige Kommando. Das Menü liegt in einem separaten File (.MEN) und kann vom Benutzer auch editiert werden. Dadurch ist es möglich, spezielle Teilmengen des Menüs bzw. länderspezifische Menüs herzustellen. Dies kann vom Lehrer dazu benützt werden, um für seine Schüler eine ganz individuelle Version (z.B. ohne Solve-Befehl oder eine Version mit speziellen Befehlen für einen aktuellen Themenbereich ) zu erstellen.

Die Arbeitsfläche kann aus mehreren Teilen bestehen: Es gibt zwei Arten von Fenstern: *Algebrafenster* und *Graphikfenster* (für 2- bzw. 3-dimensionale Graphiken). Das Algebrafenster beinhaltet eine nummerierte Liste der erzeugten Ausdrücke. Eine Besonderheit stellt das Arbeiten mit den hier aufscheinenden Termen dar. Diese können ihrer Hierarchie nach invertiert werden. Sämtliche Befehle können so auch auf Teile eines Terms angewandt werden. Dieser spezielle Zugang zu Termen stellt auch eine Besonderheit von Derive dar, die bisher für dieses CAS auch einzigartig geblieben ist.

Teile eines Terms können so analysiert, umgeformt oder geplottet werden. Das Graphikfenster zeigt die Graphen von Funktionen mit einer bzw. zwei freien Variablen. Es können aber auch beliebige

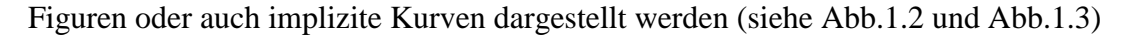

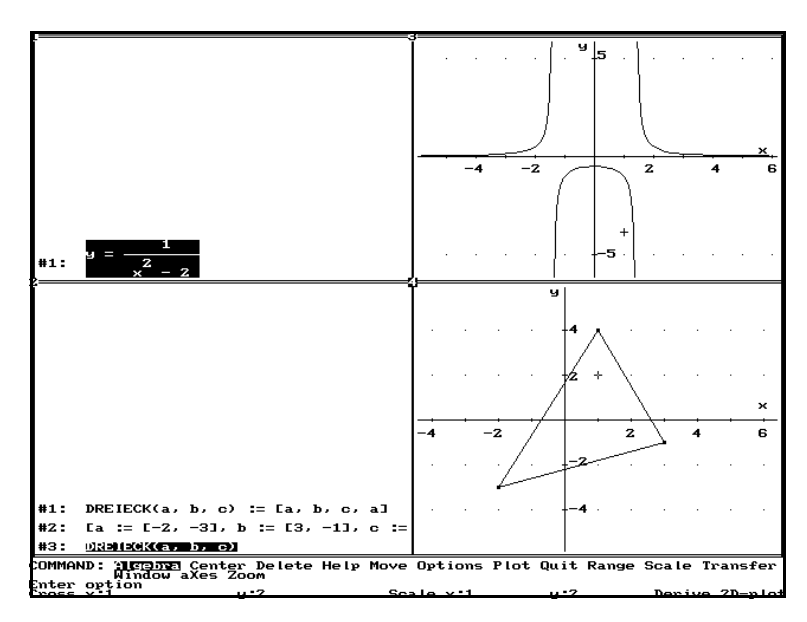

Abb.2: *Funktionen und Figuren*

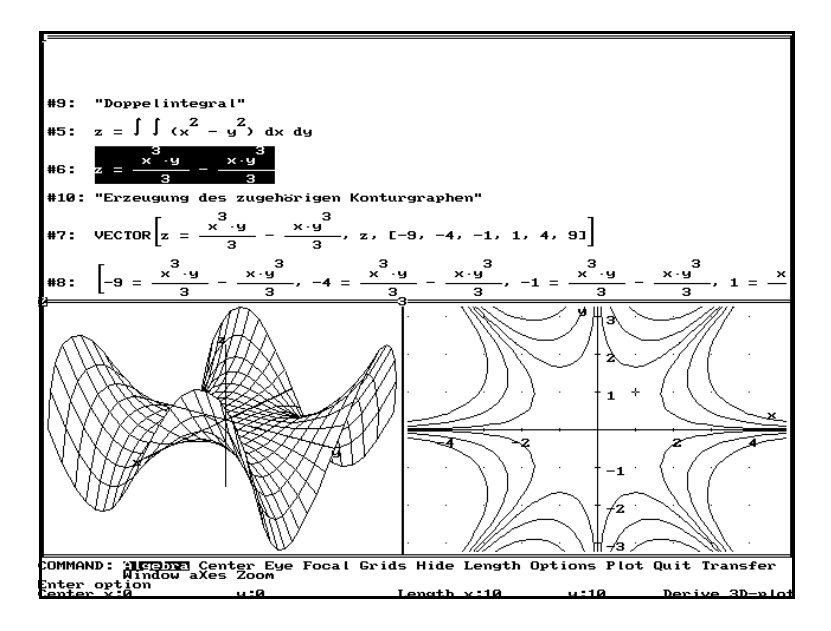

Abb.3: *3D-Graphiken und (implizite) Kurven*

Die eingebaute *Hilfsfunktion* beschränkt sich in der Regel auf eine einzeilige Information zu den verfügbaren Kommandos (siehe Abb.1.4). Die Hilfe lässt sich aber (mittels mitgeliefertem Sprachmodul .LAN) auf die jeweilige Landessprache umstellen. Eine Kommentierung ist auf zwei Arten möglich, entweder durch Eingabe von Kommentarzeilen im Algebrafenster oder durch Überschreiben der in der Statuszeile erscheinenden Annotations. Diese Annotations werden auch mitabgespeichert und erlauben auf diese Weise eine spätere Rekonstruktion der Arbeitssitzung.

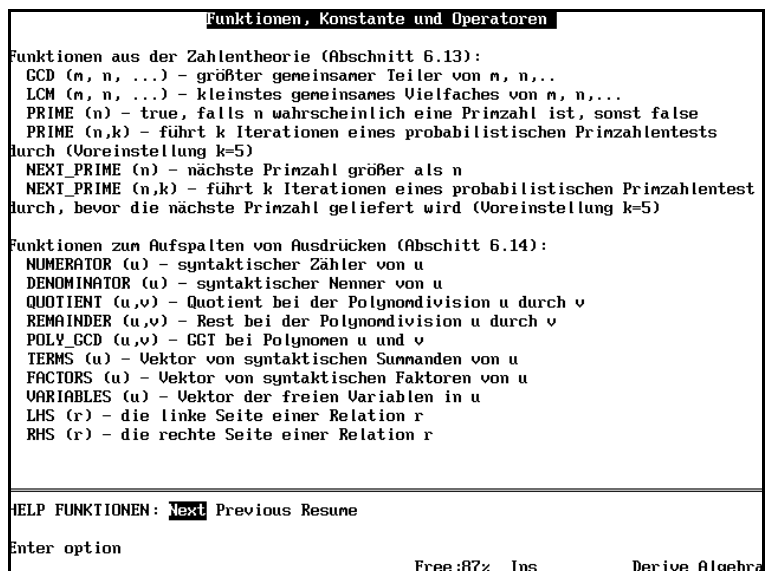

Abb.4: *Ein Hilfe-Bildschirm*

DERIVE kann auch in einem sog. *Demonstrationsmodus* betrieben werden, hier können Files mit zusätzlichen Kommentaren (.DMO-Files) "abgespielt" werden. Diese zusätzlichen Kommentare werden in der Statuszeile angezeigt, DERIVE setzt auf Tastendruck mit der nächsten Befehlszeile im Demofile fort.

#### **Windows-Version**

Die Windows-Version von DERIVE besitzt so wie auch die DOS-Version drei verschiedene Arten von Arbeitsbereichen: das Algebrafenster (als Hauptarbeitsbereich) und die beiden Graphikfenster (für 2D und 3D-Graphiken). Derive 5 verfügt nun auch über die sog. Notebookfähigkeit, d.h. es können in das aktuelle Arbeitsblatt (= Algebrafenster) Graphiken, Texte und über OLE-Verknüpfungen beliebige Windows-Objekte aus anderen Programmen eingebettet werden.

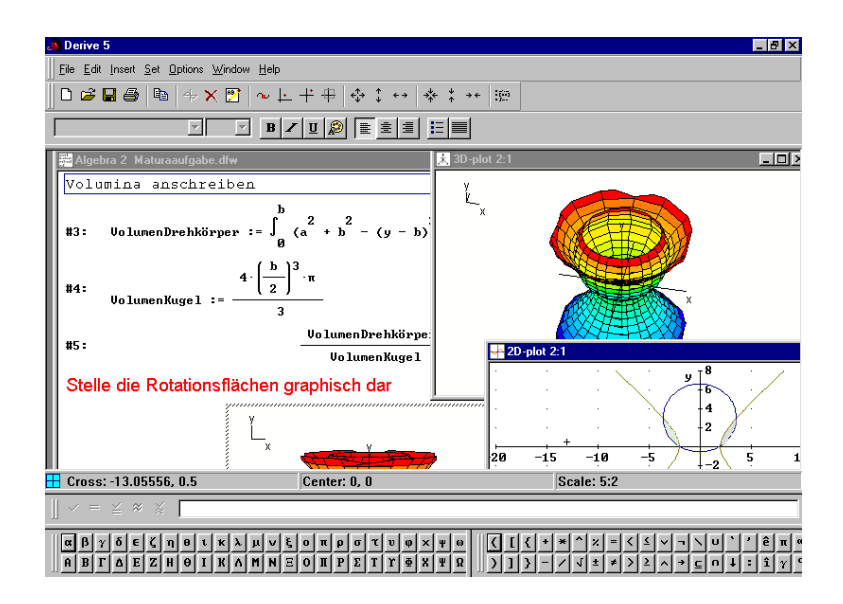

Abb.5: *Derive5 Bildschirm*

Eingebettete Graphiken werden durch Anklicken im entsprechenden Graphikfenster geöffnet und können dort weiterbearbeitet und gegebenfalls aktualisiert werden. Ferner existiert in allen Fenstern eine permanente Eingabezeile, die ein lästiges Hin-und Herschalten überflüssig macht. Derive ist strikt aufwärts-kompatibel, daher können jederzeit Arbeitsblätter und Files, die mit früheren Versionen erstellt wurden, weiter verwendet und ausgebaut werden.

Das integrierte Hilfesystem entspricht den üblichen Windows-Konventionen. Alle im System vorhanden Befehle (inclusive der Kommandos in den Zusatzpaketen) werden ausführlich beschrieben und sind jeweils noch mit einem Beispiel versehen, sodass das Hilfesystem als sehr brauchbar bezeichnet werden kann.

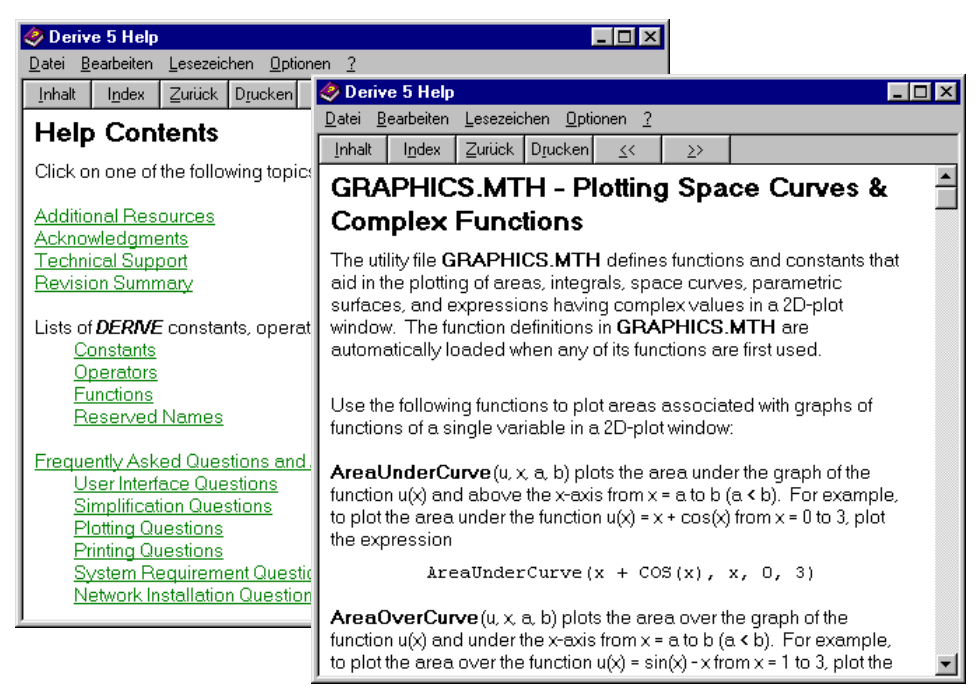

Abb.6: *Derive5 Hilfesystem*

#### **3.2.3 Funktionsbeschreibung**

DERIVE vereinfacht Ausdrücke algebraisch, erweitert und kürzt diese. Gleichungen und nichtlineare polynomische Gleichungssysteme können damit leicht gelöst und ihre reellen und komplexen Ergebnisse ermittelt werden. Numerische Operationen können exakt und ohne Rundungsfehler durchgeführt werden. Die Ergebnisse können mit beliebiger Genauigkeit berechnet werden. DERIVE arbeitet mit den Gesetzen der Trigonometrie, Infinitesimal-, Differential-, und Integralrechnung, sowie mit Matrizenalgebra und Vektorenberechnung. Sachverhalte können durchgehend in der 2D- oder 3D-Graphik veranschaulicht werden, das Zusammenspiel von algebraischen, numerischen und graphischen Operationen ist bei DERIVE besonders intuitiv gelöst.

#### **(Ganzrationale) Arithmetik**

- Exakte Arithmetik mit beliebig langen Zahlen (ohne Rundungsfehler)
- Näherungsarithmetik mit einer vom Benutzer gewählten Genauigkeit
- Gemischte exakte/näherungsweise Arithmetik
- Rationale, dezimale und wissenschaftliche Darstellung
- Einstellbare Zahlenbasen für Ein- und Ausgabe
- Primzahlzerlegung, Fakultätsfunktion und ggT
- Primzahltest und Primzahlgenerator
- Komplexe und unendliche Zahlen (infinite Arithmetik)
- Fibonacci-, Bernoulli-, Euler- und Catalan-Zahlen
- metrische und englische Einheitenumrechnung
- physikalische Konstante mit hoher Genauigkeit

#### **Algebraische Fähigkeiten**

- Symbolische Vereinfachung von Formeln, Expandierung und Faktorisierung
- Substitution für Variable und Teilausdrücke
- Partialbruchzerlegung und gemeinsame Nenner
- Ganzzahlige, reelle, komplexe und nicht-skalare Variable
- Berechnung des ggT's von Polynomen
- Festlegen verschiedener Wertebereiche
- Variablendeklaration, auch griechische Variablennamen
- Vereinfachung verschachtelter Wurzelausdrücken
- Alle reellen und nicht-reellen Lösungen polynomialer Gleichungen können auf eine beliebige Anzahl von Stellen approximativ bestimmt werden
- Numerisches Lösen von Gleichungen mit vorgegebener Genauigkeit
- Algebraisches Lösen von Gleichungen und Ungleichungen
- Lösen von linearen Gleichungssystemen
- Lösung von Systemen nicht-linearer polynomialer Gleichungen mit Buchbergers Algorithmus
- Boole'sche Algebra und Wahrheitstafeln
- Transformation von Boole'schen Ausdrücken in die disjunktive oder konjunktive Normalform
- Vereinfachen und Lösen von Boole'schen Kombinationen in Gleichungen und Ungleichungen, inklusive solcher, in denen die Absolutfunktion vorkommt

#### **Funktionen**

- Exponential-, Logarithmus-, trigonometrische und hyperbolische Funktionen
- Stückweise stetige, Wahrscheinlichkeits-, statistische und finanzmathematische Funktionen
- Komplexwertige Funktionen
- Spezialfunktionen (Zeta, Bessel, Chi-Quadrat, hypergeometrisch, usw.)
- Pseudo-Zufahlszahlengenerator
- Winkel in Grad und Bogenmaß

#### **Analysis**

- Funktionsdefinition
- Endliche und unendliche symbolische Grenzwerte
- Symbolisches Ermitteln von Ableitungen und Integralen, partielle Ableitungen beliebiger Ordnung
- bestimmte und unbestimmte Integrale, approximative numerische Integration
- endliche und unendliche Summen
- endliche und unendliche Produkte
- Tangenten und Krümmung
- Bogenlängen, Flächen, Volumina und verwandte Funktionen
- implizite und parametrisierte Differentiation
- Taylor- und Fourierreihen
- Laplace Transformation
- Exaktes Lösen von Differentialgleichungen erster und zweiter Ordnung
- Runge-Kutta-Methode für näherungsweises Lösen von Differentialgleichungssystemen

#### **Vektoren, Matrizen, Mengen und Vektoranalysis**

- symbolische und numerische Elemente
- inneres und äußeres Produkt
- Transponierte, Determinante, Inverse und Spur
- Gauß'sche Elimination
- Eigenwerte und Eigenvektoren
- nicht-kommutative Vektor/Matrix-Algebra
- Vektoranalysis
- Tensorrechnung
- Kurvenanpassung nach der Methode der kleinsten Quadrate
- Mengenoperationen
- Vektoranalysis für die Differentiation und Integration

#### **Graphik**

- Direktes Einstellen des Darstellungsverhältnisses im 2D und 3D Graphik-Fenster
- Annotationen von 2D- und 3D-Graphiken können mit der Maus bewegt werden
- Graphiken können in verschiedenen Graphik-Formaten gespeichert werden (DIB, JPEG, TARGA, TIFF)
- Graphiken können in Arbeitsblätter eingebettet und per Maus-Klick wieder aktiviert werden *2D-Graphik*
- Plotten in kartesischen und Polar-Koordinaten
- Plotten von parametrisierten Kurven und von Raumkurven
- Plotten impliziter Kurven und von Höhenschichtlinien
- Plotten von Graphen komplex-wertiger Funktionen
- Lokalisieren von Punkten mittels Graphik-Cursor,
- Folgen einer Kurve im Spurmodus
- Zentrieren, Zoomen, freie Ausschnittsauswahl bei Graphiken
- Automatisches Skalieren von Funktionsgraphen
- Annotation mit Texten, Achsenbeschriftung *3D-Graphik*
- 3D-Graphen werden in einer transparenten Box dargestellt (Gitternetzdarstellung mit Berücksichtigung der Sichtbarkeiten)
- Schattierte 3D-Flächen können in Echtzeit rotiert, vergrößert und verkleinert werden
- Wahl des Augpunktes und der Skalierung
- 3D-Flächen können in rechtwinkeligen, Kugel- und Zylinder-Koordinaten dargestellt werden
- 3D-Flächen von Funktionen, die mittels Parameter oder Wertetabelle definiert sind, können erstellt werden
- Die Koordinaten von Punkten auf einer 3D-Fläche können im Spur-Modus bestimmt werden
- Boole'sche Verknüpfungen von Ungleichungen in zwei Variablen können veranschaulicht werden
- 3D-Oberflächen können mit beschreibendem Text ausgestattet, sowie in gängingen TIFF, JPEG oder BMP-Formaten in andere Programme exportiert werden.

### **Programmierfähigkeiten**

- Benutzerdefinierte mathematische Funktionen
- If-then-else-unknown Verzweigung
- Boole'sche und Vergleichsoperatoren
- Rekursive und iterative Funktionen
- Selektorfunktionen für Terme, Faktoren und freie Variablen
- Operatoren für Bereichsdeklarationen und Zustandsvariable
- Funktionsverkettung
- Schreiben von mehrzeiligen Programmen unter Verwendung von "intuitive block and loop program control constructs"
- Verlassen des aktuellen Blocks oder einer Funktion an jeder beliebigen Stelle der Funktions-Definition ist möglich
- Unterdrückung der Auswertung von Ausdrücken in Funktions-Definitionen durch Verwendung des "Quote Operators"
- In benutzerdefinierten Funktionen können Standardwerte für lokale Variable festgelegt werden
- Funktionen, die eine beliebige Anzahl von Argumenten akzeptieren, können definiert werden
- Serielles oder paralleles Substituieren für Variable und Unterausdrücke von Ausdrücken
- Verwendung der umfangreichen "String processing" Kapazitäten für "String Variable und Integer"
- Einzelne Elemente von Vektoren und Matrizen können durch "subscripted assignments" ersetzt werden
- Für das Extrahieren von Reihen, Spalten und Unter-Matrizen von Matrizen können neue Operatoren verwendet werden
- Daten-Typen von Ausdrücken können durch die Verwendung von Erkennungsfunktionen programmtechnisch bestimmt werden

• "Mixed-case" kann für Namen von benutzerdefinierten Funktionen und Variablen verwendet werden, während die Eingabe solcher Namen in beiden Fällen weiterhin gestattet ist

## **Ein-Ausgabemöglichkeiten, Schnittstellen**

- Arbeitsblätter können Ausdrücke, formatierten Text, 2D- /3D-Graphiken und OLE-Objekte enthalten
- Befehle und Schaltflächen über Tastatur und Maus ansprechbar
- Beliebig viele Algebra-, 2D-Graphik- und 3D-Graphik-Fenster
- leichte Eingabe und Korrektur von Ausdrücken, Eingabefehler werden genau analysiert; der Cursor wird an die vermutete Fehlerposition gesetzt
- griechische Buchstaben und Sonderzeichen über Symbolleiste auswählbar
- Benutzerdefinierte Funktionen, benutzerdefinierte Variable und Bereichsdeklarationen können angezeigt und editiert werden
- Bei lang andauernden Berechnungen werden die bisherige Rechenzeit und der aktuelle Speicherplatzbedarf angezeigt
- 2D-Eingabe von Matrizen
- Auswahl von Teilausdrücken
- Markieren mehrerer Ausdrücke
- Ausdrücke verschieben und neu-nummerieren
- Automatisches Zentrieren mit Zeilenumbruch
- Annotieren, Speichern und Laden von DERIVE-Dateien
- Kopf- und Fußzeilen für Druck einstellbar
- Seitenansicht für Ausdrücke und Graphen
- Annotationen und Rechenzeiten können ausgedruckt werden
- Graphikdruck in Schwarz/Weiß oder Farbe
- Laden numerischer Daten
- Erzeugen von C-, Fortran-, Pascal-, und Basic-Programmcode
- Einbinden von Zusatzpaketen oder selbsterstellten Programmerweiterungen, Funktionen aus Zusatzdateien werden bei der ersten Verwendung automatisch geladen

### **3.2.4 Dokumentationen**

Hauptinformationsquelle für die DOS-Version ist nach wie vor das ca.350 Seiten starke Handbuch, das einen guten Überblick über die Funktionalität des Programms und seine (technische) Handhabung gibt. Die aktuelle Windows-Schulversion wird (vorläufig) mit einem englischen Buch "Introduction to Derive 5" und einem "Reference Guide" ausgeliefert. Ein deutsches Handbuch und eine deutschsprachige Versions ist seit Herbst 2000 verfügbar. "Introduction to Derive 5" ist v.a. als Unterstützung für die Schule gedacht, der "Reference Guide" bietet einen Überblick über den Funktionsumfang von Derive 5.

Wie für praktisch alle universellen Computeralgebra-Systeme gibt es auch für DERIVE mittlerweile eine kaum zu überblickende Bibliographie, die sich mit vielfältigsten Aspekten seiner Verwendung auseinandersetzt.

### **3.3 CAS am Beispiel des TI-Computeralgebra-TR**

### **3.3.1 Die Hardware-Varianten**

#### *Das Grundmodell TI-92*

Der TI -92 (II) ist ein programmierbarer Grafikrechner mit 128kB RAM und 1024kB ROM (256kB RAM und 2048kB ROM beim TI - 92 II). Davon werden ca. 60kB vom System belegt. Der Rest steht dem Benutzer zum Speichern von Programmen, Funktionen,... u.s.w. zur Verfügung.

Der TI-92 kann Symbolmanipulation für die Differential- und Integralrechnung, Interaktive Geometrie-Anwendungen, Symbolmanipulation für die Algebra (einschließlich Arithmetik mit undefinierten Variablen). Graphische Darstellung von Funktionen unter anderem in 3D. Teilbarer Bildschirm , Statistische Analyse und graphische Darstellung, Pull Down Menüs, Fähigkeit zur Verbindung mit PCs und anderen TIs , "Pretty Print": Brüche, Wurzeln, Integrale,... werden dargestellt wie sie geschrieben werden.

#### *Die Speicher-erweiterte Version TI-92E :*

Es ist ganz einfach, mit diesem Modul Ihren TI-92 mit mehr Speicher auszustatten und neue Sprachen hinzuzufügen. Verfügt über dieselben Funktionen wie der TI-92. Speichererweiterung auf 256 kByte (198 kByte verfügbarer Arbeitsspeicher); die dreifache Speicherkapazität des TI-92. 5 Sprachen möglich: Deutsch, Englisch, Französisch, Italienisch und Spanisch. Alle Fehlermeldungen und Warnungen werden in der gewählten Sprache ausgegeben. Alle Menüs, Bezeichnungen und Meldungen in der Geometrieanwendung werden in der gewählten Sprache angezeigt. Der TI-92 ist so aufgebaut, dass die Geometrieanwendungen in der gewählten Sprache angezeigt werden.

#### *Die um das Plus-Modul erweiterte Version*

Erweiterung auf 256 kB RAM (davon 188kB verfügbar) 384kB Datenspeicher für Funktionen, Programme und Daten, umfangreiche Mathematik-Funktionen, symbolische und graphische Lösung von Differentialgleichungen mit Richtungsfeldern, erweiterte lineare Algebra, 3D-Rotation und Konturplot , lineare und nichtlineare Gleichungssysteme, interaktiver numerischer Gleichungslöser, erweiterte Statistikfunktionen

#### *Die aktuelle TI-92-Plus-Version*

Der CA-TR TI-92 PLUS ist ausgestattet mit der Advanced Mathematics Software Version 2.0.3 als Betriebssystem. (Mittlerweile kann sie schon auf die Version 2.0.5 upgedated werden). Ab der Betriebssystemversion 2 stehen 2MB Flash-ROM zur Verfügung, von denen 702kB für den Anwender verfügbar sind. Eine deutliche Verbesserung ist auch beim Bildschirm zu bemerken. Das Display (128 x 240 Pixel) ist schärfer und kontrastreicher und erlaubt so eine bessere Lesbarkeit der Informationen. Das eingebaute CAS beinhaltet zahlreiche Erweiterungen und Verbesserungen.

#### *Der TI-89*

Der CA-TR TI-89 unterscheidet sich vom TI-92-Plus im Wesentlichen durch ein anderes ("TRähnlicheres") Aussehen. Dies führt aber zu einem kleineren Bildschirm und zu einer starken Mehrfachbelegung der Tasten, was etwa ein Arbeiten mit dem Texteditor kaum mehr sinnvoll erscheinen lässt. Die Software des TI-89 ist identisch mit der TI-92 Plus Software, ausgenommen der Geometrie.

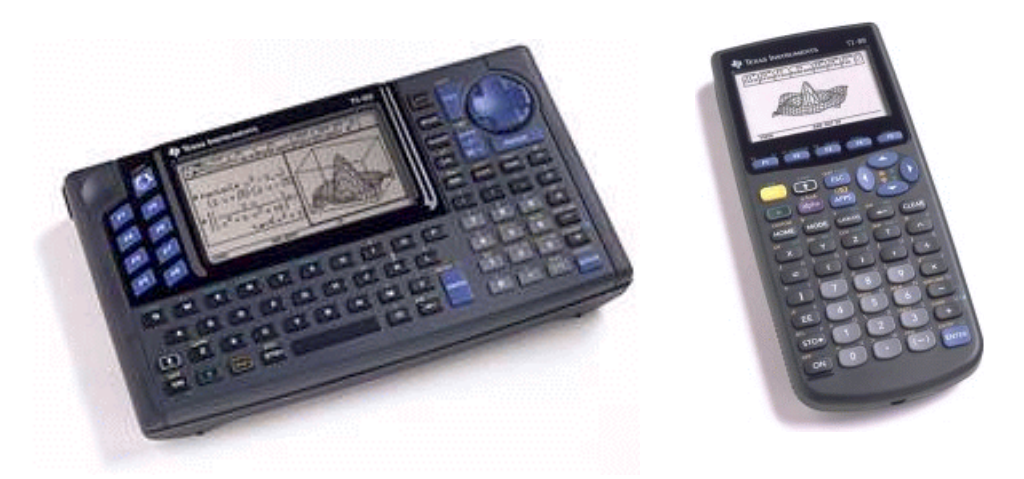

Abb.7: *CA-TR TI-92-Plus und TI-89*

## **3.3.2 Benutzerschnittstelle**

Nach dem Einschalten erscheint am Display oben eine Menüleiste, darunter der Bildschirm (Home Screen), unten die Eingabezeile und ganz unten die Statuszeile. Beim Einschalten erscheint im Display der Bildschirm und die Eingabezeile mit den zuletzt bearbeiteten Daten (beim Ausschalten bleiben alle Daten des momentanen Bearbeitungszustandes gespeichert - was sich beim praktischen Arbeiten im Unterschied zu PCs als besonders angenehm erweist).

In der Eingabezeile erscheint der zuletzt eingegebene Ausdruck oder Befehl und darüber linksbündig i.a. in mathematischer Darstellung ("pretty print") die eingegebenen Ausdrücke und jeweils rechtsbündig die Ergebnisse. In der Eingabezeile werden Zahlen, Ausdrücke und Befehle in linearisierter Form eingegeben. In der Statuszeile werden Informationen über Zustand und Modi in denen der Rechner arbeitet - angezeigt. Zu all diesen Voreinstellungen hat man über die MODE-Taste Zugang. Der Bildschirmspeicher kann bis zu 99 Ausdrücke speichern (Standardwert ist 30), die gescrollt werden können. Die Berechnungen erscheinen dabei, als wären sie auf einem Kassabon ausgeführt worden. Die Menüs enthalten Befehle oder Untermenüs (SAA-Standard). Es gibt insgesamt zehn Anwendungsfenster (applications) für diverse mathematische Tätigkeiten bzw. Anwendungen. Diese können mit der APPS-Taste aufgerufen werden.

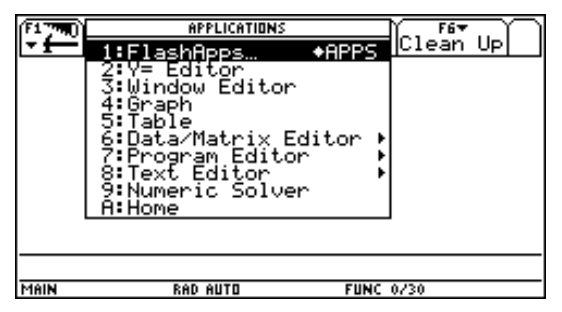

*Hilfesystem*

Der Benutzer kann über einen Katalog (2nd Catalog) bzw. nach Themen geordnet (2nd Math), einen Überblick über die eingebauten Funktionen unter Angabe der Syntax bekommen. Ein Hilfesystem, wie dies bei PCs üblich ist, steht am CA-TR naturgemäß nicht zur Verfügung.

### **3.3.3 Funktionsbeschreibung**

#### *Computeralgebra und Numerik*

Das implementierte CAS stammt von den DERIVE-Entwicklern, ist also mit DERIVE vergleichbar. Es ermöglich aber oft einen noch direkteren Zugang zu Aufgabenstellungen als dies bei DERIVE der Fall ist. Viele Erfahrungen, die im Umgang mit DERIVE und bei der Entwicklung von TR gewonnen wurden, kamen den Entwicklern dieses Werkzeugs zu Gute.

Die Software des CA-TR ist aber im Unterschied zu DERIVE in der Programmiersprache C geschrieben und von seiner Leistungsfähigkeit - aufgrund begrenzter Hardware- und Speicherressourcen doch deutlich schwächer, was aber bei schulischen Anwendungen oft kaum eine Rolle spielt. Gerade in diesem Bereich holt aber der CA-TR mit zunehmender Speichervergrößerung stetig auf. Konnte

z.B. das Grundmodell die Zahlen 1 111 111 111 111 oder  $2^{67} - 1$  nicht korrekt faktorisieren. ist dies nun kein Problem mehr (wenn es auch bei der zweiten Zahl einige Minuten dauert, bis die beiden Faktoren 193707721 und 761838257287 erscheinen).

Das System löst auch lineare und nicht-lineare Gleichungssysteme.

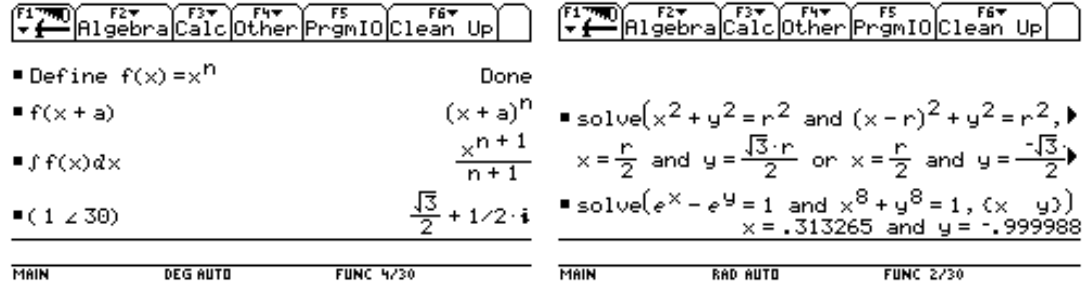

Das aktuelle Modell berechnet auch die exakte Lösung zahlreicher gewöhnlicher Differentialgleichungen erster und zweiter Ordnung, darüberhinaus wird auch die Möglichkeit zum numerischen Lösen von Differentialgleichungen nach den Methoden von Euler oder Runge-Kutta bereitgestellt. Parallel können dazu Richtungsfelder der eingegebenen Differentialgleichungen gezeichnet werden

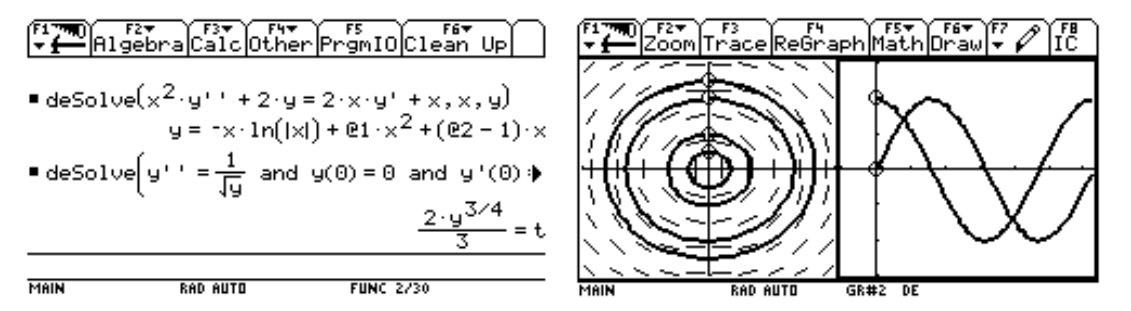

Das System findet Eigenwerte und Eigenvektoren, berechnet Matrixfunktionen wie z.B. exp(A) und weitere übliche Umformungen.

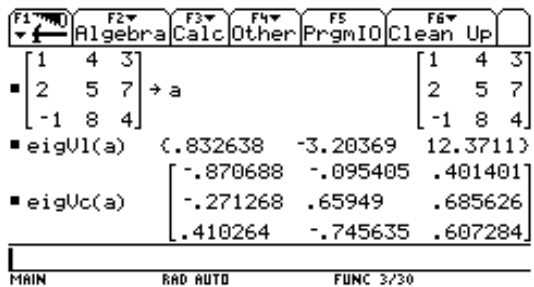

#### *Datenreihen und Tabellen*

Datenreihen können u.a. über die Tastatur, vom PC oder über die Messinterfaces CBL und Ranger eingelesen werden. In einer Art spaltenorientierten Tabellenkalkulation lassen sich diese Daten dann statistisch und grafisch auswerten und darstellen. Die Tabellen können aber auch als Matrizen aufgefasst werden, um entsprechende Operationen auszuführen

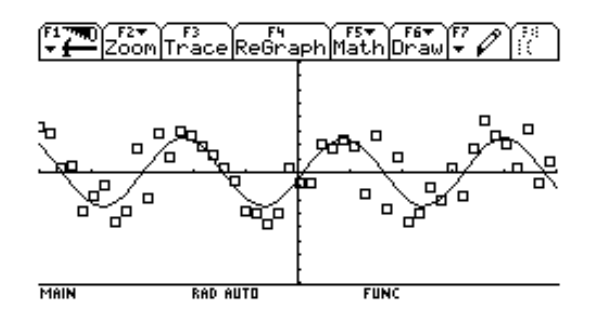

#### *Rechnen mit Maßeinheiten*

Der TR gestattet das Benutzen von Maßeinheiten in Gleichungen, symbolischen Berechnungen oder in Umrechnungen von einer Einheit in eine andere. Aus 20 physikalisch-chemischen Konstanten und über 100 Einheiten kann der Benutzer auswählen bzw. sein eigenes Einheitensystem entwickeln.

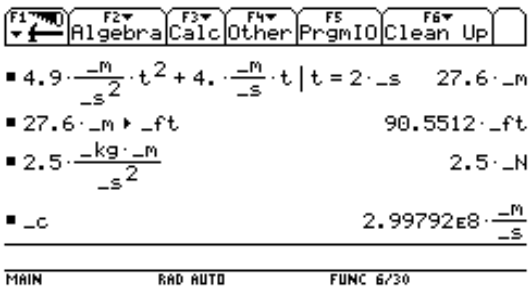

#### *Interaktive Geometrie*

Im CA-TR ist eine spezielle Version von CABRI-Geometrie (der Version CABRI2 entsprechend) implementiert. Sie kann aber auch gegen das DGS SKETCHPAD ausgetauscht werden. Durch den kleinen (und bis zur Plus-Version ziemlich kontrastarmen) Bildschirm (240 x 128 Pixel) ist das Arbeiten mit diesem Teil (im Vergleich zur PC-Version) natürlich ziemlich mühsam und die Darstellung der Figuren etwas dürftig. Geometrische Konstruktionen lassen sich ohne und mit Koordinatensystem erstellen. Maße können von und zu Tabellen übertragen werden. Es lassen sich Ortslinien darstellen; sogar automatisch ablaufende Animationen sind realisierbar.

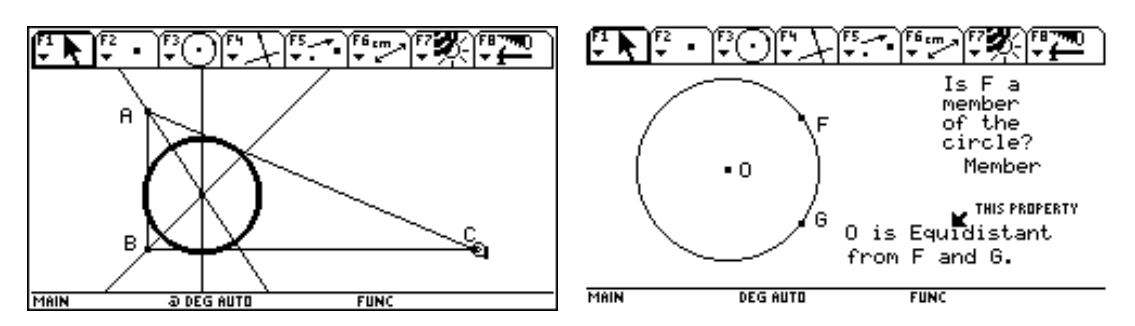

#### *Graphik*

Der CA-TR verfügt über sechs verschiedene Graphikmodi: Darstellen von Funktionen, von parametrisierten Kurven, Polardiagramm, von Folgen, von numerischen Lösungen von Differentialgleichungen und 3D-Darstellung. 3D Rotation und Kontur-Plot Echtzeit-Rotation und Kontur-Plot unterstützen die Visualisierung dreidimensionaler Zusammenhänge. Durch die Teilung des Bildschirms lassen sich zwei Darstellungsformen eines Ausdrucks gleichzeitig betrachten.

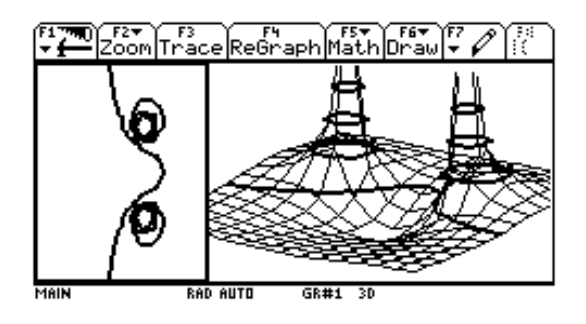

### *Textedition*

Mit dem einfachen Texteditor können Textteile markiert, gelöscht, kopiert, eingefügt und gesucht werden, und die Texte lassen sich speichern und laden. Eine nützliche Einsatzmöglichkeit besteht darin, dass in einem Text Befehle und Anweisungen aus dem gesamten Funktionsbereich des Rechners eingefügt werden können. Dadurch entstehen sogenannte Skripts, die sich auf Befehl hin ausführen lassen. Ein solches Skript kann beispielsweise im Unterricht gemeinsam mit den Schülern erstellt werden, ein festes Lösungsschema lässt sich so zu einem "Strategieskript" transformieren. Es kann aber auch vom Lehrer für die Schüler als Arbeitsblatt erstellt werden oder als Dokumentation von den Schülern in einer Prüfungssituation dienen.

#### *Algorithmik*

Mit dem CA-TR ist prozedurales und funktionales Programmieren möglich. Besonders durch benutzergenerierte Funktionen ist es möglich in natürlicher Weise den Befehlsumfang des CA-TR weiter zu vergrößern. Die eingebaute Programmiersprache (TI-Basic) stammt in ihrem Kern von TI und unterscheidet sich damit deutlich von der in DERIVE möglichen Programmierweise. Die Syntax ähnelt der von Pascal. Die Möglichkeiten zur interaktiven Eingabe sind denen von Pascal allerdings weit überlegen: so lassen sich Dialogboxen, Rollmenüs etc. definieren. Auch benutzerdefinierte Menüs sind möglich, sodass dem Rechner damit ein völlig anderes Aussehen verliehen werden kann. Über die Assemblersprache erhalten kundige Programmierer Zugang zu tieferen Schichten des Rechners. (http://www.ti.com/calc/docs/sdk.htm)

#### *Schnittstellen*

• Verbindung von zwei TR

Der CA-TR lässt sich untereinander zum schnellen Datenaustausch verbinden. Neben beliebigen Inhalten kann auch das gesamte Betriebssystem mitsamt den verschiedenen Applikationen von einem Rechner zum anderen übertragen werden.

• Verbindung TR und PCs

Über das sog. Graph-Link-Kabel ist eine Verbindung zwischen TR und PC möglich. Dies dient zum Sichern des TR-Inhaltes, zum Ausdrucken von Bildern, zum Erstellen von Dokumentationen, zum Update neuer Software, neuer Betriebssysteme und neuer Applikationen sowie zur Erstellung von Programmen. Die Unterstützung des TS auf PC-Seite ist aber bisher leider nicht ganz zufriedenstellend. So lassen sich zwar Programme mit der zugehörigen Graph-Link-Software entwickeln, zum Testen müssen sie aber wieder auf den TR gespielt werden. Mittlerweile existieren aber auch schon einige PC-Emulationen, die es ermöglichen, einen beliebigen TI-CA-TR am PC zu simulieren. Erforderlich dazu ist aber das Auslesen des ROMs des entsprechenden TR, was natürlich nur beim eigenen Gerät zulässig ist.

( http://www.ticalc.org/basics/calculators/ti-92plus.html bzw. http://vti.acz.org/)

• View-Screen

Eine für den Unterricht sehr wichtige Schnittstelle ist die zum Overhead-Panel. Dadurch wird es möglich jedes beliebige TR-Bild in der Klasse groß zu projizieren und alle Schüler können verfolgen, was der Lehrer oder ein Schüler zeigen möchte.

• Datenerfassung, Messsonden

Zur Datenerfassung stehen spezielle Messsonden zur Verfügung: CBL, CBL-2 und CBR. An die Calculator-Based Laboratories (CBLs) können eine große Zahl an Messfühlern (z.B. zur Messung von Strom, Spannung, Lichtstärke, Geschwindigkeit, Beschleungigung, Kraft, Druck, Temperatur usw.) zur Datenerfassung angeschlossen werden. Das CBR ist ein Ultraschall-Bewegungs-Sensor, mit dem auf einfachste Art und Weise Weg, Geschwindigkeit und Beschleunigung gemessen werden können. (http://www.bk-teachware.com/cbl/home.html)

• Kompatibilität

Daten und Programme können mit einem TI-89, einem herkömmlichen TI-92 oder einem anderen TI-92 PLUS mit dem beigelegten Rechner-zu-Rechner-Kabel ausgetauscht werden.

## *Applikationen*

Eine Applikation ist eine spezielle Art von Programm. Zur Programmierung ist ein Software Development Kit notwendig. Die Programmiersprache ist Maschinensprache / Assembler. Dadurch kann das Programm direkt auf den Prozessor zugreifen und ist daher schneller und leistungsfähiger als ein in TI-Basic geschriebenes Programm.

Applikationen werden im Flash-ROM gespeichert. Damit werden Sie nicht durch ein einfaches Zurücksetzen des Rechners (reset) gelöscht. Applikationen gibt es für alle TI-Graphikrechner, die mit einem Flash-ROM Speicher ausgestattet sind. Dies sind TI-83 PLUS, TI-89, TI-92 mit TI-92 Plus Modul und TI-92 PLUS. Zur Zeit (Juli 2000) stehen folgende Applikationen (unter http://www.ti.com/calc/flash/92p.htm bzw. http://www.ti.com/calc/oesterreich/89apps.htm ) zur Verfügung:

**Interaktive Geometrie** 

Die Geometriesoftware des TI-92 (basierend auf Cabri Geometre II) ist auch als Applikation für den TI-92 PLUS und den TI-89 erhältlich.

• Geometer's Sketchpad für den TI-92 PLUS

Basierend auf Geometer's Sketchpad von Key Curriculum Press existiert für den TI-92 PLUS nun eine zweite Geometrieapplikation

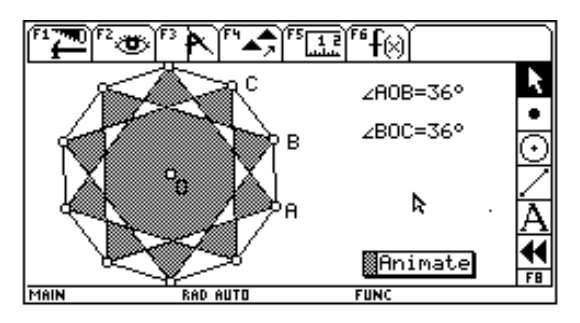

• Statistik mit List-Editor

Die Applikation beinhaltet Wahrscheinlichkeitsrechnung und Statistik, auch schließende Statistik und einige weitere höhere Statistikfunktionen. Die Applikationen arbeiten wie beim TI-83 und TI-83 PLUS.

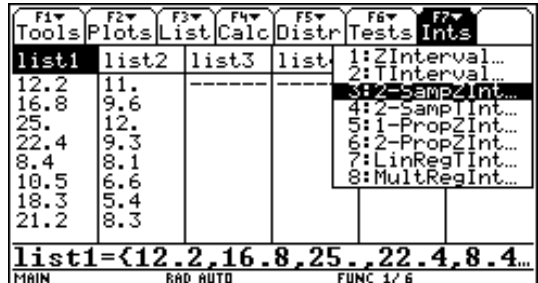

• Sprachsoftware

Anzeigen, Fehlermeldungen und die meisten Funktionen sind mit dieser Software neben Englisch in vielen weiteren Sprachen möglich

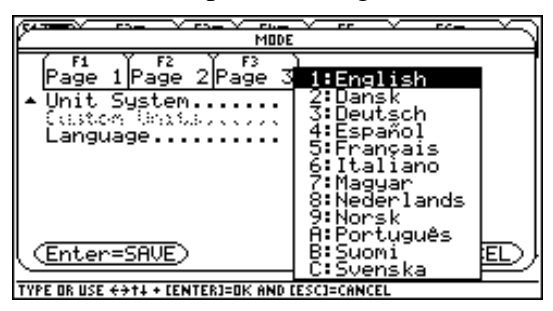

• Finanzmathematik

Diese Applikation erweitert den Umfang der finananzmathematischen Funktionen des TI-92-Plus. (Time-Value-of-Money (TVM), uneven cash flows, amortization, and more)

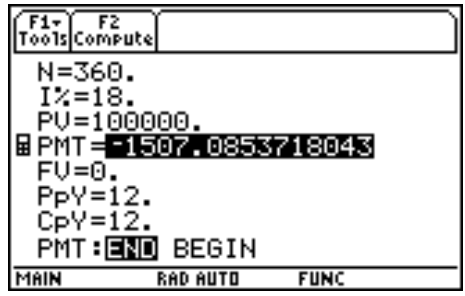

• EE®Pro

Diese spezielle Software für Elektroingenieure von Da Vinci Technologies Group. Inc. vereinfacht zahlreiche Standardberechnungen durch zusätzliche Funktionen.

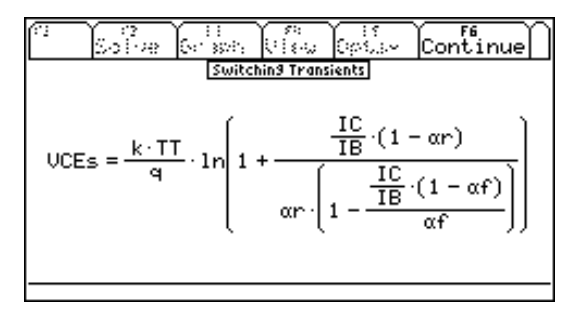

## **3.3.4 Dokumentationen**

Handbuch, T³-Materialien, TI-Nachrichten, Derive- und TI-User-Group

Internet-Sites: ACDCA, TI-Com, T³-Organisation

Hauptinformationsquelle ist das übersichtliche und mit Beispielen angereicherte ca.500 Seiten starke Handbuch. Für das Plus-Modul bzw. den TI-92-Plus gibt es zusätzlich ein ca.250 Seiten starkes Ergänzungshandbuch, in dem die Erweiterungen und Neuerungen besprochen werden.

Daneben findet sich aber die schwer zu überblickende Vielfalt an CA-TR-bezogene Literatur, die sich (so wie bei allen anderen CAS) mit vielfältigsten Aspekten seiner Verwendung auseinandersetzt.

## **3.4 CAS am Beispiel von TI-Interactive!**

Mit der Entwicklung von TI-Interactive!<sup>3</sup> wird in den nächsten Jahren eine bisher vermisste Brücke zwischen dem CA-TR und CAS am PC geschlossen. Es gibt zwar den CA-TR Ti einerseits und Derive andererseits, aber eine Kompatibilität zwischen beiden ist nicht vorhanden. Dies wäre von großem Vorteil, etwa dann, wenn man die besseren Graphikmöglichkeiten eines PC bei Funktionsuntersuchungen nützen will oder bei zahlentheoretischen Problemen oder Simulationen auf höhere Rechnerleistung angewiesen ist und Programme nicht auf dem kleinen TR-Schirm entwickeln will. Es ist überhaupt im Sinne eines flexiblen Einsatzes wenn im Klassenraum ein CA-TR bereitsteht, der vom Befehlsumfang und der Leistungsfähigkeit "Teilmenge" eines umfassenderen Systems ist, das auf den PCs im Informatikraum zur Verfügung steht. Solch eine Lösung zeichnet sich nun erstmalig ab.

## **3.4.1 Hardware-Erfordernisse**

- TI-Interactive! 1.0 läuft unter allen Betriebssystemen der Windows-Familie (Win 95/98/2000/NT). Es benötigt ca.10 MB, 20MB werden für einen problemlosen Betrieb empfohlen.
- Die Setup-Datei besitzt eine Größe von 13.673 KB, im installierten Zustand benötigt es etwa 20MB Speicherplatz.
- Will man die Internetfähigkeiten des Programms nutzen, sollte weiters ein aktivierbarer Internetzugang eingerichtet sein.

## **3.4.2 Benutzerschnittstelle**

Die Benutzerschnittstelle des Ti-Interactive! stellt eine Weiterentwicklung der entsprechenden CA-TR-Version dar. An Stelle des Home-Screen fungiert ein Arbeitsblatt. Auf diesem Arbeitsblatt kann wie bei einer Textverarbeitung geschrieben werden. Darüber hinaus können darauf auch Berechnungen durchgeführt werden, wobei Formeln in linearisierter oder in zweidimensionaler Form eingegeben werden können. Dazu dient die sogenannte Math-Box. Graphiken und Wertetabellen können erstellt, Listen mit Datenreihen ausgewertet, Matrizen eingegeben und Arbeitsblätter der integrierten Tabellenkalkulation eingebettet werden. Über ein Statistik-Werkzeug können Regressionsrechnungen und andere statistische Auswertungen durchgeführt werden. Leicht zu benutzende Datenaustauschfunktionen gewährleisten den Zugriff auf (bisher leider nur) TR der Serie TI-83 bzw. TI-83 Plus. Ein integrierter Browser ermöglicht Inhalte aus dem Internet in das Arbeitsblatt zu übertragen. Ist ein Objekt (Term, Tabelle, Graph, Tabellenkalkulationsblatt, usf.)

 $3$  Eine Beta-Version des Programmes wurde weltweit erstmalig bei der - im Rahmen unseres CAS-Projekts 3 veranstalteten - Sommer Akademie im August 1999 in Gösing / Niederösterreich vorgestellt.

in das Arbeitsblatt eingebettet, so gelangt man durch Anklicken dieses Objekts in den entsprechenden Bearbeitungsmodus und man kann beliebige weitere Manipulationen damit vornehmen.

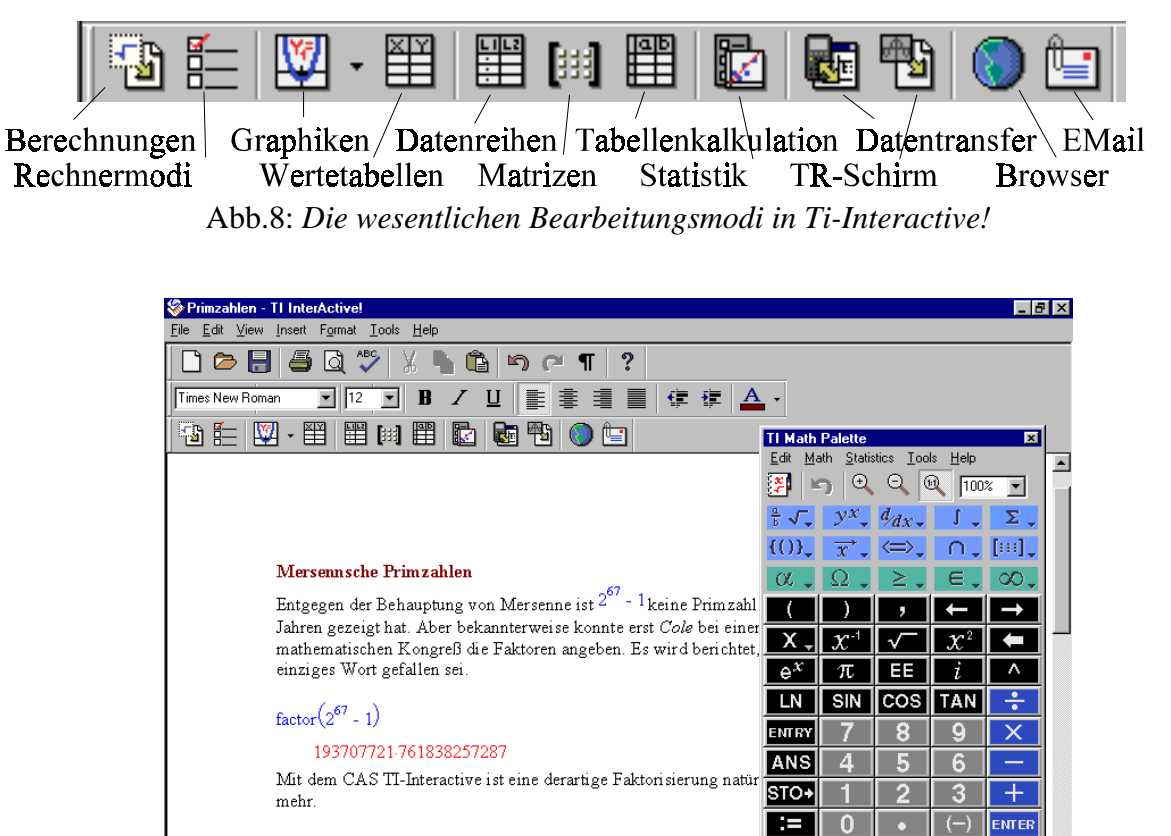

Abb.9: *Ti-Interactive! -Bildschirm*

re l

Jutput

 $\boxed{\ln 11, Col 0}$ 

 $\overline{\phantom{a}}$ More

Auto Format V Next Line

Das Hilfesystem ist ähnlich zu DERIVE sehr umfassend, könnte aber noch mit Beispielen zu allen Befehlen angereichert werden. Es ist jedoch in sehr übersichtlicher Form im HTML-Hilfe-Stil aufgebaut.

## **3.4.3 Funktionsbeschreibung**

### *CAS*

TI-Interactive! beinhaltet die vom TI-92 her bekannten Befehle und Kommandos. Neu ist, dass nun Eingaben sowohl in linearisierter Form wie auch in der von Textverarbeitungen bzw. MathType her bekannten Form eingegeben werden können. Linearisierte Eingaben werden auf Wunsch in die übliche mathematische Darstellung umgewandelt. Der CA-Befehlsumfang ist über die sog. 'Math-Palette' erhältlich. Dort sind die verschiedenen Kommandos nach der Zugehörigkeit zu einem bestimmten Themengebiet geordnet (dies entspricht im Wesentlichen dem Math-Menü am CA-TI-TR). Besondere Erwähnung verdient auch das Graphikmenü, das ein besonders

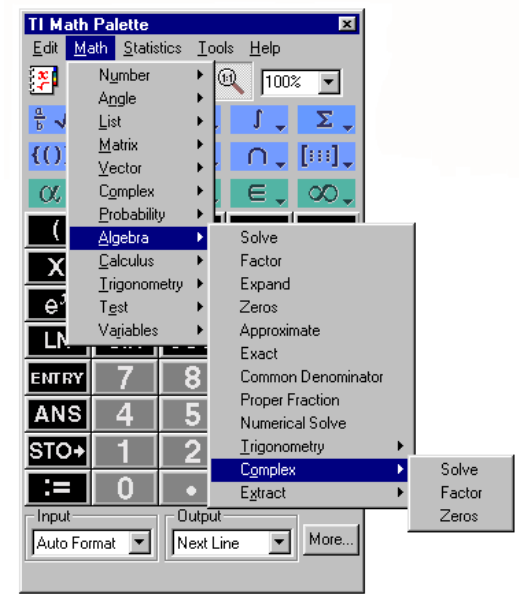

intuitive Benutzerführung aufweist und in dem (ähnlich der TR-Version) eine Reihe von mathematischen Auswertemöglichkeiten bis hin zur 1.Ableitung an einer angewählten Stelle und zum bestimmten Integral möglich sind.

### *TI-83-TR-Funktionalität*

Ti-Interactive! baut auf der Funktionalität des GTR TI-83 auf. Es verfügt mit Ausnahme der Programmierfähigkeiten und einiger spezieller finanzmathematischer Funktionen über den gesamten Befehlsumfang des TI-83, wobei der Graphik-Teil aber durch die höhere Leistungsfähigkeit unter Windows anders gestaltet ist.

### *Mathematische Textverarbeitung*

Das Programm ist als Ganzes eine mathematische Textverarbeitung, die im Speziellen die Erstellung von naturwisssenschaftlichen, technischen und mathematischen Texten mit vielen Formeln und Graphiken unterstützt. Es erfüllt alle Richtlinien wie sie in den NCTM 2000 Standards beschrieben sind.

### *Internetfähigkeit*

Ti-Interactive! hat einen speziellen Mathematikbrowser (der z.Z. auf dem Internet-Explorer 4.0) aufbaut) includiert. Dieser gestattet es, Zahlenmaterial aus Internetseiten in Datenlisten zu transformieren, die mit dem Programm weiter verarbeitet bzw. analysiert werden können. Arbeitsblätter können per Attachement in einem EMail versandt werden.

#### *Schnittstellen*

Das Programm besitzt Schnittstellen zu den GTR-Modellen TI-83 und TI-83 Plus. Es können beliebige Inhalte der TR auf das TI-Interactive Arbeitsblatt übertragen werden. Weiters lassen sich auch TR-Bildschirme übertragen. Neben der Verbindung mit TR ist auch die Verbindung mit anderen Datenquellen wie CBL und Ranger möglich.

#### **3.4.4 Dokumentationen**

Zum Programm existieren bis jetzt außer den mitgelieferten Skripten "Getting Started with TI INTERACTIVE!" und einem "Guide for Teachers" mit Arbeitsanleitungen und -vorschlägen zu verschiedenen mathematischen und naturwissenschaftlichen Themen noch keine weiteren Dokumentationen.

#### Internet: www.ti.com/calc/interactiv

Beim integrierten Browser sind eine Reihe von Adressen vorhanden, die auf Sites mit Arbeitblätter zeigen bzw. auf solche, wo für verschiedene Projekte interessante Daten vorliegen.

# **4 Grundwissen, Grundvorstellungen, Grundtätigkeiten**

Jeder Lehrplan beschreibt Kenntnis- und Wissenselemente, Begriffe- und Vorstellungen, Fertigkeiten und Fähigkeiten, die die Lernenden im Laufe ihres Lernprozesses aufbauen sollen. Meist sind diese Konzepte nicht klar getrennt, sondern werden in Form von - oft kaum unterscheidbaren - Lernzielen und Lerninhalten angegeben.

Zumeist wird auch die Bedeutung der Ziele hervorgehoben und die Inhalte dabei als im Grunde austauschbar hingestellt. So einfach kann aber mathematisches Lernen nicht gesehen werden. In der Mathematik sind die Inhalte nicht beliebig austauschbar. Wer als mathematisch gebildet gelten will, muss Kenntnisse und Wissen zumindest in den Bereichen Algebra, Geometrie, Analysis und Stochastik aufweisen können.

Auch die Begriffsbildung hat in der Mathematik eine andere - grundlegendere - Bedeutung als in anderen Wissenbereichen. Über die Begriffsbildung werden die "Gegenstände der Mathematik" (seien es nun Zahlen, Variablen, Gleichungen, Funktionen, Vektoren, die Mandelbrotmenge oder was auch immer) erst erschaffen. Begriffe werden also zu Bausteinen und müssen auf der Seite des / der Mathematik-Treibenden mit adäquaten Vorstellungen korrespondieren sollen sie erfolgreich einsetzbar sein.

Untrennbar und doch verschieden vom Wissen und von den Begriffen sind die mathematischen Fähigkeiten, die in zumindest vier verschiedenen Qualitäten auftreten können: als Fähigkeiten im Darstellen und Interpretieren, als operativ-algorithmische Fähigkeiten, als Fähigkeiten im Argumentieren, Begründen und Beweisen und als heutistische-experimentelle Fähigkeiten.

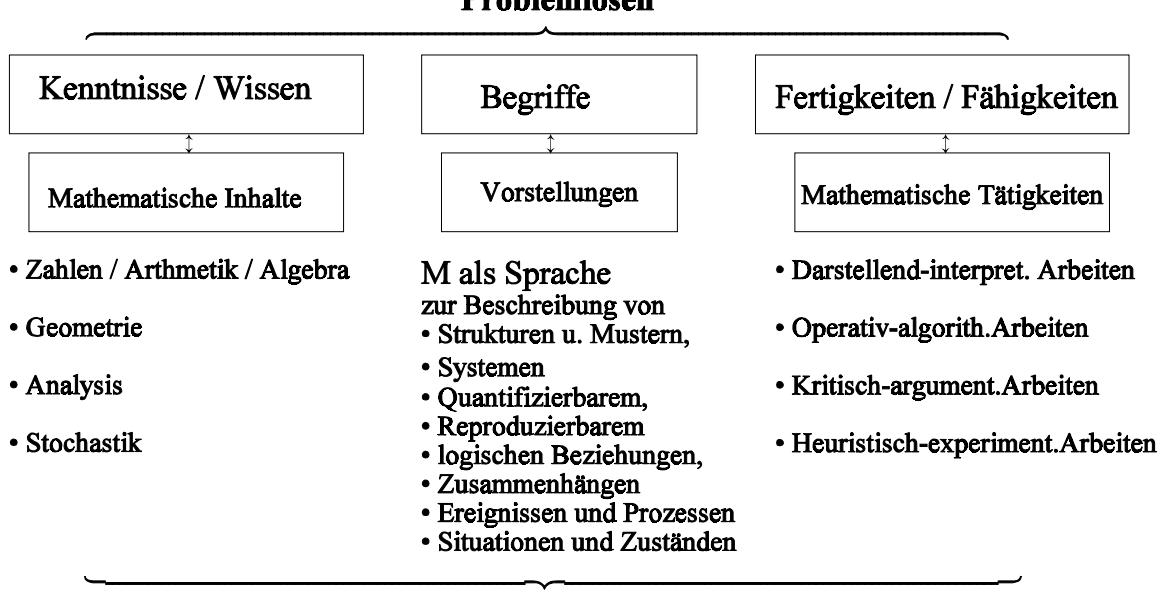

Problemlösen

**Verstehen** 

Folgen wir der obigen Darstellung, so müssen in Mathematik Kompetenzen zumindest in drei Bereichen aufgebaut werden:

- Kompetenzen, die sich auf Kenntnisse und Wissen beziehen und sich im Vertrautsein mit mathematischen Inhalten (hauptsächlich) in den Bereichen Zahlen / Arithmetik / Algebra, Geometrie, Analysis und Stochastik äußern.
- Weiters Kompetenzen beim Begriffsbilden, beim Verknüpfen mathematische Begriffe mit adäquaten Grundvorstellungen. Ziel dabei ist es, Mathematik als Sprache mit eigener Syntax, Semantik und Pragmatik zu verstehen.
- Schließlich und insbesondere Kompetenzen im (praktischen) Umgang mit den Inhalten und Begriffen. Diese mathematischen Fertigkeiten und Fähigkeiten äußern sich in mathematischen Tätigkeiten wie eben Darstellen und Interpretieren, Operieren und algorithmischen Arbeiten, Begründen, Argumentieren, Beweisen und heurischisch-experimentellem Vorgehen.

Mit dem Ganzen sollen übergeordnete Ziele erreicht werden: einerseits soll es der/dem Lernenden möglich werden, die Strukturen, Prozesse und Vorgänge der umgebenden Welt besser verstehen zu können, andererseits sollen sie/er fähig werden, Probleme mit mathematischen Hilfmitteln lösen zu können.

Ausgehend vom aktuellen Oberstufenlehrplan soll nun versucht werden, die wesentlichen Inhalte zu identifizieren und in den vier angeführten Inhaltsbereichen aufzulisten (Abschnitt 1). Weiters soll auf den Begriffsbildungsprozess und die - zumeist stark vernachlässigte - Rolle der Vorstellungen, die die Lernenden mit den Begriffen verbinden, eingegangen werden (Abschnitt 2). Schließlich sollen die mathematischen Grundtätigkeiten näher charakterisiert werden (Abschnitt 3). Es sei darauf hingewiesen, dass darüber hinaus im Kapitel Lehrinhalte versucht wurde, eine Darstellung des Oberstufenlehrplans zu geben, die nach Kenntnisse/Wissen, Begriffe/Vorstellungen und Fertigkeiten/Fähigkeiten unterscheidet.

## **4.1 Grundwissen**

Im Folgenden wird eine Darstellung dessen gegeben, was im gegenwärtigen Oberstufenlehrplan an Wissen vermittelt werden soll. Natürlich muss dabei beachtet werden, dass der aktuelle Oberstufenlehrplan ein Rahmenlehrplan ist und damit Schwerpunktsetzungen der / des Lehrenden möglich (und angesichts der zur Verfügung stehenden Zeit auch notwendig) sind. Schwerpunktsetzung heisst aber, dass einige Inhalte Vertiefungen und Erweiterungen erfahren sollen.

Was z.Z. für die Schüler Grundwissen ist, wird damit durch die Schwerpunktsetzungen der Lehrenden definiert (in dem eben manche Inhalte kürzer, andere umfassender unterrichtet werden) und ist den Schülern als "Matura-Kernstoff" bekannt zu geben. Jeder "Matura-Kernstoff" (Grundwissen) wird damit eine Teilmenge der im folgenden angegebenen Lehrinhalte sein.

## **4.1.1 Zahlen - Arithmetik - Algebra**

Die Bereiche Zahlen, Aufbau der Zahlenmengen, Zusammenhänge von Zahlenmengen und Rechenoperationen sind ab der 5.Klasse (Stufe 9) sehr stark mit dem Ausbau des arithmetischen und algebraischen Wissens verbunden, so dass eine Trennung der drei Teilbereiche kaum sinnvoll erscheint. Auch ist darauf hinzuweisen, dass Arithmetik hier sehr weit verstanden wird. Aspekte der Zahldarstellung und numerische Verfahren werden damit als Weiterentwicklung arithmetischer Kenntnisse (der Unterstufe) betrachtet.

Formeln / Sprache Mathematik / Modellbildung

"Zu den wesentlichen Fähigkeiten beim Anwenden von Mathematik gehört – im Bereich der Grundbildung ... ebenso wie im Bereich der höheren mathematischen Allgemeinbildung - das Übersetzen von einer verbal gegebenen Darstellungsform in eine mathematische (algebraische D., grafische D. oder auch Tabellen) bzw. umgekehrt die Interpretation einer in mathematischer Form gegebenen Information in Worten.

Insbesondere beim Arbeiten mit Funktionen treten diese Übersetzungsqualifikationen deutlich zutage, und zwar vor allem bei Aufgaben, die als Arbeiten mit einem impliziten (noch nicht formalisierten) Funktionsbegriff im Sinne von "Abhängigkeit zwischen zwei Größen" bezeichnet werden können. In dieser Form tritt der Funktionsbegriff in der Sekundarstufe I häufig auf (impliziter Funktionsbegriff).

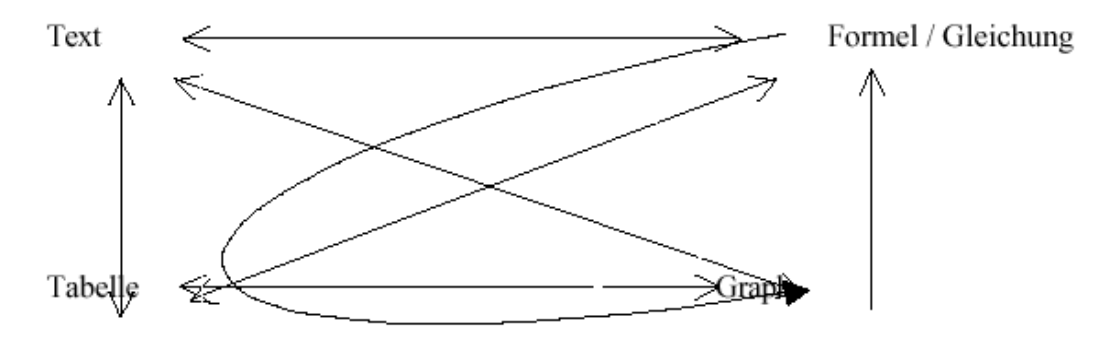

Die Vorteile von Formeln – allgemeiner: von symbolischen Darstellungen - , nämlich die kompakte Darstellung und die Möglichkeit der regelhaften Umformung, sind evident. Dennoch nimmt das algorithmische Arbeiten mit Termen und Gleichungen (insb. das rein mechanische Arbeiten) in österreichischen Schulen einen viel zu hohen Stellenwert ein. (Oft werden viel zu komplexe Terme bearbeitet, wie sie in der Praxis mathematischer Anwendungen nie vorkommen.) Dagegen beschränkt sich das Aufstellen von Formeln meist auf das Lösen von Textgleichungen. Das Interpretieren von Formeln wird kaum als Unterrichtsziel wahrgenommen, empirische Untersuchungen zeigen z. T. gravierende Defizite auf diesem Gebiet." (FISCHER/KRONFELLNER, 1999)

### **Katalog der Kenntnis- und Wissenselemente:**

Zahlen und Rechenobjekte

- Eigenschaften, Darstellung und Charakterisierung natürlicher, ganzer, rationaler, irrationaler bzw. reeller und komplexer Zahlen
- Rechenregeln und Zahlenmengen
- Komplexe Zahlen (Darstellungen und Rechenregeln)
- Vektoren und ihre Rechenregeln (Addition, skalare Multiplikation, Skalarprodukt, Vektorprodukt). Vektoren als n-Tupel zur kompakten Darstellung des parallelen Rechnens mit mehreren Größen.
- Matrizen
- Polynome
- Rechenregeln bzw. algebraische Strukturen (Gruppe, Ring, Körper)
- Teilbarkeit, Primfaktoren, Primfaktorzerlegung
- Besondere Zahlen  $(\pi, e, i,$  figurierte Zahlen, ...)

Arithmetik-Numerik

- Stellenwertsystem und Zahldarstellungen
- Periodizität
- Darstellungen von Zahlen in Rechenmaschinen
- Fehlerintervalle, Rechenregeln für Intervalle
- Näherungsverfahren für Nullstellen, Wurzeln, Flächen
- Iterationsverfahren zur Lösung von Differenzen- und Differentialgleichungen

## Variable und Formeln

- Aufstellen von Formeln aus Texten und Tabellen
- Aufstellen von Gleichungen und Gleichungssystemen aus Texten
- Formulierung von Folgen und Funktionen aus Texten
- Modellbildung mittels Varablen und Formeln
- Interpretation von Termen, Gleichungen, Folgen, Funktionen

Gleichungen und Ungleichungen

- Formeln als Gleichungen
- Lineare Gleichungen
- Quadratische Gleichungen
- Algebraische Gleichungen höherer Ordnung (Hauptsatz der Algebra)
- Spezielle Gleichungen: Betragsgleichungen, Exponential- und Wurzelgleichungen, logarithmische Gleichungen, goniometrische Gleichungen
- Gleichungen mit komplexen Zahlen
- Lineare Gleichungssysteme
- Nichtlineare Gleichungssysteme
- Charkterisierung von Zahlenmengen (und geometrisch von Strecken, Flächen und Volumina) durch Ungleichungen
- Lineare und nichtlineare Ungleichungen
- Lineare Optimierung

## **4.1.2 Geometrie**

Die Geometrie tritt im aktuellen Oberstufenlehrplan zumeist indirekt in Erscheinung, v.a. bei den Kapiteln zur analytischen Geometrie, bei der nichtlinearen analytischen Geometrie, weiters im Rahmen der Trigonometrie, einige geometrische Inhalte finden sich auch im Rahmen der Analysis bei geometrischen Optimierungsaufgaben, bei Flächen-, Oberflächen, Volumsberechungen oder Bogenlängen. Schließlich beinhalten auch Elemente der Graphentheorie geometrische Aspekte.

"Die rechnerische Behandlung geometrischer Fragestellungen, aber auch die geometrische Deutung rechnerischer Aufgabenstellungen gehört zu den Kerngebieten der Mathematik der Neuzeit. Der erste Teil hat traditionell einen hohen Stellenwert in der österreichischen Schule (zumindest AHS), der zweite Teil weniger. Die rechnerische Behandlung geometrischer Probleme ist einer der Bereiche, wo Schüler selbständig Lösungswege finden können. Oft werden allerdings komplexe Lösungswege routinisiert (z. B. Abstand windschiefer Geraden mittels Vektorprodukt, Berührbedingung, ...). Kernstoff sollten bestimmte Basiskonzepte und –techniken sein, die längerfristig behalten werden und mit denen kreativ gearbeitet werden kann." (FISCHER/KRONFELLNER, 1999)

### **Katalog der Kenntnis- und Wissenselemente:**

Koordinatensysteme

- Kartesisches Koordinatensystem
- Polarkoordinatensystem
- Gaußsche Zahlenebene

### Analytische Geometrie

- Darstellungsformen der Geraden (Funktionsdarstellung, implizite Darstellung, Parameterdarstellung, Normalvektordarstellung, Zweipunktform, Abschnittsform)
- Skalares Produkt
- Lagebeziehungen von Geraden
- Darstellungsformen der Ebene (Funktionsdarstellung, implizite Darstellung, Parameterdarstellung, Normalvektordarstellung)
- Lagebeziehungen von Ebenen, von Ebenen und Geraden
- Abstandberechnungen (Punkt Gerade, Punkt Ebene, Gerade Ebene, Ebene Ebene, Gerade Gerade)
- Orthogonalität, Parallelität, Winkelberechnungen
- Vektorielles Produkt (Orthogonalität, Flächen- und Rauminhalte, algebraische und geometrische Eigenschaften)
- Kegelschnittskurven (Gleichungen, Tangenten an diese Kurven legen)

## Trigonometrie

- Winkelfunktionen (Sinus-, Cosinus-, Tangensfunktion)
- Winkelmaße
- Auflösungsfälle im Dreieck (Sinus- und Cosinussatz)

Differential- und Integralrechnung

- Steigung, Krümmung
- Flächen- und Volumsberechnungen

## Kurven

- Kreis, Ellipse, Hyperbel, Parabel
- Bogenlänge, Mantelfläche

### Graphen

- Knoten-Kanten-Graphen (Gerichteter und ungerichteter Graph, ebener Graph, zusammenhängender Graph, vollständiger Graph, bewerteter und unbewerteter Graph, Wegenetze, Eulersche Linie, Hamiltonsche Linie, Beziehungsdiagramme, Flussdiagramme)
- Netzplan, kritischer Weg, Pufferzeit

## **4.1.3 Analysis**

Die Analysis-Inhalte ziehen sich wie ein roter Faden durch die Oberstufe: Funktionen ("eindeutige" Abhängigkeit zweier Größen), Folgen (Entwicklung in (diskreten) Schritten), Ableitungen (Änderung, Änderungsprozesse) und Integrale (Kumulation, Kumulierungsprozesse) bilden hier die wesentlichen Stichworte.

Allgemeines

- Eigenschaften von Funktionen (Definitions- und Wertemenge, Abbildungseigenschaften, Monotonie, Steigung, Krümmung, Extremstellen, Wendepunkte, Stetigkeit, Symmetrie, Periodizität)
- Parametervariation, Transformation
- Verkettung von Funktionen
- Verallgemeinerung des Funktionsbegriffes

Einige Grundfunktionen:

- Lineare Funktion (Steigung, Ordinatenabschnitt)
- Quadratische Funktion
- Betragsfunktion, Gaußklammerfunktion, Vorzeichenfunktion, Integerfunktion
- Abschnittweise definierte Funktionen
- Potenzfunktionen (natürliche, ganze, rationale und reelle Exponenten) und entsprechende Rechenregeln
- Polynomfunktionen und rationale Funktionen
- Winkelfunktionen (Zusammenhänge, Additionstheoreme)
- Exponentialfunktionen und entsprechende Rechenregeln
- Logarithmusfunktionen und entsprechende Rechenregeln

## Grenzprozesse

- Endliche und unendliche Zahlenfolgen
- Grenzwerte von Zahlenfolgen (Umgebung, Häufungspunkt und Grenzwert)
- Eigenschaften und Charakterisierung von Folgen
- Explizite und rekursive Folgen
- Näherungsverfahren (für Nullstellen, Wurzeln, Flächen)
- Summenfolgen
- Potenzreihen

## Differentialrechnung

"Der Differenzenquotient und seine verschiedenen Deutungen sollten im Unterricht einen höheren Stellenwert erhalten als bisher; dieser Begriff ist nicht nur ein notwendiger, möglichst schnell zu überwindender Ausgangspunkt auf dem Weg zum Differentialquotienten. Zum Ausgleich für diese Ausweitung kann bei der Fundierung des Differentialquotienten an Anspruch und Zeit eingespart werden: für den Kernstoffbereich genügt ein anschaulicher Grenzwert"begriff", aufbauend auf der Idee des unbegrenzten Näherns und eine Beschränkung auf Polynomfunktionen. (Differentiationsregeln, die über das Arbeiten mit Polynomfunktionen hinausgehen, verlieren durch Computer und Symbolic Calculation Software an Bedeutung und sind bestenfalls Spezialistenwissen, das den Kernstoffbereich deutlich übersteigt.) Der Zusammenhang zwischen dem Vorzeichen der Ableitung und dem Monotonieverhalten bildet die Basis für die Ermittlung von (lokalen) Extremstellen (Monotoniewechsel!) und von Kurvenverläufen. Schwerpunkt sollte auf Deutungen (und Bedeutungen) der zugrundeliegenden Begriffe und nicht auf das rein algorithmische Anwenden gelegt werden." (FISCHER/KRONFELLNER, 1999)

- Änderungsmaße
- Mittlere und lokale Änderung
- Differenzenquotient und Differentialquotient
- Ableitungsregeln (Ableitung von Summen, Produkten, verketteten Funktionen)
- Ableitungen von Funktionen (Potenz-, Polynom-, rationale, Winkel-, Exponential-, Logarithmusfunktionen)
- Monotonie, Steigung, Krümmung
- Ermittlung von Extrema und Wendepunkten
- Funktionsdiskussion und Funktionen aus Teilinformationen ermitteln
- Optimierungsrechnung

### Integralrechnung

"Wie bei der Differentialrechnung sollte auch bei der Integralrechnung dem "präinfinitesimalen Teil des Begriffsbildungsprozesses" mehr Bedeutung beigemessen werden. Anhand der üblichen Problemstellungen aus der Geometrie (Flächeninhalt, Volumina, ggf. auch Bogenlänge) und aus der Physik (Weglänge, Arbeit, ...) kann folgendes Muster herausgearbeitet werden: Wird eine Größe c durch Produktbildung aus zwei anderen Größen a, b erhalten, c=a×b, falls a, b konstant sind, so kann man für den Fall, dass a nicht konstant ist, c näherungsweise durch das "verallgemeinerte Produkt"

## $c = a_1 \times \Delta b_1 + a_2 \times \Delta b_2 + ...$

erhalten werden. Im geometrischen Kontext sind dies Summen von Inhalten von (dünnen) Streifen, Scheiben, bzw. von kleinen Strecken. Zur Verbesserung des Näherungswerts kann man mehr (und daher auch dünnere) Streifen, ... nehmen. Führt man diesen Näherungsprozess unbegrenzt fort, gelangt man zum Integral im Sinne einer "unendlichen Summe von unendlich vielen unendlich dünnen Streifen, ...". (FISCHER/KRONFELLNER, 1999)

- Umkehrung der Ableitung ("Aufleitung")
- Rekonstruktionen von Funktionen auf Grund ihrer Änderungsrate
- Berechnung von Flächeninhalten (Unter-, Ober-, Zwischensummen), Flächeninhaltsfunktion
- Hauptsatz der Differential- und Integralrechnung
- Flächenberechnungen, Volumsberechnungen, Bogenlängen, Mantelflächen, physikalische Arbeit und Energie
- Numerische Integrationsverfahren
- Riemannscher Integralbegriff

Differenzen- und Differentialgleichungen

- Grundlegende Wachstumsmodelle (linear, exponentiell, begrenzt, logistisch, periodisch, ...)
- Diskrete und kontinuierliche Beschreibung von Wachstumsvorgängen
- Wachstumsmodelle mit einer, mit zwei oder mehreren Zustandsgrößen
- Einfache Differentialgleichungen

### **4.1.4 Stochastik**

"Die Beschreibende Statistik gehört zu jenen Inhalten des Mathematikunterrichts, bei denen die spätere Verwendbarkeit, sei es in Beruf, Studium oder privat-öffentlichem Leben am wahrscheinlichsten ist. Dementsprechend hat sie bereits beim "Allgemeinwissen" einen hohen Stellenwert. Weil das Erreichen eines hohen diesbezüglichen Standards allerdings noch nicht gesichert ist und weil fortgeschrittenere Konzepte und differenziertere Betrachtungsweisen als Teil weiterführender Bildung sinnvoll erscheinen, wird ein entsprechendes Kapitel auch in diesem Teil vorgeschlagen. Dabei fließen auch neuere Entwicklungen der Wissenschaft ein (Renaissance graphischer Methoden, "Exploratory Data Analysis")." (FISCHER/KRONFELLNER, 1999)

### **Katalog der Kenntnis- und Wissenselemente:**

Beschreibende Statistik

- Graphische Darstellungsmöglichkeiten für Daten (Histogramme, Kreisdiagramme, Stengel-Blatt-Diagramme, Kastenschaubilder, ...)
- Absolute und relative Häufigkeiten, Häufigkeitsverteilungen
- Zentralmaße wie arithmetisches Mittel, Modalwert, Median
- Streuungsmaße: Spannweite, Quartilen, mittlere absolute und quadratische Abweichung
- Zusammenhang zwischen Merkmalen (Streudiagramme, Regression, Korrelation)

Wahrscheinlichkeitstheorie

- Grundbegriffe wie Zufallsexperiment, Zufallsgerät, Ergebnis, Ereignis, ...
- Klassische Definition der Wahrscheinlichkeit ( Günstige / mögliche Ergebnisse)
- Wahrscheinlichkeit als relativer Anteil, als relative Häufigkeit und als subjektives Vertrauen
- Graphische Darstellungsmöglichkeiten wie Mengen- oder Baumdiagramm
- Gegenwahrscheinlichkeit, Multiplikationsregel, Additionsregel, totale Wahrscheinlichkeit
- Häufigkeits- und Wahrscheinlichkeitsverteilungen
- Zufallsvariable und ihre Verteilungen, Erwartungswert und Varianz, diskrete und stetige Zufallsvariablen
- Binomialverteilung (Binomialkoeffizient, Erwartungswert und Varianz einer binomialverteilten Zufallsvariablen)
- Normalverteilung (Gaußsche Glockenkurve, Dichtefunktion)

## Beurteilende Statistik

- Testen von Hypothesen über relative Anteile (ein- und zweiseitige Anteilstests, Nullhypothese, Gegenhypothese)
- Konfidenzintervalle für relative Anteile

## **4.2 Grundvorstellungen**

*Wir werfen über die Erfahrungswelt ein Netz der Begriffe und suchen sie darin zu fangen* Frey, 1967

Wie eingangs angedeutet, spielen Begriffe und damit die Begriffsbildung eine besondere Rolle in der Mathematik. Geeignet gefasste Begriffe sind sozusagen das Werkzeug, mit dem die Mathematik gebaut wird. Das Verstehen von Mathematik ist auf das Engste mit dem Verstehen der Begriffsbildungen verbunden. Dieses Verstehen ist in der Regel ein Prozess, in dem verschiedene Stufen identifiziert werden können.

### **4.2.1 Stufen des Begriffsverständnisses**

In seiner 'Methodik des Begriffslehrens im Mathematikunterricht' unterscheidet H.-J.VOLLRATH fünf verschiedene Aspekte (Stufen) des Begriffsverständnisses (VOLLRATH, 1984):

- **Intuitives Begriffsverständnis** (Begriff als Phänomen)
- Begriff als Phänomen in der Umwelt und der Mathematik
- Wurzeln des Begriffs in der Umwelt des Schülers
- Welche Bedeutung besitzen Phänomene bei der Genese eines Begriffes?

### **• Inhaltliches Begriffsverständnis** (Begriff als Träger von Eigenschaften)

- Erfassen von Eigenschaften in verschiedenen Darstellungen
- Lösen von Problemen mit Hilfe von Eigenschaften

### **• Integriertes Begriffsverständnis** (Begriff als Teil eines Begriffsnetzes)

- Erkennen von Zusammenhängen zwischen Funktionseigenschaften
- Aufzeigen von Gemeinsamkeiten und Unterschieden zwischen verschiedenen Funktionstypen
- **Formales Begriffsverständnis** (Begriff als formales Objekt)
- Kenntnis verschiedener Definitionen
- Anwendung des Begriffs im Rahmen von Beweisen
- **Strukturelles Begriffsverständnis** (Begriff als strukturierbares Objekt)
- Kenntnis wichtiger Verknüpfungen von Funktionen
- Vorstellung von Verknüpfungen in den entsprechenden Darstellungsformen
- Begründung von Eigenschaften von Verknüpfungen
- Kenntnis der Verknüpfungsgebilde von Funktionen

Seit VOLLRATH 1984 diese Stufenschema zum Begriffslehren im Mathematikunterricht entwickelt hat, wurden für eine Reihe von wesentlichen Begriffen derartige Stufenschemata ausgearbeitet:

Zum Funktionsbegriff von VOLLRATH selbst (1984, S.215-216), zum Iterationsbegriff von WEIGAND (1989, S.53-54), zum Folgenbegriff von WEIGAND (1993, S.146-147), zum Begriff Abbildungen von HOLLAND (1996, S.184-188), zum Begriff des Grenzwert von HAYEN (1988, S.72-95), sowie zum Integralbegriff (von Bürger). BÜRGER verfolgt allerdings ein etwas abgewandeltes Stufenschema.

H.-G.WEIGAND gibt in seiner Arbeit "Zum Verständnis von Iterationen im Mathematikunterricht" (WEIGAND, 1989, a.a.O.) ein Beispiel, wie ein derartiges Stufenschema beim Iterationsbegriff aussehen könnte.

**Beispiel 1** Ein Stufenschema zum Erwerb des Iterationsbegriffes (Weigand, 1989, S.53-54)

### 1.Stufe: *Intuitives Begriffsverständnis*

- Die Schüler erleben die Iteration als sukzessives Wiederholen eines Musters, einer Gesetzmäßigkeit oder einer Aktion.
- Sie erkennen die Iteration als eine grundlegende Denkweise bei der Längen, Flächen- und Zeitmessung.
- Mit dem Iterationsbegriff sind Vorstellungen vom konstruktiven Aufbau der natürlichen Zahlenreihe verbunden.
- Die Schüler verwenden iterative Strategien, wie z.B. das systematische Suchen oder das Programmieren von "Schleifen' zum Lösen von Aufgaben.

## 2.Stufe: *Inhaltliches Begriffsverständnis*

- Die Schüler kennen Eigenschaften von Iterationsfolgen (Monotonie, Divergenz, Oszillation).
- Sie erkennen die Konvergenz eines Iterationsverfahrens am schließlich konstanten numerischen Verhalten der Iterationswerte.
- Sie können einfache Iterationsverfahren und Einschachtelungsverfahren konstruieren und mit Hilfe rekursiv definierter Folgen darstellen.
- Sie kennen verschiedene Veranschaulichungen von Iterationsfolgen.

### 3.Stufe: *Integriertes Begriffsverständnis*

- Die Schüler können Iterationsverfahren zum Lösen von Gleichungen konstruieren und mit Hilfe eines Rechners durchführen.
- Sie erkennen die Wechselbeziehung zwischen der Iterationsfunktion, der Iterationsfolge und der Wahl des Startwertes.
- Die Schüler können das konvergente Verhalten einer Iterationsfolge mit Hilfe des Grenzwertbegriffs beschreiben.
- Sie kennen die Iteration als wichtiges Strukturelement eines Algorithmus und unterscheiden zwischen iterativen und rekursiven Prozessen.
- Sie erfassen diskrete Situationen (etwa Wachstumsprozesse) mit Hilfe von Differenzengleichungen.

## 4. Stufe: *Kritisches Begriffsverständnis*

- Die Schüler können Iterationsverfahren hinsichtlich ihrer Einsatzmöglichkeiten beurteilen.

- Sie können Iterationsverfahren modifizieren und optimieren.
- Sie können Fehlerabschätzungen bei Iterationsverfahren durchführen.
- Sie kennen die Bedeutung von Intervallschachtelungen für die Existenz und Eindeutigkeit bei der Zahlenbereichserweiterung.
- 5. Stufe: *Formales Begriffsverständnis*
- Die Schüler kennen die Begriffe kontrahierende Abbildung, abstoßender und anziehender Fixpunkt.
- Sie kennen den Fixpunktsatz und können Konvergenzbeweise für Iterationsverfahren führen.
- Sie kennen Eigenschaften der Iterierten von Funktionen.
- Sie können Beweise mit Hilfe der Vollständigen Induktion führen.
- Sie kennen numerische Lösungsverfahren von Differentialgleichungen und können explizite Lösungen von Differenzengleichungen gewinnen.

## **4.2.2 Begriffe gehen mit Vorstellungen einher**

Jeder mathematische Begriff als *elementare Einheit einer mathematischen Theorie* ist stets mit intuitiven Vorstellungen und Begleitvorstellungen auf Seiten des Lernenden bzw. ganz allgemein auf Seiten des Mathematik Treibenden verbunden. (E.FISCHBEIN, R.V.HOFE). Mathematisches Denken ohne Vorstellungen gibt es nicht. "Im günstigsten Fall können solche Vorstellungen das mathematische Denken positiv beeinflussen. Sie können jedoch auch in die Irre führen, wenn sie sich als Fehlvorstellungen verfestigen und ein tragfähiges Begriffsverständnis verhindern". (R.V.HOFE, 1996). Für das Mathematiklernen stellt sich daher die Frage, "wie man mit diesem intuitiven Denken umgeht, ob man etwa annimmt, dass sich adäquate Vorstellungen bei einem angemessenen formalen Umgang mit Mathematik von selbst einstellen, oder ob man die Ausbildung von Grundvorstellungen bewußt begleitet und fördert" (R.V.HOFE, a.a.O)

Dieser Ansatz hat den Vorteil, das er eine Sensibilisierung des Lehrers für Denkprozesse seiner Schüler bewirkt: Verständigungsprobleme zwischen Schülern und Lehrern haben im wesentlichen ihre Ursache darin, dass mathematische Begriffe und Symbole vom Schüler oft anders gedeutet werden, als es im Sinne des Lehrers adäquat wäre. Weiters besteht die berechtigte Hoffnung, dass es zu einem behutsameren Umgang mit Schülerfehlern kommt.

### **4.2.3 Aufbau von Grundvorstellungen**

Wenn wir davon ausgehen, dass Begriffe die "Bausteine" jeder mathematischen Theorie bilden (z.B. der Begriff der Teilbarkeit als Baustein für weite Bereiche der Zahlentheorie oder der Begriff der Funktion als Baustein der Analysis), so kommt gerade in einem CAS-unterstützten Mathematikunterricht dem Erwerb von Begriffen und der Ausbildung tragfähiger Grundvorstellungen eine besondere Bedeutung zu. CAS sind nicht nur vielseitige Werkzeuge, die einerseits leicht durchschaubare, aber rechenaufwendige Umformungen und Verfahren übernehmen, andererseits insbesondere durch ihre Darstellungsmöglichkeiten in effektiver Weise die Begriffsbildung unterstützen. Darüber hinaus können sie durch Anregung von Denkprozessen zur Festigung von Grundvorstellungen beitragen.

Wenn es durch CAS zu einer Verlagerung von "Handkalkülkompetenzen" hin zu "Strategiekompetenzen" kommt, muss auf die Entwicklung entsprechend tragfähiger Grundvorstellungen stärker geachtet werden. Grundvorstellungen sind die *Träger der Bedeutung* des mathematischen Inhalts und repräsentieren für das Individuum den *Kern* des Inhalts (W.BLUM/B.WIEGAND, 1998, S 30). So gesehen machen Grundvorstellungen Inhalte erst *anwendbar*. (G.MALLE).

Im Unterricht treten häufig Iterationen auf. Iterationen sind ein wesentliches Werkzeug der Mathematik, nicht nur seit Entwicklung der Systemdynamik mit ihren Simulationsmodellen. Sie sind allgegenwärtig, bereits beim babylonischen Wurzelziehen oder der Exhaustionmethoden des Archimedes treten sie auf. So wichtig iterative Prozesse in der Mathematik also sind, so wenig werden sie im Unterricht thematisiert. Gerade hier ist es wichtig, mit den Schülern eine entsprechende Grundvorstellung zu entwickeln. Das Konzept der Grundvorstellungen kann zum Verstehen dessen beitragen, was im Mathematikunterricht "Thema ist". Schüler wollen verstehen, zu oft ist der Unterricht deswegen wenig ertragreich, weil dieses *Verstehen-Wollen* zu wenig beachtet wird, den Schülern zu wenig Anhaltspunkte geliefert werden, die angebotenen Inhalte mit Bedeutung zu erfüllen. Wer den *Kern der Sache* erkennt, braucht sich außerdem um die Fülle der Einzelheiten nicht allzu große Sorgen machen.

**Beispiel 2** Eine Grundvorstellung für die Iteration

Die Iteration ist dadurch gekennzeichnet, dass - ausgehend von einem Anfangszustand - durch Anwendung stets derselben Handlung (Aktion) neue Zustände entstehen und ein System dadurch eine zeitliche Entwicklung durchläuft.

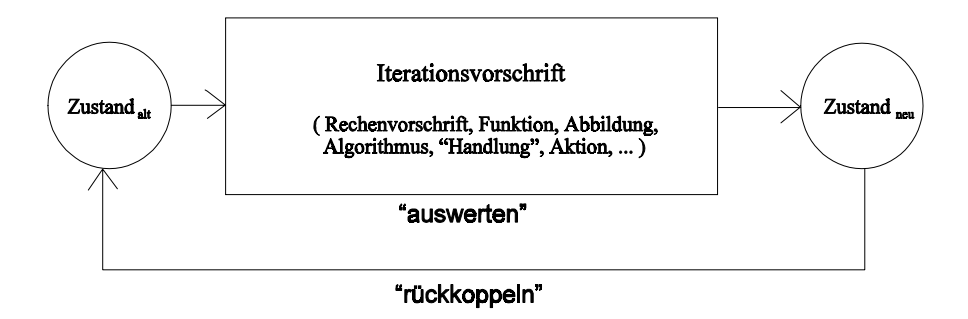

Abb.10: *Grundvorstellung der Iteration als zyklische Maschine*

Derartige Diagramme lassen sich in verschiedenen Zusammenhängen finden (z.B. ZEIT-LER/NEIDHARDT 1993, PEITGEN/JÜRGENS/SAUPE, 1992). Einigermaßen systematisch werden sie bereits bei PEITGEN u.a. verwendet, wo etwa die "Ein-Schritt-Rückkoppelungs-Maschine", "Zwei-Schritt-Rückkoppelungs-Maschine" oder "Rückkoppelungs-Maschine mit Glückrad" besprochen wird (a.a.O., S.36 ff)

Im Folgenden soll uns diese Vorstellung einer zyklisch arbeitenden Maschine als *die* Grundvorstellung beim Umgang mit dem Begriff der Iteration dienen. Da Iterationen sehr oft im Zusammenhang mit Algorithmen auftreten werden, ist es erforderlich, dieses Bild noch etwas genauer zu fassen:

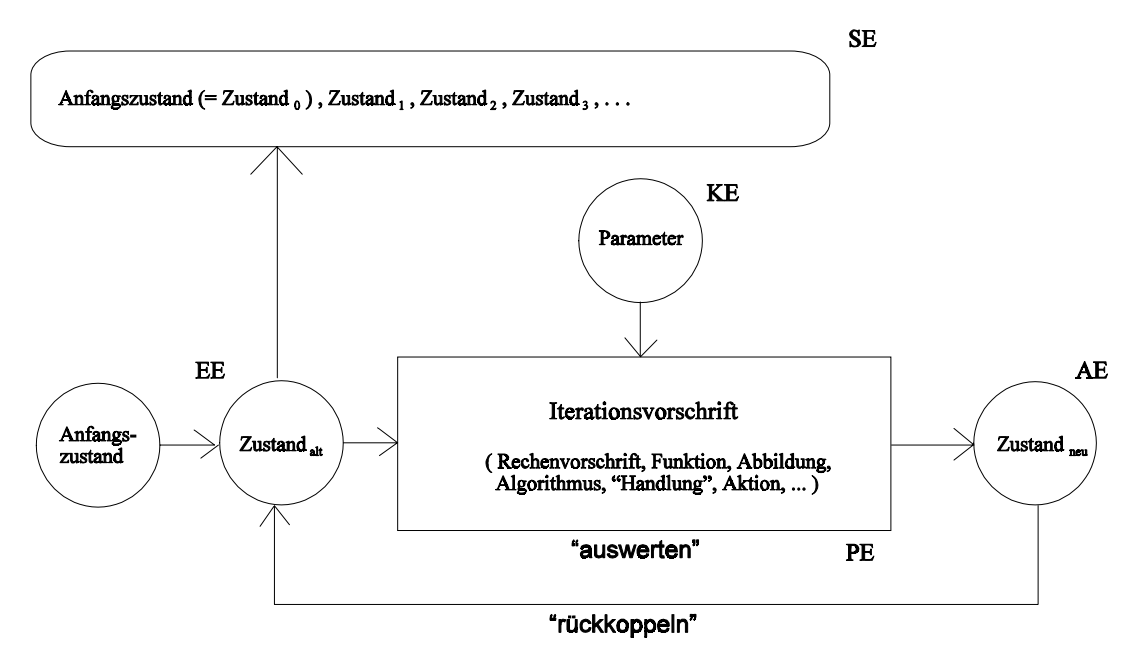

Abb.11: *Die Teile der zyklischen Maschine*

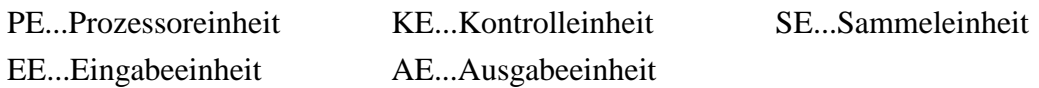

Das Typische und m.E. Wesentliche an der Iteration ist ihr zyklischer Verlauf, der sich durch drei Punkte charakterisieren lässt:

- Ein Prozessoreinheit verändert einen vorliegenden Zustand, Gesteuert wird er dabei durch eine Iterationsvorschrift. "Prozessor" ist hier sehr weit zu sehen: das kann ein Taschenrechner oder ein Computer sein, der stets nach dem gleichen Algorithmus eine Berechnung durchführt, aber auch ein Schüler der nach der gleichen Formel immer wieder dieselben Auswertungen vornimmt.
- Der neue Zustand wird durch Rückkoppelung zum alten Zustand, d.h. er wird neuerlich der Auswertung durch die Iterationsvorschrift unterworfen u.s.f.. Um eine Rückkopplung überhaupt zu ermöglichen, müssen alter und neuer Zustand in ihrer Struktur übereinstimmen.
- Die durch diesen Prozess erzeugten Daten müssen gesammelt und dargestellt werden, um die Iteration nutzbar zu machen und die Ergebnisse interpretieren zu können.

### *Prozess und Produkt, lokale und globale Sichtweise*

Die gesammelten Zustände, die die Iteration erzeugt, sind das Produkt, an dem man bei der Iteration interessiert ist. Wir können daher eine prozesshafte und eine produkthafte Seite unterscheiden.

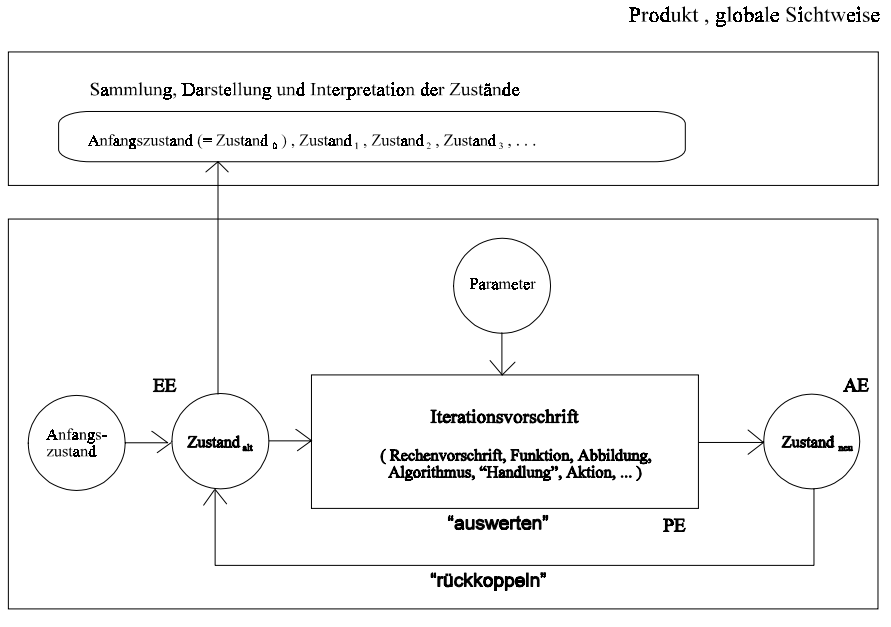

Prozeß, lokale Sichtweise

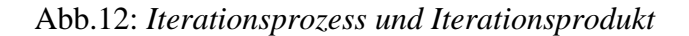

Das Schöne bei der Iteration ist der Umstand, dass es genügt, "von einem Schritt zum nächsten zu denken". Diese lokale Beschreibung (des Iterationsprozesses) enthält dann implizit die globale Sicht (das gesamte "Szenario"). Die lokale Betrachtungsweise impliziert also die lokale, die Sicht auf das Ganze. Denken wir nur an ein einfaches Schuldtilgungsbeispiel: es genügt (bei iterativer Vorgangsweise), wenn man nur angibt, wieviel an Zinsen pro Jahr hinzukommen und wie groß die abzuziehende Annuität ist. Um eine Gesamtsicht zu bekommen, müssen wir die Iteration ,laufen lassen' und die Ergebnisse interpretieren. Dazu können uns die verschiedenen Darstellungsformen für die Ergebnisse der Iteration (also zumeist eine Liste oder Tabelle von Werten) helfen.

## **4.3 Grundtätigkeiten**

Mathematische Fertigkeiten und Fähigkeiten äußern sich darin, dass eine Schülerin oder ein Schüler gewisse Aktivitäten ausführen kann, die als Ausprägung dieser Fähigkeiten angesehen werden können. (BÜRGER in FISCHER/MALLE, 1985, S.281) Diese Aktivitäten können sehr vielfältig sein, z.B. eine außermathematische Situation durch ein mathematisches Modell beschreiben, mathematische Kalküle anwenden können, Sachverhalte mit mathematischen Argumenten begründen können oder etwa in neuartigen Problemstellungen kreativ heuristische Techniken einsetzen können.

Eine Analyse der für ein produktives mathematisches Arbeiten erforderlichen Fertigkeiten und Fähigkeiten zeigt, dass diese zumindest vier Aktivitätsbereichen (Qualitäten) zugeordnet werden können. Das Bearbeiten von mathematischen Aufgaben und Problemstellungen ist ein komplexer Vorgang, der in der Regel eine Vielfalt an Tätigkeiten erfordert. Es liegt auf der Hand, dass eine Aufgaben- oder Problemstellung (je nach Grad der Bearbeitung und Routine liegt ersteres oder zweiteres vor), umso anspruchsvoller ist, je mehr und je verschiedenartiger die zur Bearbeitung notwendigen Aktivitäten sind.

Für die Lehrenden ist es wichtig, zwischen den einzelnen Tätigkeitsbereichen klar differenzieren zu können. Oft wird es (etwa in der Unterrichtssituation, aber durchaus auch in der Leistungsbeurteilung) günstig sein, nicht zu viele unterschiedliche Aktivitäten bei einer Aufgabe zu verlangen. Wichtig und wünschenswert ist es aber, in der Unterrichtssituation und damit auch in der Leistungsbeurteilung insgesamt eine *ausgewogene Mischung* aller vier im folgenden beschriebenen Tätigkeitsbereiche zu finden.

Im Anschluss an die Skizzierung der einzelnen Tätigkeitsbereiche wird kurz versucht, die Rolle, die neuen Technologien innerhalb des besprochenen Bereiches zukommt bzw. zukommen könnte, anzudeuten.

### **4.3.1 Darstellend-interpretierendes Arbeiten**

*So fängt denn alle menschliche Erkenntnis mit Anschauungen an, geht von da zu Begriffen, und endigt mit Ideen.* Immanuel Kant (1724-1804, Kritik der reinen Vernunft)

Dieser Tätigkeitsbereich ist - insbesondere in der österreichischen didaktischen Literatur - sehr gut beschrieben (siehe etwa BÜRGER, 1981).

### **Begriffsdefinition**

Darstellend-interpretierendes Arbeiten umfasst alle Aktivitäten, die mit dem *Übersetzungsprozess* von Situationen, Zuständen und Prozessen aus der *Alltagssprache in die Sprache der Mathematik* und auch *wieder zurück* im weitesten Sinne zu tun haben.

Dieser Tätigkeitsbereich umfasst aber auch alle Aktivitäten, die mit der *Übersetzung einer Darstellung* in eine *andere innerhalb der Mathematik* zu tun haben.

Dazu gehören etwa:

- Erstellen von mathematischen Modellen außermathematischer Situationen, Zustände oder Prozesse
- Sachverhalte in eine andere Darstellung (in eine andere "Sprache") übersetzen (z.B. Realität <-> Modell, Algebra <-> Geometrie, Term <-> Graphik, ...)
- verbales Beschreiben mathematischer Sachverhalte
- Beschreiben von Sachverhalten durch Wortformeln
- formales Beschreiben von Sachverhalten
- graphisches Darstellen von Sachverhalten
- Darstellen mit Hilfe von Computeralgebra-Systemen und anderen mathematischen Arbeitsumgebungen
- Erstellen von Scripts in mathematischen Umgebungen
- Programmieren von Modulen
- Zwischen verschiedenen Notationen übersetzen können (z.B. Schreibweisen bei Differentialrechnung, Notation im Heft und im verwendeten Werkzeug, ...)
- schematisches Darstellen von Sachverhalten
- Mathematische Aussagen in Bezug auf Inhalt, Bedeutung, Konsequenzen, ... beschreiben
- Mathematische Begriffe hinsichtlich Inhalt, Bedeutung, "Grundvorstellungen", ... beschreiben
- Übersetzen von Darstellungen in andere Darstellungen oder Beschreibungen
- Beschreiben geometrischer Sachverhalte mit algebraischen Mitteln
- geometrisch-zeichnerisches Darstellen von Objekten, speziell von räumlichen Objekten
- Darstellen statistischer Daten durch Diagramme
- Beschriebene Sachverhalte und Zusammenhänge verständlich und "handfest" verdeutlichen und begründen können.
- Vorgegebene Lösungsstrategien / Lösungsdarstellungen oder Rechenergebnisse interpretieren und analysieren
- Veranschaulichen von Rechenergebnissen durch Graphiken
- Veranschaulichen von allgemeinen Zusammenhängen mit konkreten numerischen Daten
- Formulieren mathematischer Sachverhalte
- Exemplifizieren von Rechenschritten
- Interpretieren von Rechenergebnissen
- Interpretieren von formalen Darstellungen
- Interpretieren mathematischer Modelle
- Interpretieren graphischer Darstellungen
- Testen von Modulen
- Testen von Zwischenschritten und Ergebnissen

Wenn wir Mathematik neben der Muttersprache und den Fremdsprachen als eine dritte Form der Sprache - mit einer eigenen Grammatik (den Rechenregeln und Konstruktionsvorschriften) und einem spezifischen Vokabular (den Zahlen, Variablen, Gleichungen, Funktionen, Vektoren, Matrizen u.s.f.) - betrachten, dann erscheint Darstellen und Interpretieren als Übersetzung bzw. Rückübersetzung in und von dieser Sprache in die Alltagssprache. Durch diese Übersetzung machen wir ein Problem zugänglich für den ungeheuren Vorrat an Verfahren, Techniken, Methoden und Lösungsstrategien, den die Mathematik für solche Situationen und Prozesse bereitstellt, für die eine derartige Übersetzung möglich ist bzw. glückt. R.FISCHER (FISCHER, 1996, S.42), definiert' Mathematik kurz und bündig als:

 $Mathematik = Darstellen + Operieren + Interpretieren.$ 

Wie können CAS bei diesem Übersetzungsprozess helfen? Nun: einerseits wird er schwieriger, da zum ÜbersetzungsProzess von der Problemstellung in die mathematische Sprache noch der in die mathematische Arbeitsumgebung des CAS hinzukommt, andererseits gewinnen wir aber dadurch einen (einfachen) Zugang zu einer Fülle an verschiedenen Darstellungsformen, die uns bei der Bearbeitung und v.a. bei der Interpretation unserer Ergebnisse hilfreich sein können.

#### **Technologieeinsatz beim darstellend-interpretierenden Arbeiten**

Der Einsatz mathematischer Arbeitsumgebungen (MAU) - als Überbegriff für die verschiedensten Computeralgebra-Systeme (CAS), dynamischen Geometriesoftware-Produkte (DGS) sowie Tabellenkalkulationen (TK) und weiterer Spezialprogramme verwendet (siehe Kapitel: "Technologien für den Mathematikunterricht) - liegt hier primär in ihrer Rolle als **Visualisierungswerkzeuge**. "Während Visualisierung ohne Technologie oft aufwendig ist und auch mit erheblichen Rechenaufwand verbunden ist, unterstützt der leichtere Zugang zu graphischen Darstellungen das mathematische Verständnis und erleichtert auch die Interpretation praktischer Ergebnisse" (HEUGL, 1999, S.4). In der einschlägigen Literatur werden eine Reihe weiterer Einsatzformen angegeben, die hier einzuordnen sind, wie z.B. CAS als Graphikwerkzeug, als geometrisches Werkzeug, als Funktionenlupe, als Modellierwerkzeug, als Maschine zum Ausführen von Simulationen.

#### **Beispiele für darstellend-interpretierendes Arbeiten**

**Beispiel 3** *Begrenztes Wachstum - Gib eine verbale, eine systemische und eine formale Darstellung begrenzten Wachstums an!*

(a) Verbale Darstellung

Wachstum um einen festen Anteil der Differenz zwischen einer Wachstumsgrenze und dem aktuellen Bestand (Wachstum proportional zum "Freiraum", zur "Restkapazität").

oder

Ein Wachstum, bei dem die Änderungsrate proportional zum Freiraum ist, heißt beschränktes Wachstum.

oder

neuer Bestand = alter Bestand  $+$  Zuwachs und:

der Zuwachs ist proportional zum jeweils letzten Freiraum.

(b) Systemische Darstellung des begrenzten Wachstums (Flußdiagramm)!

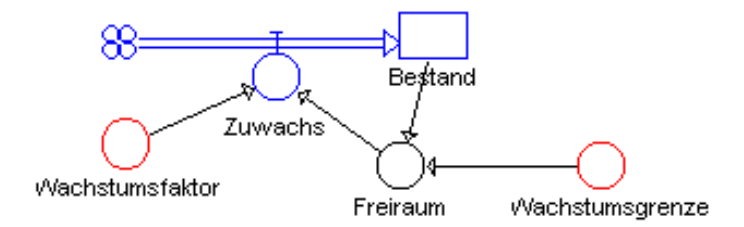

#### (c) Formale Beschreibung

) Diskretes Modell

$$
y_{n+1} - y_n = k(G - y_n) \qquad k = k_{disk} \in \mathbb{R} \qquad \longrightarrow \text{Iterationsformel} \qquad y_{n+1} = y_n + k(G - y_n)
$$

G=Sättigungsgrenze

$$
y_1 = y_0 + k \cdot (G - y_0) = y_0 - k \cdot y_0 + k \cdot G = y_0 \cdot (1 - k) + k \cdot G = a \cdot y_0 + b \cdot (a = 1 - k, b = kG)
$$
  
\n
$$
y_2 = a \cdot y_1 + b = a \cdot (a \cdot y_0 + b) + b = a^2 \cdot y_0 + ab + b
$$
  
\n
$$
y_3 = a \cdot y_2 + b = a \cdot (a^2 \cdot y_0 + ab + b) + b = a^3 \cdot y_0 + a^2b + ab + b
$$

$$
y_n = a^n \cdot y_0 + b \frac{1-a^n}{1-a} = a^n \cdot (y_0 - \frac{b}{1-a}) + \frac{b}{1-a}
$$
 Lösung der Differenzengleichung  $y_{n+1} = ay_n + b$ 

Nach einer Rücksubstitution ergibt sich:

$$
y_{n} = (1-k)^{n} \cdot (y_{0} - \frac{kG}{1-(1-k)}) + \frac{kG}{1-(1-k)} = (1-k)^{n} \cdot (y_{0} - G) + G = G + (y_{0} - G) \cdot (1-k)^{n}
$$
  

$$
y_{n} = G + (y_{0} - G) \cdot e^{\ln(1-k)n}
$$

) Kontinuierliches Modell

$$
\frac{dy}{dt} = k.(G-y) \qquad k_{kont} \in \mathbb{R}
$$
\n
$$
\frac{dy}{G-y} = k(dt
$$
\n
$$
\int \frac{dy}{G-y} = \int k(dt
$$
\n
$$
-ln|G-y| = k.t + c
$$
\n
$$
|G-y| = e^{-kt-c} = e^{-kt} \cdot e^{-c}
$$
\n
$$
wegen \qquad e^{-kt} \cdot e^{-c} > 0 \text{ und } G - y(0) = e^{-c} \cdot 1
$$
\n
$$
G - y = (G - y(0)) \cdot e^{-kx}
$$

$$
y(t) = G+(y_0-G).e^{-kt}
$$

Das bewußte Bemühen, ein und den selben Prozess aus verschiedenen Blickwinkeln heraus zu betrachten, kann auch ein Licht darauf werfen, dass uns durch die Existenz von CAS zunehmend das Operieren abgenommen wird. Das heisst aber andererseits nicht, dass die Beschäftigung oder das Erlernen von Verfahren, Methoden, Techniken bedeutungslos wird. Es bieten sich aber eine Reihe von Chancen:

Wir können nun im Unterricht der Neugewichtung der Fertigkeiten und Fähigkeiten eher gerecht werden: Der Lehrplan der Unter- als auch der Oberstufe betont das "Darstellen" als explizites Unterrichtsziel. Ein Argument für diese Neugewichtung liegt auf der Hand, meint R.FISCHER (1996, S.43): "Das Umformen, das Abarbeiten von Symbolfolgen, ist nicht mehr so wichtig. Auch nicht die Konzentration auf eine Darstellungsform. Paralleles Betrachten verschiedener Darstellungsformen ist oft vernünftig. Und eben das Hervorheben des Darstellungsaspektes, man will etwas zeigen, mitteilen, durch mit subjektiver Betonung bestimmter Aspekte. Herr Otte hat einmal gesagt, die Mathematik vor und nach dem Computer verhält sich wie die Malerei vor und nach der Erfindung der Photographie.

Die Entwicklung geht aber über das kreative Handhaben verschiedener Darstellungsformen hinaus. Es schließt das Erfinden neuer Darstellungsformen ein. Zu beobachten sind derartige Entwicklungen insbesondere in der Informatik: Neue Programmiersprachen, neue »Benutzeroberflächen«, neue Visualisierungen werden ständig produziert. Und es geht dabei um die Frage: Für welches Problem ist welche Darstellungsform geeignet? Eine Frage, der im Mathematikunterricht derzeit kaum systematisch nachgegangen wird.

Darstellungen sind nicht nur die Basis für jedwedes Operieren in der Mathematik (v.a. natürlich formale Darstellungen), sie werfen oft auch neue Fragen auf. Dadurch werden sie zu einem entscheidenden heuristischen Hilfsmittel. Geschickt eingesetzt ermöglichen sie es auch, Zusammenhänge herzustellen, die zwar da sind, aber dennoch nicht immer gesehen werden.

Gewissermaßen als die Umkehrung des Darstellens kann das Interpretieren gesehen werden. Interpretieren heisst einerseits die in der Mathematik auftretenden Darstellungen mit Bedeutung zu unterlegen und andererseits mathematische Lösungen dem Ausgangskontext gegenüber zu stellen. Eine tpyische Aufgabenstellung zum Thema Interpretieren ist folgendes

**Beispiel 4** Interpretation des Differenzen- und des Differentialquotienten Für den Luftdruck *p(h)* in der Höhe *h* über dem Meeresniveau gilt:

a) 
$$
\frac{\Delta p(h)}{\Delta h} \approx -k \cdot p(h)
$$

b) 
$$
\frac{dp(h)}{dh} = -k \cdot p(h)
$$

 $(k \in \mathbb{R}^+$  konstant)

#### **Darstellend-interpretierendes Arbeiten und der semantische Bereich**

Der darstellend-interpretative Arbeitsbereich besitzt eine besondere Affinität zu den Grundvorstellungen und damit zum semantischen Bereich der Mathematik. Einerseits *erzeugt Darstellen Bedeutung*, andererseits wird beim *Interpretieren* einem mathematischen Sachverhalt, einer mathematischen Lösung *Bedeutung zugeordnet*. Dies ist wiederum nur möglich, wenn auf das Problem bezogene Vorstellungen über die mathematischen Zeichen, Symbole und Konstrukte vorhanden sind. Sehr oft wird im Unterricht leider auf diese semantische Dimension der Sprache Mathematik zu wenig Bedacht genommen. CAS und andere Software-Werkzeuge können hier einen wichtigen Beitrag zu einem verbesserten Verständnis mathematischer Begriffe leisten.

## **4.3.2 Formal-operatives Arbeiten**

*Denn es ist denkender Menschen unwürdig, gleich Sklaven Stunden zu verbringen mit Berechnungen* Leibnitz

Der Bogen dieser Tätigkeitsklasse spannt sich von den Grundrechenarten bis hin zu Integrationstechniken, von der Bestimmung des GGT bis zur Faktorisierung von Polynomen. Hier sind also die mehr oder weniger algorithmisierbaren ("kalkülhaften") Anteile der Mathematik gemeint. Solche also, die schematisierbar sind und sich oft modulhaft zusammenfassen lassen.

## **Begriffsdefinition**

Formal-operatives Arbeiten umfasst alle *kalkülmäßigen* und *algorithmischen* Aktivitäten, die im Mathematikunterricht vermittelt werden (sollen).

Dieser Tätigkeitsbereich umfasst alle Aktivitäten, die mit der *Anwendung von Verfahren, Rechenmethoden, Techniken u.s.f.* zu tun haben.

Zu den formal-operativen Aktivitäten sind etwa folgende zu zählen:

- Umformungen durchführen
- Umformungsschritte erläutern, Rechenregeln dazu angeben können
- die Sprache der elementaren Algebra beherrschen
- Gleichungen lösen können
- mit funktionalen Darstellungen arbeiten können
- geometrische Konstruktionen durchführen können
- algebraische Umformungen durchführen können
- Graphen und Netze bearbeiten können
- statistische Kenngrößen ermitteln
- statistische Test durchführen
- Verfahren ausführen, "abspulen"
- Lösungsstrategien angeben können
- Techniken anwenden
- Methoden einsetzen können
- Module verwenden
- Modulsammlungen für ein Teilgebiet erstellen
- Algorithmen abarbeiten
- Algorithmen erstellen (z.B. Eudkid. Alg., Divisionsalg.)
- Fallunterscheidungen in Struktogrammen sichtbar machen
- Scripts (z.B. für Kurvendiskussionen) erstellen
- Mit Rechenwerkzeugen umgehen können
- Systeme (CAS) nutzen
- Schematisch vorgehen, "Schemata" einsetzen
- "Rezepte" verwenden
- Kalkülhaft arbeiten
- Operationen durchführen

Für viele Leute - insbesondere Nichtmathematiker - wird dieser Tätitgkeitsbereich als der alleinige Arbeitsbereich von Mathematikern angesehen, auch R.FISCHER weist darauf hin: "Mathematik wird von vielen Menschen mit Rechnen identifiziert. Hat man ein genügend weites Verständnis von Rechnen, so kann man damit schon einen großen Teil von Mathematik erfassen. Wenn man insbesondere das Umformen von Formeln, das Lösen von Gleichungen, das Aufbauen einer deduktiven Schlußkette als Rechnen im weiteren Sinn bezeichnet, ist damit tatsächlich sehr viel an Mathematik abgedeckt Wir möchten diesen Aspekt, das verallgemeinerte Rechnen sozusagen, als *regelhaftes Operieren* bezeichen." (Fischer, Malle 1985, S.221)

#### **Technologieeinsatz beim formal-operativen Arbeiten**

Der Einsatz der MAU liegt hier primär in ihrer Rolle als **Rechenwerkzeuge**. In der Möglichkeit, formal-operatives Arbeiten zu erleichtern, besteht nach Meinung vieler Mathematiker die große Stärke von CAS. B.BUCHBERGER schreibt dazu etwa: "Zusammenfassend und etwas plakativ kann man sagen, dass die heutigen universellen mathematischen Softwaresysteme mit symbolischen Kern für alle Probleme, die in der Gymnasialmathematik und in den mathematischen Einführungsvorlesungen an den Universitäten behandelt werden, Algorithmen anbieten. Darüber hinaus gibt es aber spezielle symbolische Softwaresysteme, deren algorithmische Problemlösungen weit über die Mathematik der Einführungsvorlesungen hinausgehen." (RECHENBERG,POMBERGER, 1997, S.804).

Der Einsatz des Rechenwerkzeuges kann viele Aspekte aufweisen, einige wichtige sind: MAU als Hilfsmittel zum Ausführen von Kalkülen, etwa als arithmetisches Hilfsmittel, als numerisches Werkzeug oder als Hilfsmittel zum Ausführen symbolischer Operationen Der große Fortschritt eines CAS zeigt sich ja gerade dadurch, dass auch mit Symbolen algebraische Umformungen möglich werden. Dies ist Grundvoraussetzung für das allgemeine Lösen von Gleichungen, das Bestimmen von Ableitungen und unbestimmten Integralen oder das Lösen von Differentialgleichungen.

Nicht vergessen werden soll hier auch der Einsatz als Werkzeug zum Bearbeiten logischer Kalküle, als algorithmisches Werkzeug oder als Programmiersprache.

#### **Beispiele für formal-operatives Arbeiten**

Kalküle auszulagern, ohne sie zu beherrschen und insbesondere ohne sie verstanden zu haben, ist sinnlos. Sie bleiben dann ausgelagert (besser: abgelagert), da sie nicht verwendet werden können, da das nötige Wissen im Umgang mit ihnen einfach fehlt. Einen wesentlichen Schritt zu einer konstruktiven Nutzung der operativen Stärke von CAS liegt in der

- Chance, die Kalküle (= Algorithmen) besser zu verstehen.
- Zusammenhänge und Analogien zwischen Algorithmen zu erkennen.
- Chance, mit den Möglichkeiten des CAS vorhandene Grenzen des CAS zu überschreiten
- Chance beim Nutzen mathematischer Kalküle im Rahmen eines erweiterten (vollständigen) mathematischen Problemlöseprozesses.

#### **Beispiel 5** Divisionsalgorithmus am TI92/89

*Erkläre, was bei der Division von 5 : 3* genau *gemacht wird und entwickle daraus einen Divisionsalgorithmus, der es ermöglicht am TI92/89 auf beliebig viele Stelle zu dividieren (Hinweis: nomalerweise kann der TI92/89 nur auf maximal 12 Stellen genau rechnen).*

Oft wird in der Schule beim Dividieren sehr gedankenlos vorgegangen und blind der Divisionsalgorithmus abgearbeitet. Wenn man fragt, warum dies gerade so ausgeführt werden muß, erhält man Antworten wie: "Weil wir dies so in der ersten Klasse gelernt haben" oder "Weil das Richtige herauskommt (und dies auch mittels Probe gezeigt werden kann)". Kaum je wird dabei bewußt die Division mit Rest angesprochen.

Was tun wir, wenn wir dividieren?

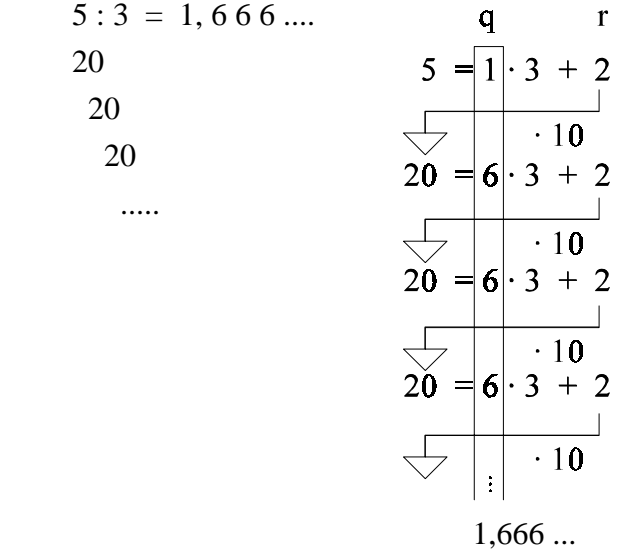

Stellen wir diesen Prozess in Form eines Iterationsdiagramms dar. Was geschieht beim Dividieren: wir multiplizieren den Rest bei ganzzahliger Division mit 10 und machen ihn zum neuen Dividenden (Abb.1.4).

Hinweis: Da sich der Divisor nicht ändert, ist er im Diagramm als Parameter, der den Auswertevorgang steuert, dargestellt und nicht als Eingabewert.

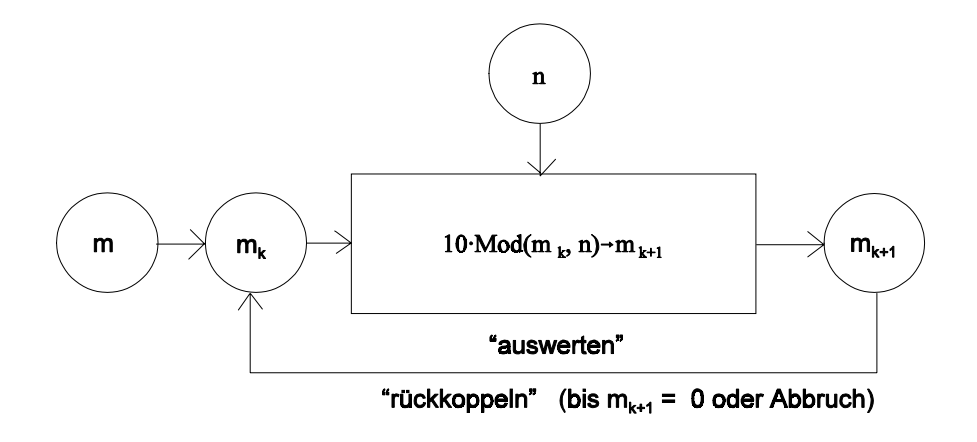

Abb.13: *Division mit beliebiger Stellenzahl*
Da nun der Quotient und der Rest bei der ganzzahligen Division auf Subtraktionen zurückgeführt werden kann, kommt der gesamte Algorithmus letztlich mit Subtraktionen aus. Es zeigte sich, dass die Entwicklung und Implementation dieses Algorithmus' für Schüler besonders motivierend ist, da sie hier ein wenig von der Kraft "mathematisch-algorithmischen Denkens" verspüren können.

Um auf dieser ganz elementare Stufe zu beginnen, ist es notwendig, zuerst TI-Funktionen für den Quotienten und den Rest zu schreiben:

Quot(m,n) Rest(m,n) Func Func Local q While mž n 0»q m-n»m While m• n EndWhile q+1»q m-n»m EndWhile

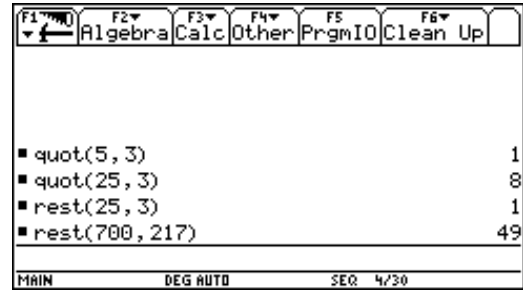

Damit steht der Divisionsfunktion nichts mehr im Wege:

```
Division(m, n, st)Func
Local q, mk, qstr, i
\emptyset \rightarrow i : s t + 1 \rightarrow s t : m \rightarrow m kWhile m \neq \emptyset and i<st
   i+1\rightarrow i:quot(mk,n)\rightarrowq:10*rest(mk,n)\rightarrowmk
   If i=1 Then
        string(q)&"."\rightarrowqstr
   Else
        qstr\&string(q)\rightarrow qstrEndIf
EndWhile
gstr
EndFunc
```
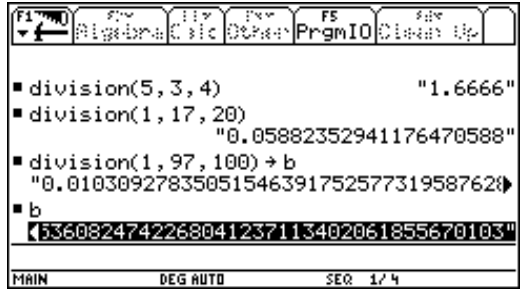

Die Entwicklung von Algorithmen war ursprünglich eine rein mathematische Angelegenheit. In letzter Zeit wird sie zunehmend der Informatik überlassen. Dies ist nicht weiter tragisch, wenn man die Informatik als ein "Kind der Mathematik" betrachtet. Nur sieht sich diese nicht immer so. Algorithmisches Denken sollte aber dennoch primär in der Mathematik und im MU gepflegt werden, weil dadurch viel an Verständnis für Verfahren und Methoden gewonnen werden kann.

Natürlich bieten sich hier wunderbare Gelegenheiten und Möglichkeiten für einen fächerverbindenden und fächerübergreifenden Unterricht Mathematik-Informatik. Und wenn ein Schüler überdies funktional, rekursiv und prozedural zu denken gelernt hat, hat er sehr viel erreicht - v.a. auch für die Mathematik!

CAS bietet aber über die Aufklärung von in Schule verwendeten Algorithmen hinaus auch Chancen beim Nutzen mathematischer Kalküle im Rahmen eines (erweiterten - besser gesagt: vollständigen) mathematischen Problemlöseprozesses. Als *vollständiger mathematischer Problemlöseprozess* soll ein solcher gelten, bei dem nicht allein auf das Operieren reduziert wird. Bekannte oder aufwendige Kalküle (wie im folgenden Beispiel das Lösen eines größeren Gleichungssystems) können im Rahmen einer Problemlösung modulhaft eingesetzt werden.

**Beispiel 6** Umgekehrte Kurvendiskussion

Die Gleichung

$$
v(t) = \begin{cases} \frac{3t^2}{80} - \frac{t^3}{1600} & \text{für } 0 \le t \le 40\\ 10 - 10 \cdot \cos(\frac{t \cdot \pi}{40}) & \text{für } 40 < t \le t_{\text{max}} \end{cases} \quad (v \text{ in } \text{m/s})
$$

beschreibt annähernd den Geschwindigkeitsverlauf bei einer Fahrt mit der Wiener U-Bahnlinie 2 zwischen den Stationen Schottenring und Universität. (Zur Zeit t<sub>max</sub> ist die U-Bahngarnitur in der Station Universität wieder zum Stillstand gekommen).

- a) Wann erreicht die U-Bahngarnitur ihre größte Geschwindigkeit? Wie groß ist sie?
- b) Zwischen den Stationen Schottentor und Schottenring ist die erreichte Höchstgeschwindigkeit um 25% geringer (als bei a)). Gib mit Hilfe eines Polynoms 4.Grades die Geschwindigkeitsfunktion derart an, daß bei gleicher Fahrzeit wie oben wieder zur gleichen Zeit die Höchstgeschwindigkeit erreicht wird.

$$
v(t) := a4 \cdot t^4 + a3 \cdot t + a2 \cdot t^2 + a1 \cdot t + a0
$$
  
\n
$$
a(t) := \frac{d}{dt} v(t)
$$
  
\n
$$
[v(40) = 15, v(0) = 0, v(80) = 0, a(40) = 0, a(0) = 0]
$$
  
\n
$$
a0 = 0 \land a4 = \frac{3}{512000} \land a3 = -\frac{3}{3200} \land a2 = \frac{3}{80} \land a1 = 0
$$

#### **Formal-operatives Arbeiten und der syntaktische Bereich**

Das formal-operative Arbeiten berührt in besonderer Weise den syntaktischen Bereich der Mathematik Dieser Bereich wird von vielen - insbesondere von Nichtmathematikern und in der Schule oft von Eltern - als der "Kernbereich" der Mathematik angesehen.

Man kann nicht oft genug darauf hinweisen, dass Mathematik eine besondere Form einer Sprache ist, die sich im Besonderen zur Darstellung der quantifizierbaren Aspekte der Realität, zur Abbildung von Form- und Strukturphänomene und zur Beschreibung logischer Beziehungen eignet. Als Sprache verfügt sie über *syntaktische*, *semantische* und *pragmatische* Besonderheiten.

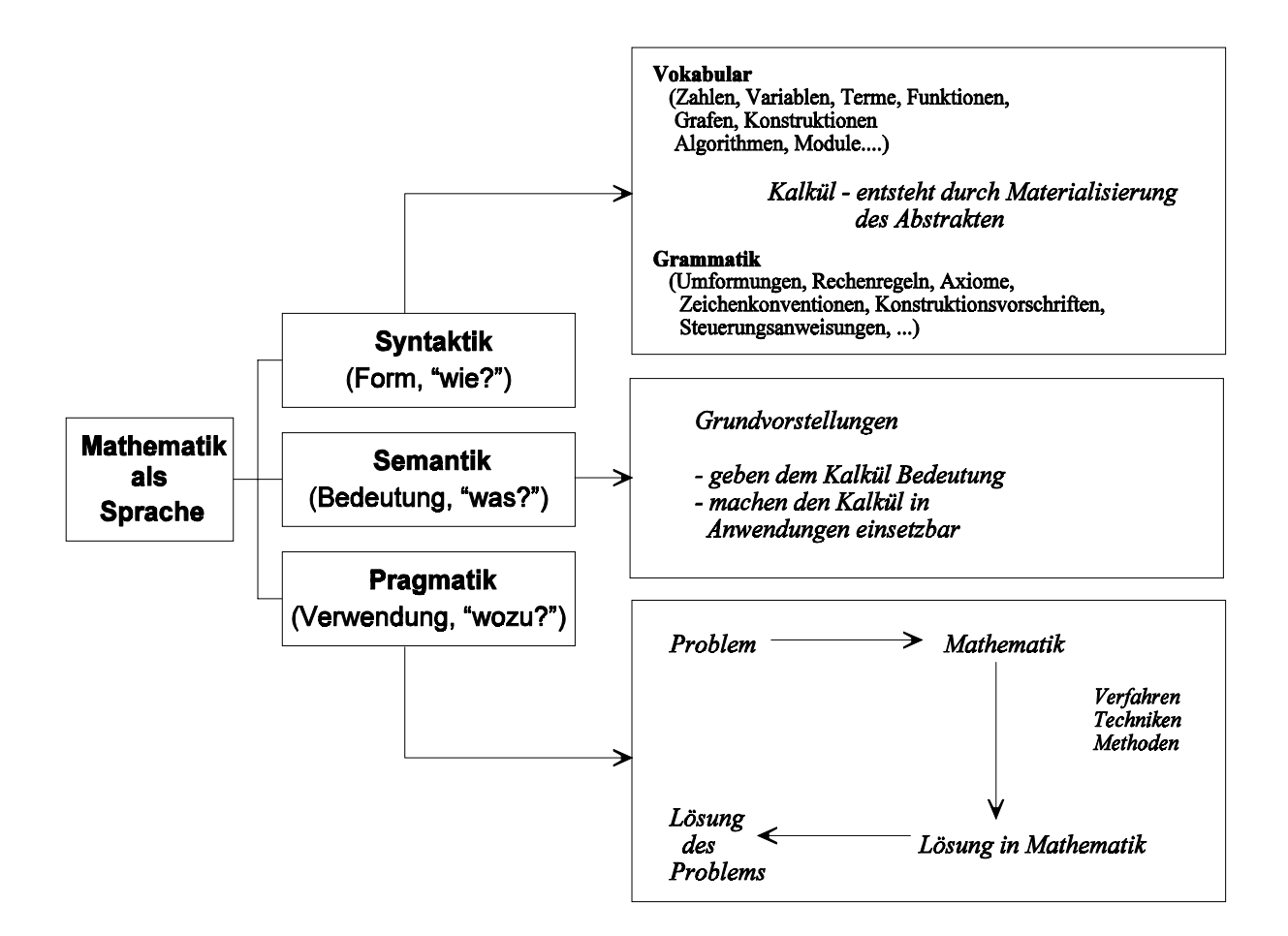

Abb.14: *Die drei Aspekte der Sprache Mathematik*

Die Syntax der Mathematik umfasst die mathematischen Gegenstände ("Vokabeln") sowie die auf ihnen zulässigen Manipulationen, Transformationsregeln, Rechenregeln, Rechenoperationen ("Grammatik"). Zusammen bilden Syntax und Grammatik einen Kalkül, der im Unterschied zur Umgangssprache zur aktiven Umgestaltung in einem Maße fähig ist, dass diese Umgestaltung teilweise durch Maschinen ausgeführt werden kann.

Die Semantik der Mathematik beschäftigt sich mit der Bedeutung mathematischer Konstrukte. Auf Grund der - im Vergleich zur Umgangssprache- größeren Abstraktion, geringeren Redundanz und höheren Kompaktheit der verwendeten Symbolik bzw.Notation ist es in der Mathematik insbesondere für Schülerinnen und Schüler - wesentlich schwieriger, mathematische Konstrukte mit Vorstellungen (Bedeutung) zu unterlegen.

Die Pragmatik der Mathematik umfasst schließlich alle Fragen, die mit ihrem Einsatz zur Beschreibung von Phänomenen, Strukturen und Ereignissen unserer Welt in Zusammenhang stehen. In der anwendungsorientierten Sichtweise sind dies also v.a. Fragen der Modellbildung, die ihrerseits wieder auf die beiden großen Ziele Verstehen und Problemlösen ausgerichtet ist

## **4.3.3 Heuristisch-experimentelles Arbeiten**

*Das Ziel ist eine aktive Haltung gegenüber Problemen, Mut zum Nachdenken, auch wenn kein Lösungsweg in Sicht ist, sich zu helfen wissen, bereit sein zum Formulieren und Prüfen von Vermutungen, zum systematischen Variieren von Lösungsansätzen. Der Schüler darf nicht Aufgaben, die ihm begegnen in gehabte und nicht gehabte einteilen und bei der zweiten Sorte sogleich resignieren.* Kirsch 1974

Schon bei den ersten Ansätzen MAU im Unterricht zu verwenden, wurde vielerorts die Hoffnung geäußert, dass experimentelles Arbeiten im Sinne von "Was passiert, wenn ... ?" und der Variation von Parametern in größerem Umfang im Mathematikunterricht möglich wird.

## **Begriffsdefinition**

Heuristisch-experimentelles Arbeiten umfasst alle Aktivitäten, die mit *zielgerichtetem Entdecken*, mit *Variation von Parametern* und *dem Aufstellen von Vermutungen* zu tun haben.

Auch das *Ausführen* von *Simulationen*, das Untersuchen von *Grenz- und Spezialfällen* sowie das Übergehen zu *Verallgemeinerungen* zählen zum heuristisch-experimentellen Arbeiten.

Auch reines Probieren sowie die Simulation könnten als Problemlösungsformen aufgewertet werden. Genauso lag und liegt die Vermutung nahe, dass Iteration und Rekursion stärkere Berücksichtigung finden. Vor allem in der Literatur zum entdeckenden Lernen (WINTER, 1989) und zum problemorientierten Unterricht sind eine Fülle von Aktivitäten beschrieben, die unter heuristischexperimentellem Arbeiten zu verstehen sind - von den grundlegenden Arbeiten POLYAs ganz zu schweigen -, wie etwa:

- Finden einer geeigneten Darstellungsform
- Kombinieren von Kenntnissen und vertrauten Methoden
- Finden von Problemen
- Finden von Beispielen mit vorgegebenen Eigenschaften
- Überblicken aller möglichen Fälle einer Situation
- Herausarbeiten von charakteristischen Eigenschaften
- Erkennen von gemeinsamen Eigenschaften bzw. von Strukturgleichheiten
- Probieren
- Lösungen durch systematisches Probieren ermitteln
- Heuristische Techniken angeben können
- Experimentieren
- Aus Funktionsprototypen Funktionsscharen entwickeln
- Aus Funktionsprototypen einen Vertreter mit speziellen Eigenschaften "herausschälen"
- Simulieren
- Mit Differenzengleichungen Simulationen ausführen
- Diskrete und kontinuierliche Modelle einander gegenüberstellen
- Analysieren
- Kombinieren
- Abstrahieren
- Konkretisieren
- Analogisieren
- Analogien nutzen, ihre Grenzen kennen
- Kontrastieren
- Verallgemeinern
- Rechnungen allgemein durchführen Variablen
- Spezialisieren
- Spezialfälle untersuchen
- Übersicht verschaffen

Wenn es um die Erarbeitung neuer Begriffe geht, um Zugang zu neuen Gebieten, um selbständiges Arbeiten, um Problemlösen im Unterschied zum Abspulen von Aufgabenplantagen, dann sprechen wir von heuristisch-experimentellem Arbeiten. Dabei wird besonders die induktive Seite der Mathematik betont, die sich in den angeführten heuristischen, experimentellen Tätigkeiten äußert. Konkrete Erfahrungen durch Experimente berieten Begriffsbildungen vor und unterstützen die Ausbildung von Grundvorstellungen. Für eine erfolgreiche Entfaltung eines derartigen Tätigkeitsfeldes ist es inbesondere nötig, ein entsprechendes offenes Unterrichtsklima zu schaffen.

#### **Technologieeinsatz beim heuristisch-experimentellen Arbeiten**

Viele der angeführten Aktivitäten lassen sich durch eine MAU gut unterstützen. Der Einsatz liegt hier vor allem in seiner Rolle als Untersuchungswerkzeug "Das Gerät wird als Umgebung für Untersuchungen und Forschungen eingesetzt. Neue Umstände und Veränderungen werden berücksichtigt. Auch unerwartete Ergebnisse treten auf, Vermutungen werden angestellt und möglicherweise wieder verworfen. In dieser Rolle ermöglicht die Technologie das "Spielen" mit Problemen, da die Rechenarbeit rasch und fehlerfrei erfolgt."(HEUGL, 1999, S.4) Derartige Einsatzformen werden auch oft unter den Titeln "CAS als Experimentierumgebung" oder "CAS als Entdecker" näher beschrieben.

Durch die Unterstützung individueller Lernwege und die individuelle Rückmeldungsmöglichkeit, durch freie Wahl von Parametern, den einfacheren Vergleich verschiedener Lösungswege, durch unterschiedliche Visualisierungen eignen sich MAU besonders gut zur Unterstützung beim heuristischexperimentellen Arbeiten.

#### **Beispiele zum heuristisch-experimentellen Arbeiten**

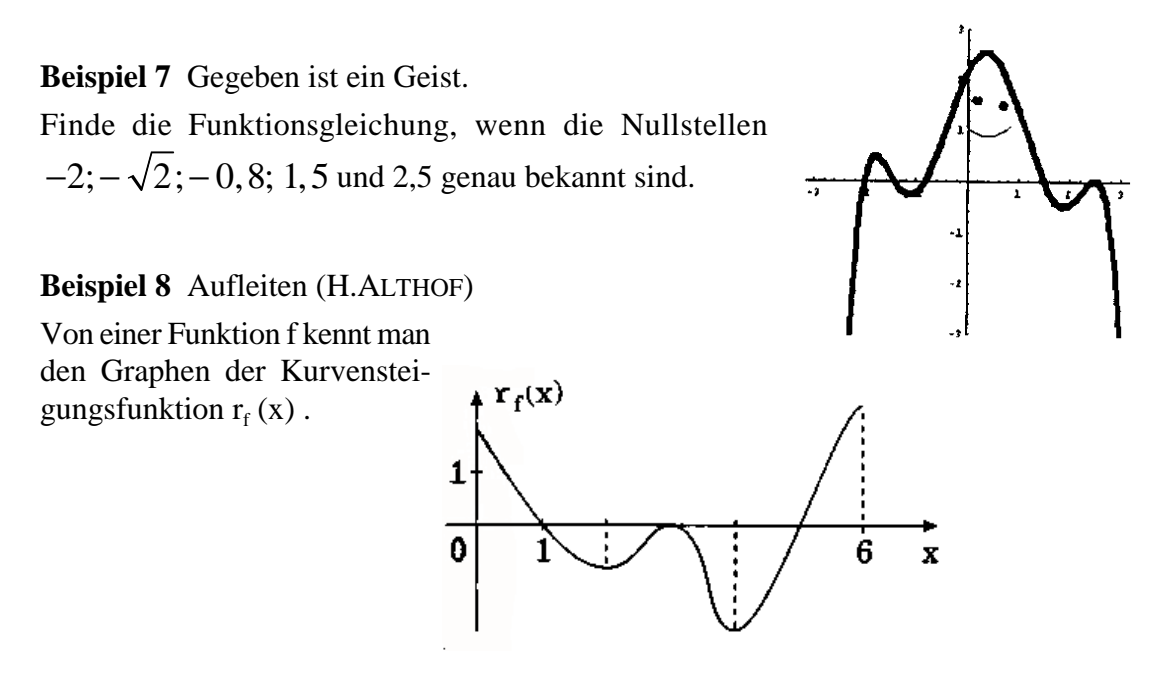

Der Graph von f beginnt im Punkt  $P_1(0/0)$  und endet im Punkt  $P_2(6/f(6))$ .

- a) Für welche Werte von x fällt der Graph von f?
- b) Woran erkennt man, dass der Graph von f von P<sub>1</sub> ausgehend zunächst rechtsgekrümmt ist und schließlich in den Punkt  $P_2$  in Linkskrümmung hineinläuft?
- c) Gib (mit Begründung) an, bei welchen Werten von x besondere Punkte liegen (lokaler Hochbzw. Tiefpunkt, Wendepunkt, Sattelpunkt)!
- d) Skizziere von  $P_1$  bis  $P_2$  einen Graphen für f, der mit dem Graphen von  $r_f(x)$  qualitativ verträglich ist.

#### **Heuristisch-experimentellen Arbeiten und Induktion**

Mathematik wird in der Regel geradezu als Inbegriff einer strengen, deduzierenden Wissenschaft gesehen. Von einigen wenigen Grundannahmen bzw. Grundregeln (Axiomen) ausgehend lässt sich scheinbar das ganze mathematische Gebäude errichten. Diese Sichtweise findet oft auch in den Unterrichtsmethoden ("Definition-Satz-Beweis"- Methode an der Universität, Methodenarmut im schulischen Mathematikunterricht) ihren Niederschlag. Dem zu Grunde liegt eine verengte Sichtweise der Entstehung mathematischen Wissens. "Mathematik in *statu nascendi* ist aber auch eine induktive Wissenschaft, der Forscher erahnt von speziellen Beispielen, Experimenten, Analogien oder auch seinem "mathematischen Fingerspitzengefühl" ausgehend, das Ergebnis, und versucht, es durch lokale Beweisschritte zu sichern. Erst der globale Beweis wird hinterher oft so aufbereitet, dass alle Versuche, Sackgassen und Ideen der Invention unsichtbar werden und das strahlende Resultat deduktiven Schließens übrigbleibt." (H.W.HENN, 1998).

Es geht also - insbesondere im schulischen Mathematikunterricht - darum, ein ehrliches Bild der Mathematik zu vermitteln. "Beide Aspekte aber, "induktive" und "deduktive" Mathematik sind untrennbar verbunden; erst das Wechselspiel macht Mathematik aus. (HENN, 1979)

## **4.3.4 Kritisch-argumentatives Arbeiten**

*Vor Prüfungen werde ich oft gefragt: "Kommen auch Beweise?" Bisweilen antworte ich dann: Es kommen nur die Beweise. Damit meine ich, dass Begriffe sekundär sind, d.h. i.W. für das Argumentieren irgendeiner Sache erfunden und gebildet werden.* H.-C.Reichel

Auch dieser Tätigkeitsbereich ist speziell in der österreichischen didaktischen Literatur sehr eingehend beschrieben worden. Insbesondere in den Vorarbeiten zum aktuellen Oberstufenlehrplan und in den Intentionen dieses Lehrplans finden sich viele Hinweise, welche Fähigkeitsmuster hier entwickelt werden sollen.

## **Begriffsdefinition**

Kritisch-argumentatives Arbeiten umfasst alle Aktivitäten, die mit *Argumentieren*, mit *Begründen* und *Beweisen* zu tun haben.

Auch das *kritische Überprüfen* von *Eigenschaften*, von *Vermutungen* sowie das Vornehmen von *Fallunterscheidungen* zählen zum kritisch-argumentativen Arbeiten

Zu den kritisch-argumentativen Tätigkeiten im Mathematikunterricht sind demnach etwa folgende zu zählen.

- Präzisieren von Sachverhalten
- Analysieren von Problemen, Begründungen, Darstellungen, mathematischen Objekten
- Definieren von Begriffen
- Mathematische Begriffe in Bezug auf ihre Bedeutung, Entwicklung, Erweiterung, ... diskutieren können
- Begründen (Beweisen) mathematischer Sachverhalte mit vorgegebenen Argumenten oder ohne vorgegebene Argumente
- Argumentieren
- Argumentationsbasis klären
- die Vollständigkeit einer Argumentation überblicken
- Auseinandersetzung mit mathematischen Texten
- Umformungsschritte begründen können
- Formulieren mathematischer Sachverhalte
- Arbeiten unter bewußter Verwendung von Regeln
- Lösungswege gegenüberstellen können
- Bewußtes Arbeiten mit logischen Schlußweisen
- Erkennen logischer Strukturen
- Rechtfertigen und Beurteilen von Entscheidungen
- Plausibel machen
- Ergebnisse auf Plausibilität testen
- Abschätzen von Genauigkeit und Größenordnung numerischer Daten und Rechenergebnisse
- Begründen
- Erkennen unterschiedlicher Begründungsmöglichkeiten, Vergleich mathematischer und außermathematischer Begründungen
- In (eventuell unvollständig) vorgegebenen Beweisen die Lücken ergänzen, einzelne Folgerungen genauer begründen können
- Beweisen (direkt, indirekt, induktiv, ...)
- Beweismethoden kennen, erklären und vielseitig anwenden können
- Exaktheitsniveaus "hinterfragen"
- Über das Exaktheitsniveau einer Argumentation reflektieren können
- Exaktifizieren
- Überprüfen von Eigenschaften
- Überprüfen von Vermutungen
- Fallunterscheidungen vornehmen
- Erkennen der beschränkten Gültigkeit von Aussagen, Feststellen von Voraussetzungen
- Überprüfen von Ergebnissen
- Erkennen der Unzulänglichkeit mathematischer Modelle
- **Testen**
- Überlegen von Bedeutungen und Anwendungen mathematischer Methoden und Denkweisen

Kritisch-argumentatives Arbeiten umfasst die Tätigkeitsbereiche Argumentieren, Begründen, Beweisen. Der aktuelle Oberstufen-Lehrplan fordert etwa unter , Argumentieren und exaktem Arbeiten' präzises Beschreiben von Sachverhalten, Arbeiten unter bewußter Verwendung von Regeln, Rechtfertigen von Entscheidungen oder unter , kritischem Denken' das Überprüfen von Vermutungen, von Ergebnissen, das Erkennen von Mängeln in Darstellungen oder Begründungen u.a.m.

Argumentieren und Beweisen scheitert im Unterricht oft schon an der Wahl einer entsprechenden Argumentationsbasis. Jene Aussagen ( oft auch nur Annahmen), die als richtig angesehen und für eine Begründung herangezogen werden, sowie die Art des Schließens, mit der aus diesen Aussagen Folgerungen gezogen werden, bilden die *Argumentationsbasis* (H.BÜRGER, 1987).

#### **Technologieeinsatz beim kritisch-argumentativen Arbeiten**

Naturgemäß sind die Unterstützungsmöglichkeiten durch MAU in diesem Tätigkeitsbereich weitaus geringer als in den beiden zuvor behandelten. Aber es gibt vielleicht so etwas wie einen indirekten Zusammenhang: gerade durch die veränderte Behandlung der anderen Aktivitäten (bessere Darstellungsmöglichkeiten, rascherer Wechsel von Darstellungsformen, bewußte Auslagerung bzw. Unterstützung operativer Tätigkeiten durch Module) kann eine Betonung des kritischargumentativen Arbeitens erreicht werden.

Der Einsatz von CAS zielt hier insbesondere auf die Möglichkeiten, die in der Verwendung als **Überprüfungswerkzeug** liegen. "Ergebnisse, die traditionell entstanden sind, können nun rascher auf ihre Richtigkeit überprüft werden. Dazu kommt noch, dass Ergebnisse überprüft werden müssen, die durch die Technologie ermittelt wurden und die wegen der Vielfalt der Darstellungsweise nicht immer sofort mit den erwarteten Ergebnissen übereinstimmen." (HEUGL, 1999, S.4) Speziell die

Programme der dynamischen Geometrie eröffnen eine Reihe von Möglichkeiten, direkt in und mit einer MAU Argumentationen schrittweise zu führen.

Bei einer Reihe derartiger Tätigkeiten können CAS durchaus wertvolle Dienste leisten. Sie können bei Argumentationen unterstützende Dienste leisten.

Es gibt aber auch einen tieferliegenderen Zusammenhang zwischen Technologie-Einsatz im MU und dem kritisch-argumentativen Arbeiten. In dem Maße, in dem das Durchführen von Verfahren an die Technologie delegiert werden kann, gewinnen andere grundlegende mathematische Fähigkeiten an Bedeutung und dazu gehört neben dem Darstellen, neben dem bewußten Einsatz heuristischer Techniken eben Argumentieren. Fähigkeiten, die Maschinen nicht oder nur in eingeschränktem Maße zugesprochen werden, können so stärker ins Blickfeld des MU treten und im Unterricht intensiver entwickelt werden.

#### **Beispiele für kritisch-argumentativen Arbeiten**

**Beispiel 9** Begründen in der Analysis (G.SCHMID, 1993)

Welche der folgenden Aussagen sind richtig? Begründe jeweils deine Aussage!

- a) f  $'(x_1) = 0 \Rightarrow f$  hat an der Stelle  $x_1$  einen relativen Extremwert.
- b) f hat an der Stelle x<sub>2</sub> einen Wendepunkt. Dann wechselt f  $\epsilon$  bei x<sub>2</sub> das Vorzeichen.
- c) Eine Polynomfunktion 3.Grades hat höchstens einen Wendepunkt.
- d) f  $'(x)$  = const. für alle  $x \in D_f$   $\Rightarrow$  Der Graph von f ist eine Gerade.
- e) f sei eine auf [a,b] stetige und differenzierbare Funktion mit f(a) = f(b). Dann gibt es eine Stelle  $c \in$ [a,b] mit f  $(c)=0$ .
- f) Die Polynomfunktion  $f(x) = ax^4 + bx^2 + c$  habe 2 Hochpunkte. Dann liegen diese beiden Hochpunkte auf einer Geraden, die parallel ist zur x-Achse.

**Beispiel 10** Beweisaufgabe mit Logarithmus (H.ALTHOF, 1997)

Man kann die Formel <sup>a</sup>  $\log x = \frac{\lg(x)}{\lg(a)}$  anders als im Lehrbuch beweisen: *x a*

Bew.: Es gilt  $a\log x = u \Leftrightarrow x = a^u$  $lg(x) = v \Longleftrightarrow x = 10^v$  (1)  $lg(a) = w \Leftrightarrow a = 10^w$ 

Damit ergibt sich:  $x = x \implies a^u = 10^v \implies (10^w)^u = 10^v \implies ...$  (2)

- a) Begründe die Gültigkeit der Zeile (1)
- b) Erläutere die Folgerung (2)
- c) Führe den Beweis zu Ende
- d) Beweise die allgemeinere Beziehung  $b \log(x) = b \log(a) \cdot a \log(x)$
- e) Implementiere für dein Rechenwerkzeug eine Funktion MYLOG(x,a), die es gestattet, Logarithmen mit beliebigen Basen a zu berechnen. Welche Basen sind zulässig bzw. sinnvoll?

## **Kritisch-argumentatives Arbeiten und Deduktion**

Natürlich darf "das Kind nicht mit dem Bade ausgeschüttet werden": so gut sich heuristischexperimentelle Methoden mit CAS unterstützen lassen, so wichtig ist es auch, dabei nicht stehen zu bleiben. Ein angemessenes Bild von Mathematik zu vermitteln, heißt auch, der deduktive Seite der Mathematik ihr Recht einzuräumen. Insbesondere im Zusammenhang mit neuen Technologien und neuen Unterrichtsformen wird ein stofforientierter, formal-deduktiver Aufbau der Mathematik häufig als Negativum gesehen. "Ohne Zweifel wird aber ein mathematischer Satz dadurch bewiesen, dass ausgehend von den Axiomen und Voraussetzungen das behauptete Resultat als Ergebnis streng logischer Deduktion folgt" (H.W.HENN, 1998, S.53)

Es sie darauf hingewiesen, dass sich kritisch-argumentatives Arbeiten nicht allein auf seine strengste Form - das Beweisen - beschränkt. Vor allen Argumentieren und Begründen sind Tätigkeiten, die für viele Lebens- und Wissensbereiche bedeutungsvoll sind. Argumentieren fördert überlegtes Arbeiten und präzises Denken. Sollen Schüler - etwa im Zusammenhang mit der Bearbeitung von Aufgaben - ihre Schritte und Handlungen begründen, so sind sie gezwungen, Zusammenhänge und Überlegungen zu präzisieren und darzustellen, wodurch diese Überlegungen stärker ins Bewusstsein rücken und besser behalten werden.

## **4.4 Arbeitsqualitäten und Aufgaben**

Der Berücksichtigung der vorgestellten mathematischen Grundtätigkeiten kann der Lehrerin / dem Lehrer sowohl bei der Aufgabenbewertung als auch bei der Aufgabenerstellung von Nutzen sein.

## **Aufgabenbewertung**

- Sie ermöglicht die Erstellung eines für die Bearbeitung des Beispiels notwendigen Aktivitätsprofils. So wird neben der leichter möglichen inhaltlichen Einordnung auch der Blick dafür schärfer, welche Fertigkeiten und Fähigkeiten eine Schülerin oder ein Schüler konkret unter Beweis stellen muss. Dies ist umso wichtiger, je mehr Augenmerk durch diverse Studien auf die Ergebnisse des Unterrichts gelegt werden.
- Sie ermöglicht bei einem vorgegebenen Satz von Beispielen eine quantitative Analyse, welche Aktivitäten in welcher Häufigkeit auftreten. Je mehr verschiedenartige Aktivitäten ein Beispiel erfordert, desto anspruchsvoller wird es im allgemeinen sein. Umgekehrt werden "interessante Beispiele" zumeist sehr viele verschiedene Aktivitäten zu ihrer Bearbeitung erfordern.
- Schließlich ermöglicht diese Einteilung auch eine natürliche Zuordnung der wesentlichsten Einsatzformen eines CAS bzw. einer MAU ("Visualisierungswerkzeug", "Rechenhilfe", "Überprüfungswerkzeug", "Experimentierhilfe") zu den wesentlichen Fertigkeiten und Fähigkeiten, die der Mathematikunterricht vermitteln soll.

## **Aufgabenerstellung**

- Sie hilft der Lehrerin / dem Lehrer bei der Erstellung von Aufgaben für den Unterricht und für die eigene Leistungsbeurteilung (Testaufgaben, Schularbeits- und Maturaaufgaben). Sie ermöglicht quasi ein "Beispieldesign", da damit deutlicher wird, welche Qualifiktionen und Kompetenzen zur Bearbeitung erforderlich sind.
- Es sollte damit leichter möglich sein, beim Erstellen von Leistungsbeurteilungsaufgaben die

Überprüfung gewünschter Aktivitäten im Auge zu behalten.

- Erleichterung beim Finden der "ausgewogenen Mischung".
- Sie stellt einen wesentlichen Beitrag zum Aufbau eines erweiterten und vertieften Verständnisses im Mathematikunterricht dar.

## **4.4.1 Bewertung von Aufgaben hinsichtlich mathematischer Grundtätigkeiten**

Aufgabe 1: Eine Aufgabe aus dem Bereich Sport und Mathematik (A.SPIEGL, 2000)

An Hand der folgenden Aufgaben soll dargestellt werden, wie nun eine typische Bewertung aussehen könnte:

(DI ...Darstellend-Interpretatives Arbeiten, FO...Formal-operatives Arbeiten, KA...Kritischargumentatives Arbeiten, HE...Heuristisch-experimentelles Arbeiten)

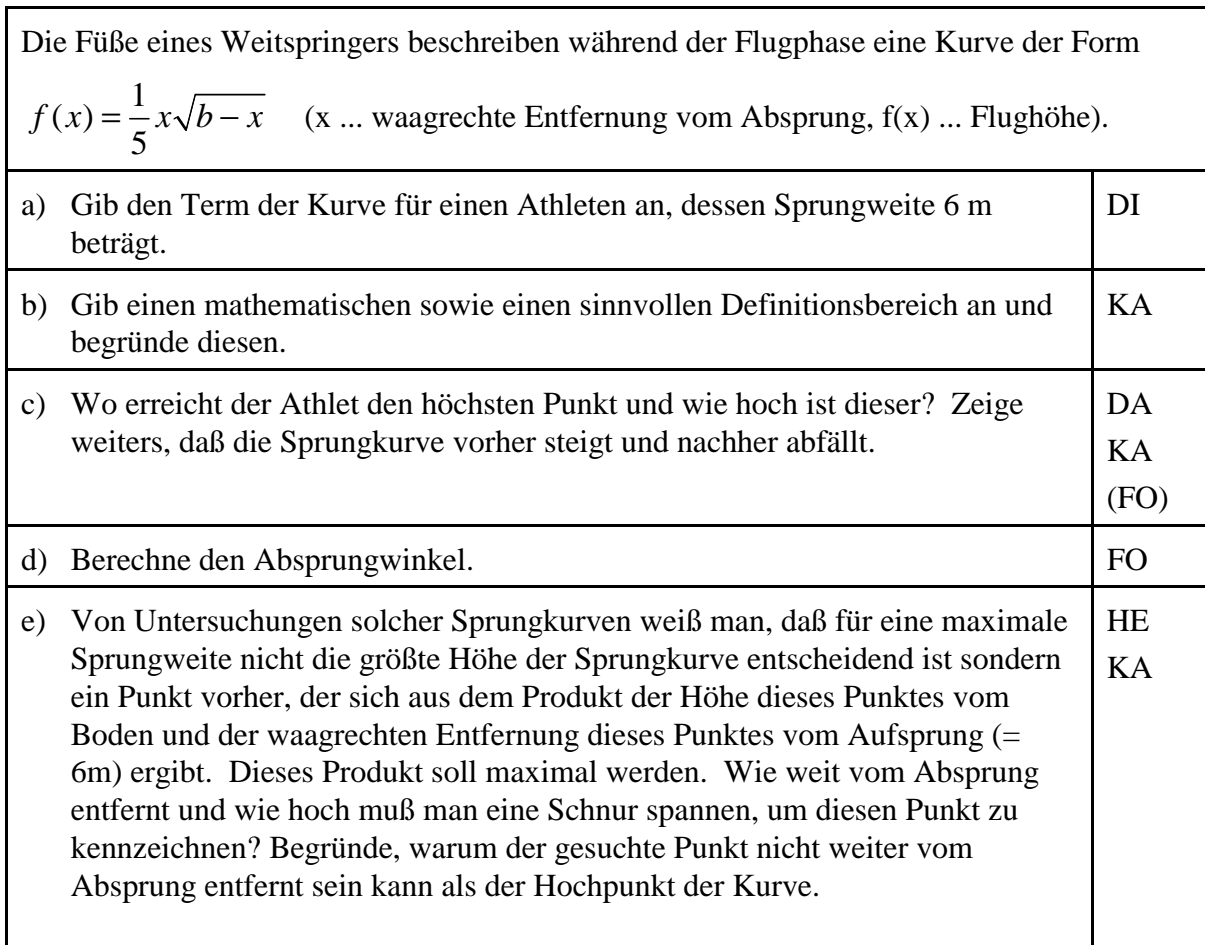

Aufgabe 2: Mathematik für Billardspieler (C.LANGMÜLLER)

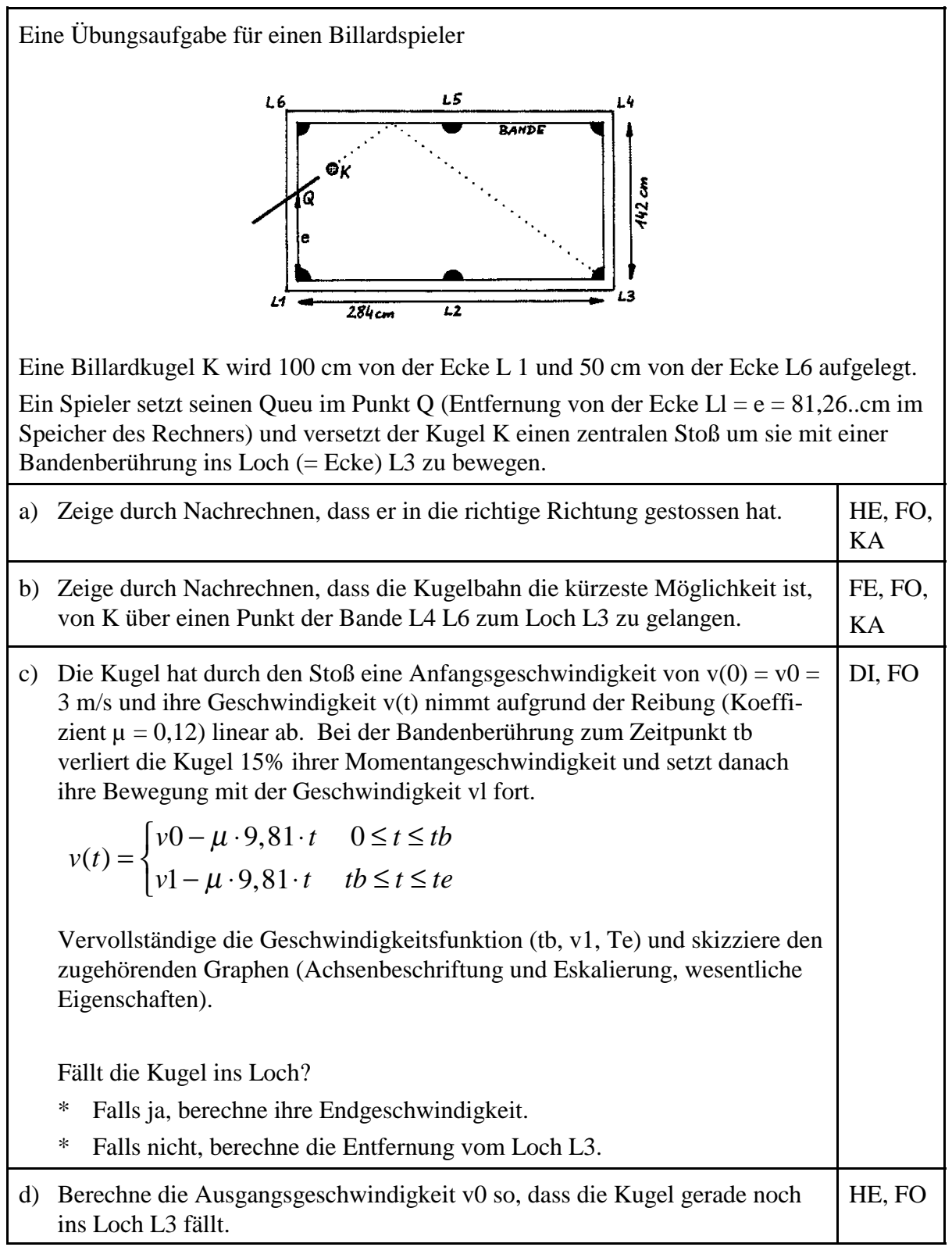

#### **4.4.2 Konstruktion von Aufgaben nach mathematischen Grundtätigkeiten**

Die oben vorgestellte Gliederung in einzelne Grundtätigkeiten kann - wie bereits erwähnt auch dazu dienen, Beispiele so zu gestalten, dass sie ein vielseitiges mathematisches Anforderungsprofil aufweisen. Am Beispiel des radioaktiven Zerfalls sei dies gezeigt.

#### **Beispiel 11** Radioaktiver Zerfall

Von einer radioaktiven Substanz sind nach 15 Minuten noch 81,8% vorhanden.

- DI (1) Gib eine diskrete und eine kontinuierliche Darstellung des exponentiellen Wachstums an!
	- (2) Schreibe das Zerfallsgesetz für eine Ausgangsmenge von 3mg an und stelle es für  $0 \le t \le 3$  h graphisch dar!
- FO (3) Löse die Iterationsgleichung  $y(t + \Delta t) = y(t) + k_d \cdot y(t)$  bzw. die Differenzengleichung  $y(t + \Delta t) - y(t) = k_d \cdot y(t)$ 
	- (4) Löse die Differentialgleichung y'(t) =  $k \cdot y(t)$
- KA (5)Gib eine Begründung für den Zusammenhang  $\tau = \ln 2 / \lambda$ .
	- (6) Begründe, warum beim diskreten Modell der Proportionlitätsfaktor  $k_d$  von der Schrittweite  $\Delta t$  abhängt. Wie hängen die beiden Proportionalitätsfaktoren zusammen?
- HE (7) Suche im konkreten Modell mittels Tabelle oder mittels Graph, nach welcher Zeit  $\tau$ 50% der Ausgangssubstanz zerfallen sind.
	- (8) Stelle für eine Ausgangsmenge von 10mg diskretes und kontinuierliches Modell gegenüber.

# **Literatur**

# **Kapitel** 2

BÜRGER, H. (1981): Realisierung allgemeiner Lernziele des Mathematikunterrichts, Journal für Mathematik-Didaktik.

BÜRGER, H., E.THÖNIES (1991): Grundlegende Intentionen des Mathematik-Lehrplans von 1989. In: Leitner/Benedikt, Mathematik AHS Oberstufe Kommentar.

HEYMANN, H.W. (1998): Was ist eine zeitgemäße mathematische Ausbildung? In: Mathematische Ausbildung und neue Technologien, Teubner, Stuttgart - Leipzig.

# **Kapitel** 3

BAUMANN, R. (1995): Texas Instruments TI-92. Zeitschrift LOG IN (15), Heft 5/6, S.84-85.

BUCHBERGER,B. (1997): Symbolisches Rechnen. In: RECHENBERG/POMBERGER (1997), Informatik-Handbuch, S. 799 - 817.

BETTINAGLIO,M. / W.HARTMANN / H.R.SCHNEEBELI (1994): Mathematik sehen - Grafikrechner im Unterricht. Sabe, Zürich.

ELSCHENBROICH,H-J. (1998): Anschaulich(er) Beweisen mit dem Computer. Neue Möglichkeiten für visuelle Beweise. In: KADUNZ u.a. (1998), Mathematische Bildung und neue Technologien.

EBENHÖH,M. / STEINBERG G. (1999): Aufgaben mit Grafikrechnern. Schroedel, Hannover.

GRAF,K.-D.(1988): Computer in der Schule 2. Teubner, Stuttgart.

HENN,H.-W. (1996): Grundkurs: Problemlösen mit einem Computer-Algebra-System. In: MÜLLER (1996), Beiträge zum Mathematikunterricht, S. 178-181.

HENN,H.-W. (1998): Das Pilotprojekt Mobiles Klassenzimmer in Baden-Württemberg. In: NEUBRAND (1998), Beiträge zum Mathematikunterricht, S.279-282.

HISCHER,H. (1992): Mathematikunterricht im Umbruch? Erörterungen zur möglichen "Trivialisierung" von mathematischen Gebieten durch Hardware und Software. Bericht über die 9.Arbeitstagung des Arbeitskreises "Mathematik und Informatik" in der Gesellschaft für Didaktik der Mathematik e.V. vom 27.-29. September 1991 in Wolfenbüttel. Franzbecker, Hildesheim.

HISCHER,H. (1993):Wieviel Termumformung braucht der Mensch? Fragen zu Zielen und Inhalten eines künftigen Mathematikunterrichts angesichts der Verfügbarkeit informatorischer Methoden. Bericht über die 10.Arbeitstagung des Arbeitskreises "Mathematik und Informatik" in der Gesellschaft für Didaktik der Mathematik e.V. vom 25.-27. September 1992 in Wolfenbüttel. Franzbecker, Hildesheim.

HOLE,V. (1998): Erfolgreicher Mathematikunterricht mit dem Computer. Auer, Donauwörth.

KADUNZ,G. / G.OSSIMITZ / W.PESCHEK / E.SCHNEIDER / B.WINKELMANN (1998): Mathematische Bildung und neue Technologien. Vorträge beim 8.Internationalen Symposium zur Didaktik der Mathematik in Klagenfurt. Teubner, Stuttgart-Leipzig.

KIRMSE,D. (1998): Abbildung von Funktionen mit Hilfe graphischer Taschenrechner in Sek.I. In: NEUBRAND (1998), S.354-357.

KRAUTHAUSEN,G. (1994): Arithmetische Fertigkeiten von Schulanfängern: Eine Computersimulation als Forschungsinstrument und als Baustein eines Softwarekonzeptes für die Grundschule: Deutscher Universitätsverlag, Wiesbaden.

LAUGHBAUM,E. (2000): Hand-Held Technology in Mathematics and Science Education: A Collection of Papers. Teachers Teaching with Technology - The Ohio State University , Ohio.

LEHMANN, E. (1992): Graphische "Leckerbissen" mit dem Funktionsplotter HL-Plot 8. In: HISCHER (1992), S.94-99.

MENZEL, K. (1988): Sachrechnen mit integrierter Standardsoftware. In: GRAF (1988), S.127- 148.

MÜLLER, K.P. (1996): Beiträge zum Mathematikunterricht. Vorträge auf der 30.Tagung für Didaktik der Mathematik vom 4. bis 8. März 1996 in Regensburg. Franzbecker, Hildesheim.

MÜLLER,R. / H.-CH.REICHEL (1997): Mathematik mit dem TI-92. HPT, Wien.

NEUBRAND, M. (1998): Beiträge zum Mathematikunterricht. Vorträge auf der 32.Tagung für Didaktik der Mathematik vom 2. bis 6. März 1998 in München. Franzbecker, Hildesheim.

NEUWIRTH,E.(1995): Tabellenkalkulation als alternative Darstellungsform für formale Strukturen. In: REICHEL (1995), S.207-224.

PRUZINA,M. (1993): Graphikfähige Taschenrechner im Mathematikunterricht - Bericht über den Anlauf eines vierjährigen Schulversuchs in Sachsen-Anhalt. In: HISCHER (1993). S. 82- 88.

RATZINGER,W./ O.HARING / W.JANSCHE (1993): Entdecken und experimentieren mit der Tabellenkalkulation. Veritas, Linz.

RECHENBERG,P. / G.POMBERGER (1997): Informatik-Handbuch. Hanser, München - Wien.

REICHEL, H.-Ch. (1995): Computereinsatz im Mathematikunterricht, Bibliographisches Institut, Mannheim.

SCHREIBER,A. (2000): Mathematikdidaktik. Site im Internet. URL: http://www.uni-flensburg.de/ mathe/zero/veranst/didmath/didmath.html

WAITS,B. (1992): Graphing calculators revitalize mathematics education in den United States. In: Hischer (1992), S.43-48.

WETH, T. (1997): Begriffsbildung als kreatives Tun im Mathematikunterricht. Journal für Mathematik-Didaktik. Heft 4, S.321-322

WYNANDS,A. (1991): Hilft der Computer im Umgang mit Variablen, Formeln, Funktionen und Gleichungen? Journal für Mathematik-Didaktik 12 (4), S.347-368.

WYNANDS,A. (1992): Was mir an MathCAD und was mir an DERIVE (nicht) gefällt- Thesen und Beispiele für den Mathematikunterricht. In: HISCHER (1992), S.65-67.

## **Kapitel** 4

ALTHOFF, H.: Prüfungsaufgaben unter dem Motto: Weg vom Kalkül, hin zum Interpretieren und Argumentieren, BzM, 1997, S.49-52.

BLUM, W., WIEGAND, B.:Wie kommen die deutschen TIMSS-Ergebnisse zustande? Ein Interpretationsansatz auf der Basis stoffdidaktischer Analysen. In: TIMSS und der Mathematikunterricht, Schroedel, 1998, S.28-35.

BÜRGER, H.: Realisierung allgemeiner Lernziele des Mathematikunterrichts, Journal für Mathematik-Didaktik, 1981

BÜRGER, H.: Argumentieren im Mathematikunterricht. ÖMG, Heft 15, S.1-15, Wien, 1987

BÜRGER, H.: Entwicklung von Verständnis für den Begriff des Integrals. ÖMG, Heft 20, S.1- 11. Wien, 1992

FISCHER, R, MALLE, G.: Mensch und Mathematik, BI Mannheim, 1885

FISCHER, R, KRONFELLNER, M.: Fachdidaktischer Kommentar zu den TIMSS-Items - Mathematik: Vorschläge zum Kernstoff, Endbericht zum IMST-Projekt, IFF Wien-Klagenfurt, 1999.

FISCHBEIN, E.: Tacit Models and Mathematic Reasoning, In: For the Learning of Mathematics 9, S.9-14.

HAYEN, J.: Zur Entwicklung des Begriffsverständnisses vom Grenzwert. Mathematica didactica, Heft 3/4, 1988.

HENN, H.-W.: TIMSS- Katalysator für eine neue Unterrichtskultur. In: TIMSS und der Mathematikunterricht, Schroedel, 1998, S.46-56

HENN, H.-W.: .,Induktive" und .,deduktive" Mathematik. - In: W.Dörfler, R.Fischer: Beweisen im Mathematikunterricht, HPT, Wien, S.209-216.

HEUGL, H.: Klassifikation von Aufgaben im Mathematikunterricht. ACDCA, Hollabrunn 1999. Internet: www.acdca.ac.at

HOFE, R.v.: Grundvorstellungen mathematischer Inhalte, Spektrum, Heidelberg, 1995

LANGMÜLLER, C.: Maturaaufgaben, Haupttermin 1998/99, BG Amstetten, ACDCA, Hollabrunn 1999. Internet: www.acdca.ac.at

LECHNER, J.: Maturabeispielsammlung der Arbeitsgemeinschaft Mathematik an AHS in Niederösterreich, Hollabrunn 1999

MALLE, G.: Didaktische Probleme der elementaren Algebra. Verlag Vieweg, Braunschweig, Wiesbaden, 1993

PEITGEN, H.-O., JÜRGENS, H., SAUPE,D.: Bausteine des Chaos - Fraktale, Klett und Springer, 1992

RECHENBERG, P., POMBERGER, G.: Informatik-Handbuch, Hanser, 1997

SCHMIDT, G.: Kommt das auch in der Arbeit vor? In: Der Mathematikunterricht, H..1,1993

SPIEGL, A.: Beispiele aus dem Bereich Sport, Hollabrunn 2000. Internet: www.acdca.ac.at

VOLLRATH,H.-J.: Methodik des Begriffslehrens im Mathematikunterricht. Klett, 1984.

WEIGAND, H.-G.: Zum Verständnis von Iterationen im Unterricht, Verlag Franzbecker, Hildesheim, 1989

WEIGAND, H.-G.: Zur Didaktik des Folgenbegriffs, BI-Wissenschaftsverlag, Mannheim. 1993 WINTER, H.: Entdeckendes Lernen, Vieweg 1989

ZEITLER H., NEIDHARDT, W.: Fraktale und Chaos, Wissenschaftliche Buchgesellschaft, Darmstadt, 1993